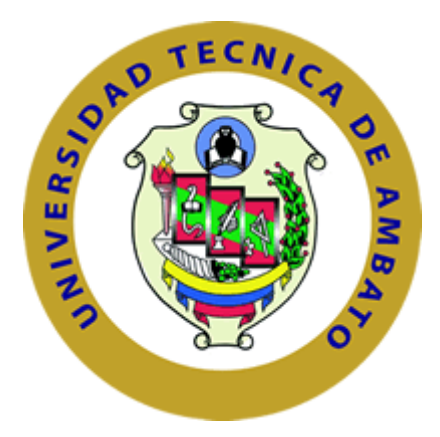

# **UNIVERSIDAD TÉCNICA DE AMBATO**

# **FACULTAD DE INGENIERÍA EN SISTEMAS, ELECTRÓNICA E INDUSTRIAL**

# **CARRERA DE ELECTRÓNICA Y COMUNICACIONES**

**Tema:**

# **SISTEMA ELÉCTRICO DE MONITOREO DE RADIACIÓN ULTRAVIOLETA PARA LA PREVENCIÓN DE QUEMADURAS SOLARES EN LA PIEL DE AGRICULTORES.**

**Trabajo de Titulación Modalidad:** Proyecto de Investigación, presentado previo a la obtención del título de Ingeniera en Electrónica y Comunicaciones

**ÁREA:** Electrónica

LÍNEA DE INVESTIGACIÓN: Tecnología de la comunicación

**AUTOR:** Gabriela Alexandra Yugcha Quiquintuña

**TUTOR:** Ing. Santiago Altamirano Meléndez Mg.

# **AMBATO-ECUADOR**

**marzo - 2023**

# **APROBACIÓN DEL TUTOR**

En calidad de tutor de Trabajo de Titulación con el tema: SISTEMA ELÉCTRICO DE MONITOREO DE RADIACIÓN ULTRAVIOLETA PARA LA PREVENCIÓN DE QUEMADURAS SOLARES EN LA PIEL DE AGRICULTORES, desarrollado bajo la modalidad Proyecto de Investigación por la señorita Gabriela Alexandra Yugcha Quiquintuña, estudiante de la Carrera de Ingeniería en Electrónica y Comunicaciones, de la Facultad de Ingeniería en Sistemas, Electrónica e Industrial, de la Universidad Técnica de Ambato, me permito indicar que la estudiante ha sido tutorada durante todo el desarrollo del trabajo hasta su conclusión, de acuerdo a lo dispuesto en el Artículo 15 del Reglamento para obtener el Título de Tercer Nivel, de Grado de la Universidad Técnica de Ambato, y el numeral 7.4 del respectivo instructivo.

Ambato, marzo 2023

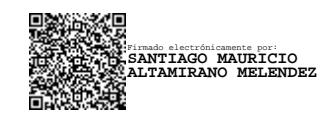

Ing. Santiago Altamirano Meléndez, Mg **TUTOR** 

…………………………………………..

# **AUTORÍA**

El presente Proyecto de Investigación titulado: SISTEMA ELÉCTRICO DE MONITOREO DE RADIACIÓN ULTRAVIOLETA PARA LA PREVENCIÓN DE QUEMADURAS SOLARES EN LA PIEL DE AGRICULTORES, es absolutamente original, autentico y personal. En tal virtud el contenido, efectos legales y académicos que se desprendan del mismo son de exclusiva responsabilidad del autor.

Ambato, marzo 2023

. . . . . . . . . . . . . . .

Gabriela Alexandra Yugcha Quiquintuña

C.C.1804922555 **AUTOR** 

### **DERECHOS DE AUTOR**

Autorizo a la Universidad Técnica de Ambato, para que haga uso de este Trabajo de Titulación como un documento disponible para la lectura, consulta y procesos de investigación.

Cedo los derechos de mi Trabajo de Titulación en favor de la Universidad Técnica de Ambato, con fines de difusión pública. Además, autorizo su reproducción total o parcial dentro de las regulaciones de la institución.

Ambato, marzo 2023

Gabriela Alexandra Yugcha Quiquintuña

C.C.1804922555 **AUTOR** 

# **APROBACIÓN DEL TRIBUNAL DE GRADO**

En calidad de par calificador del Informe Final del Trabajo de Titulación presentado por la señorita Gabriela Alexandra Yugcha Quiquintuña, estudiante de la Carrera de Ingeniería en Electrónica y Comunicaciones, de la Facultad de Ingeniería en Sistemas, Electrónica e Industrial, bajo la modalidad Proyecto de Investigación, titulado SISTEMA ELÉCTRICO DE MONITOREO DE RADIACIÓN ULTRAVIOLETA PARA LA PREVENCIÓN DE QUEMADURAS SOLARES EN LA PIEL DE AGRICULTORES, nos permitimos informar que el trabajo ha sido revisado y calificado de acuerdo al Artículo 17 del Reglamento para obtener el Título de Tercer Nivel, de Grado de la Universidad Técnica de Ambato, y al numeral 7.6 del respectivo instructivo. Para cuya constancia suscribimos, conjuntamente con la señora Presidenta del Tribunal.

Ambato, marzo 2023.

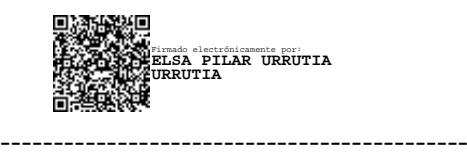

Ing. Pilar Urrutia, Mg. PRESIDENTA DEL TRIBUNAL

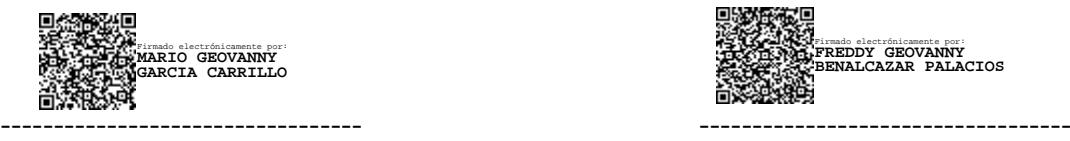

### PROFESOR CALIFICADOR PROFESOR CALIFICADOR

Firmado electrónicamente por: **FREDDY GEOVANNY BENALCAZAR PALACIOS**

Ing. Mario García Dr. Freddy Benalcázar

### **DEDICATORIA**

<span id="page-5-0"></span>A mis padres José y Laura que siempre me han impulsado a seguir adelante con su amor incondicional.

A mi hermano Omar, por el apoyo mutuo que tenemos y a cada uno de mis familiares que han sabido motivarme.

A mis profesores, que me guiaron durante la formación académica, impartiendo sus conocimientos y preparándome para la vida profesional.

*Dios es nuestro refugio y fortaleza, nuestro pronto auxilio en las tribulaciones.*

 *Salmos 46:1*

Gabriela Yugcha

### **AGRADECIMIENTO**

<span id="page-6-0"></span>Ante todo, agradezco a Dios por siempre guiarme y darme fortaleza cuando más lo necesitaba, y de esta manera permitirme terminar una etapa de mi vida.

A mis padres por ser ejemplo de esfuerzo y perseverancia por sus hijos. A mi padre por siempre motivarme a seguir adelante y no rendirme ante alguna adversidad. A mi madre por ser mi mejor amiga y siempre estar conmigo en momentos difíciles.

A y mi hermano por ser mi ayuda y apoyo durante toda mi carrera universitaria.

A mi tutor, Ing. Santiago Altamirano por orientarme durante todo el proceso del proyecto.

A las amistades que he forjado durante estos años quienes han sido un gran apoyo en esta etapa estudiantil.

Gabriela Yugcha

# ÍNDICE GENERAL DE CONTENIDOS

<span id="page-7-0"></span>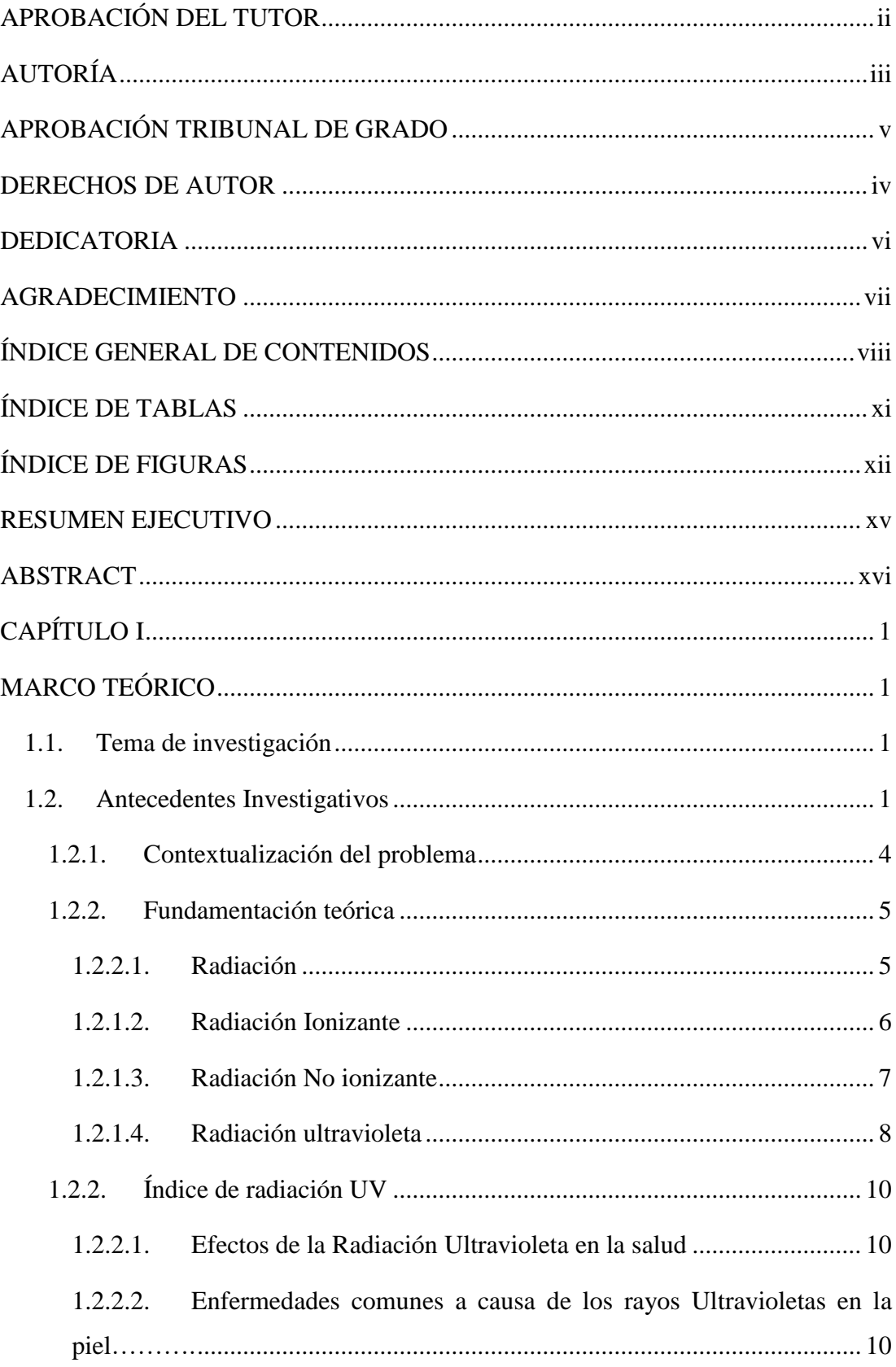

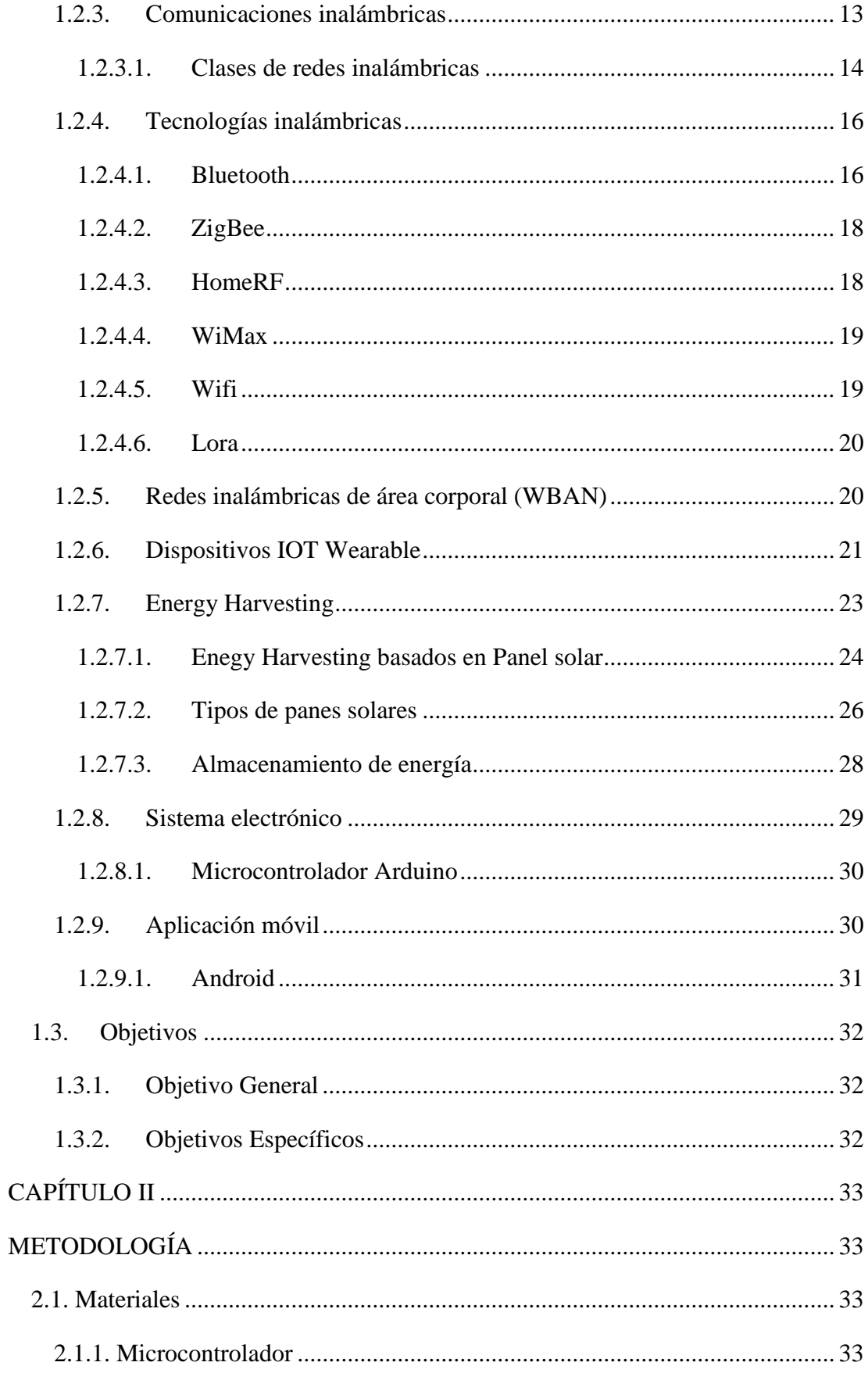

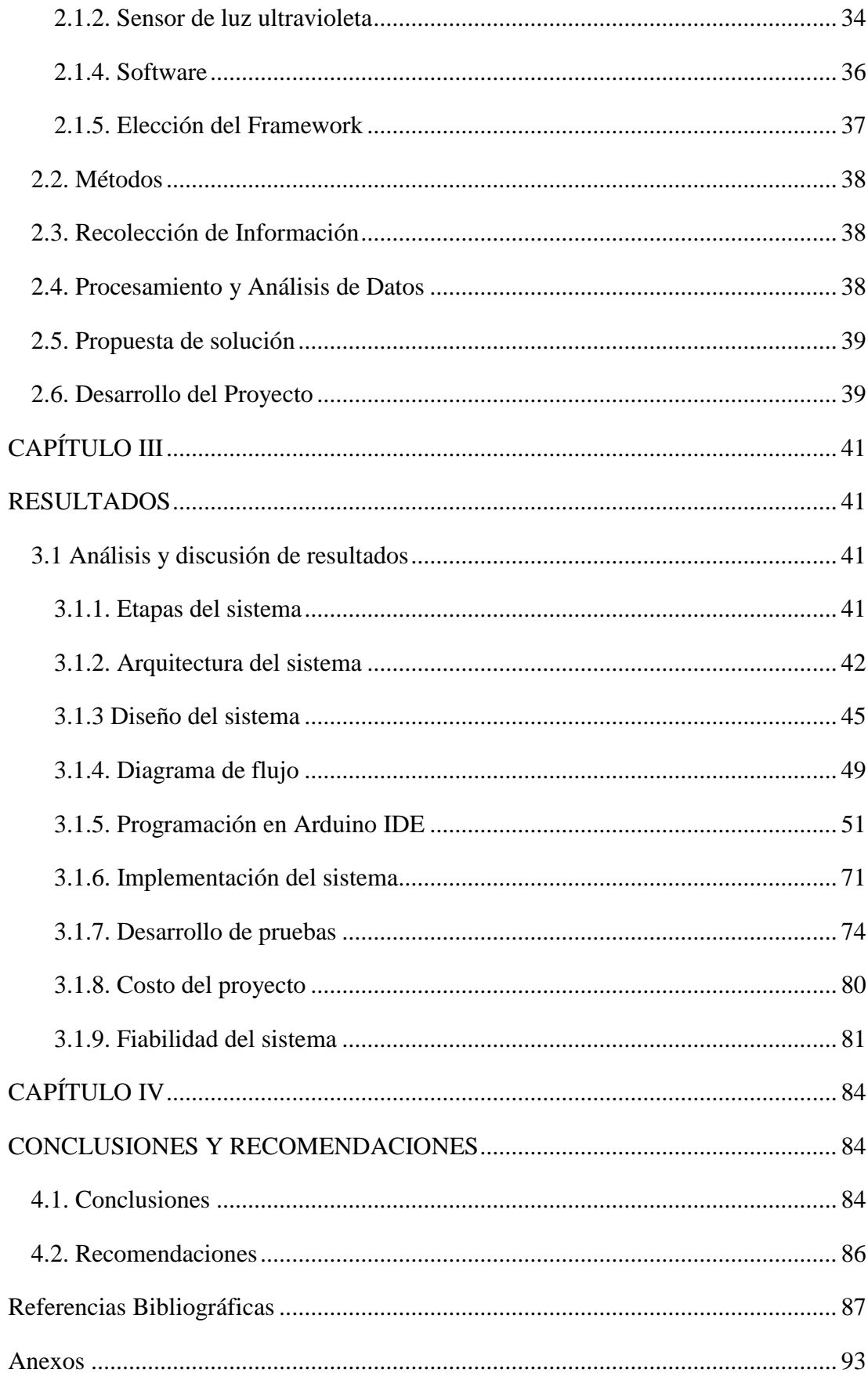

# **ÍNDICE DE TABLAS**

<span id="page-10-1"></span><span id="page-10-0"></span>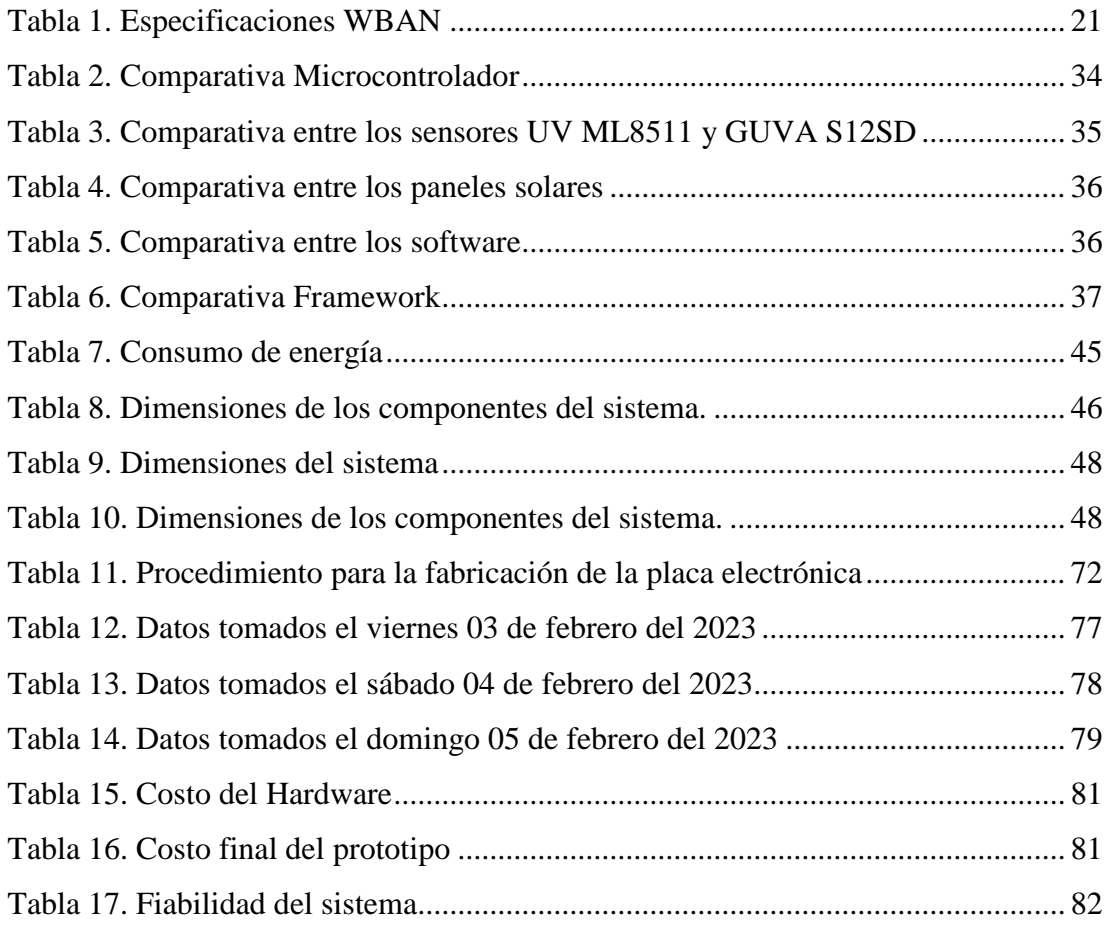

# **ÍNDICE DE FIGURAS**

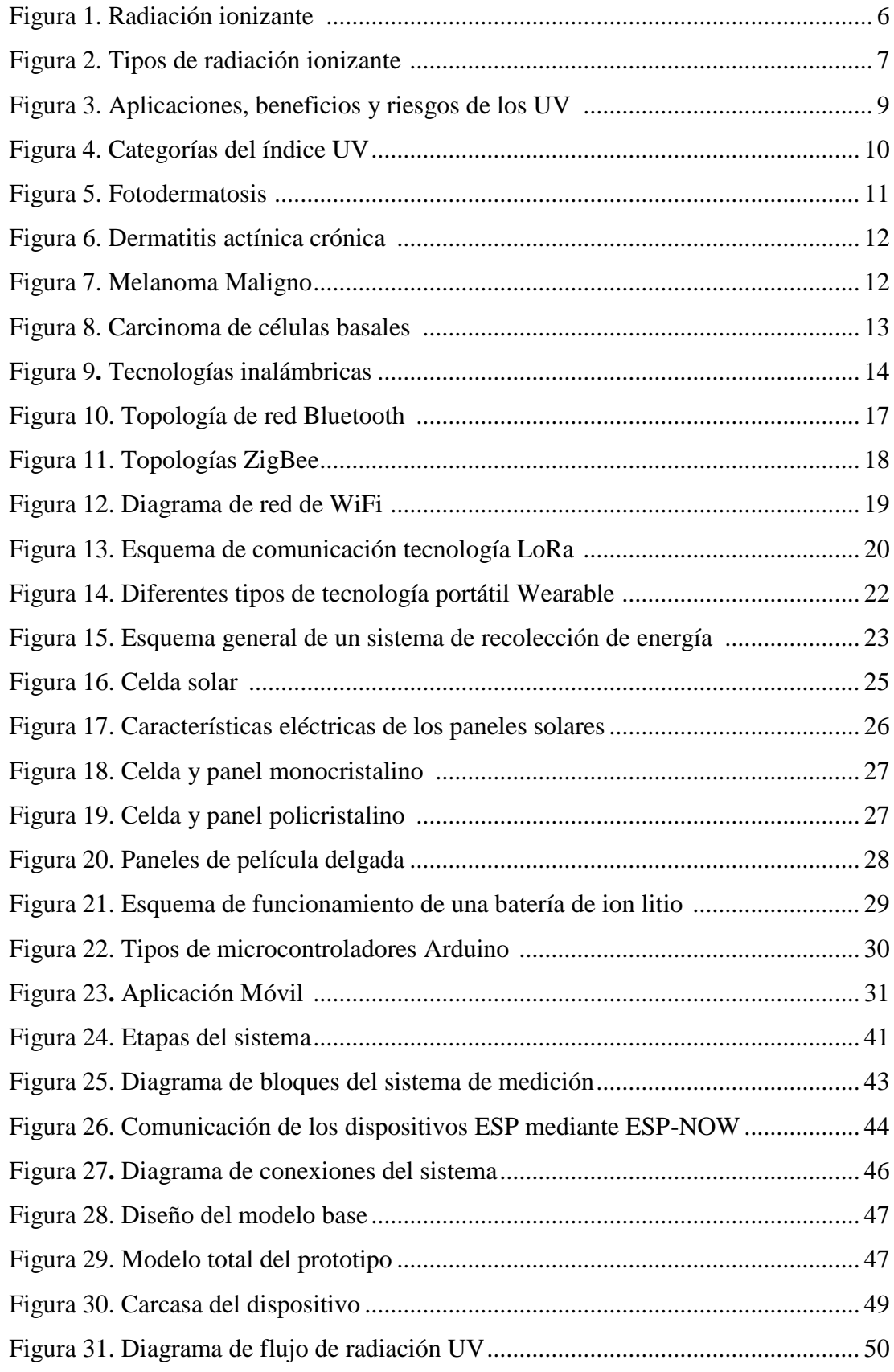

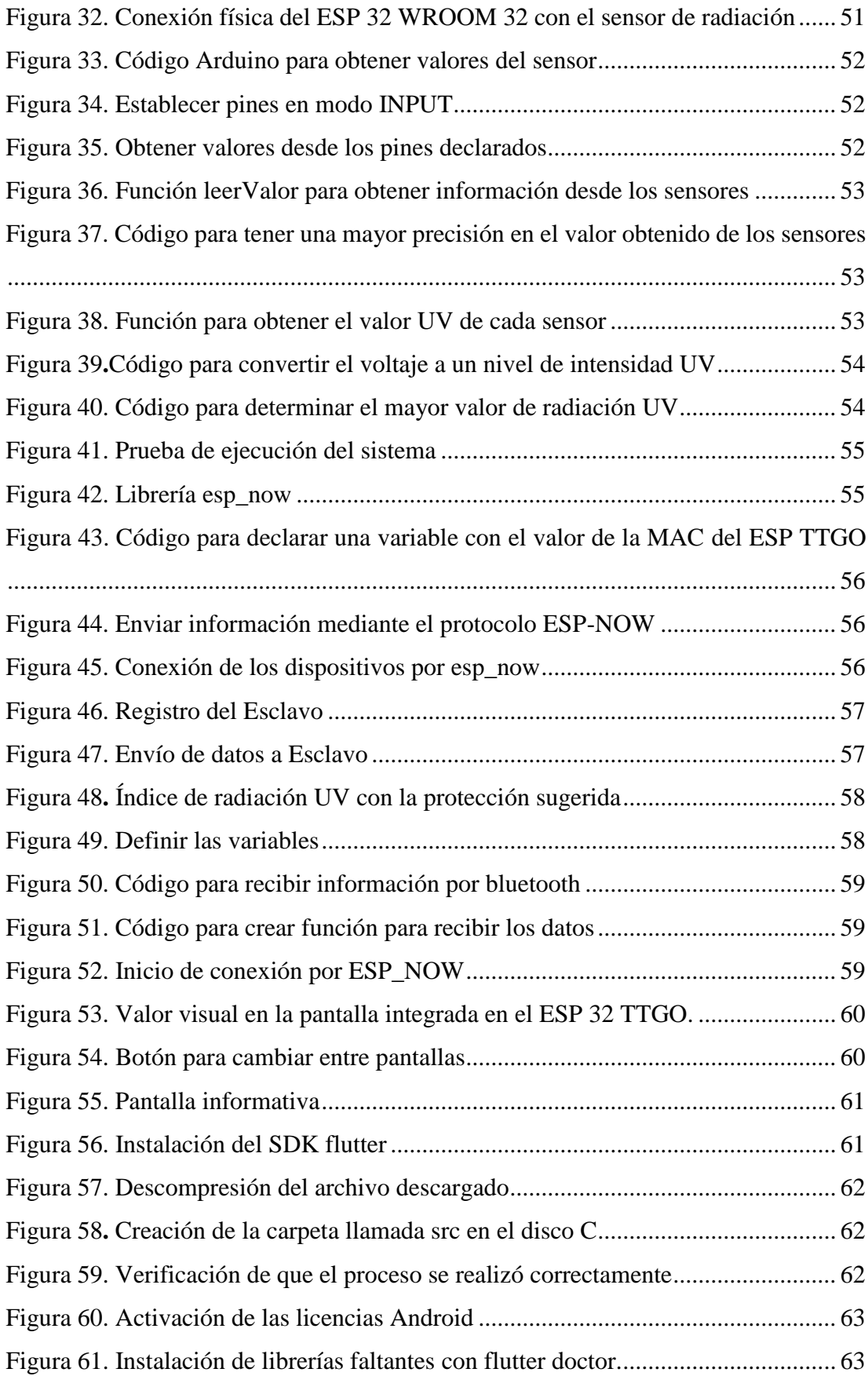

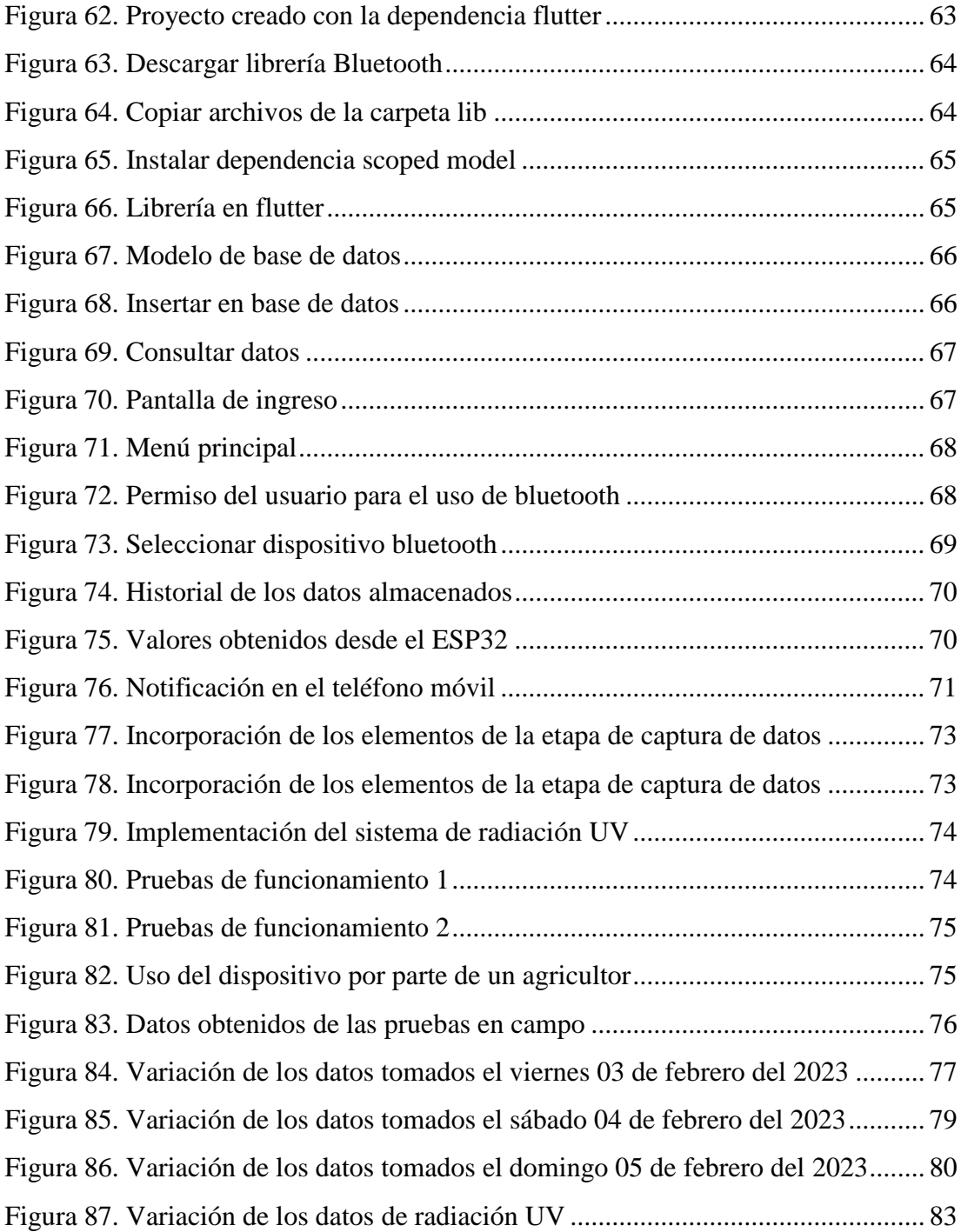

#### **RESUMEN EJECUTIVO**

<span id="page-14-0"></span>El presente proyecto de investigación tuvo como objetivo implementar un sistema eléctrico de monitoreo de radiación ultravioleta para la prevención de quemaduras solares en la piel de agricultores. La implementación del sistema parte de la selección de los componentes electrónicos que van a conformar para del mismo, considerando los requerimientos tanto en tecnología, hardware y compatibilidad de software que faciliten el acoplamiento entre cada uno, de esta forma se seleccionaron como elementos principales el sensor de radiación UV ML8511 para captar la señal, el microcontrolador ESP 32 WROOM 32 para el procesamiento de los datos, y el ESP 32 TTGO para la visualización de la información. El sistema diseñado constó de una etapa que incorpora un sensor de radiación UV ML8511 y un microcontrolador ESP 32 WROOM 32 que permiten captar los datos, procesarlos y enviarlos por medio de la conexión bluetooth empleando el protocolo ESP NOW hacia el microcontrolador ESP 32 TTGO. Estos datos se presentan a través de la pantalla led incluida en el ESP 32 TTGO y adicionalmente en la aplicación móvil desarrollada, en la cual se muestran estadísticas de los diferentes valores que se han sensado a lo largo del día o semana. Finalmente, las pruebas de funcionamiento determinaron que el sistema implementado es de fácil utilización para los agricultores y proporciona las alertas requeridas en beneficio de la salud de los usuarios, ya que una exposición prolongada a elevados niveles de radiación UV sin la protección adecuada puede llevar a un riesgo para la salud humana.

**Palabras clave:** Monitoreo, radiación, ultravioleta, sensor, móvil, salud, riesgo.

#### **ABSTRACT**

<span id="page-15-0"></span>The objective of this research project was to implement an electrical system for monitoring ultraviolet radiation for the prevention of sunburn on the farmer's skin. The implementation of the system starts from the selection of the electronic components that are going to conform to it, considering the requirements both in technology, hardware and software compatibility that facilitate storage between each one, in this way the sensor was selected as the main elements. ML8511 UV radiation controller to capture the signal, the ESP 32 WROOM 32 microcontroller for data processing, and the ESP 32 TTGO for information display. The designed system consisted of a stage that incorporates an ML8511 UV radiation sensor and an ESP 32 WROOM 32 microcontroller that allows data to be captured, processed, and sent via bluetooth connection using the ESP NOW protocol to the ESP 32 TTGO microcontroller. These data are presented through the led screen included in the ESP 32 TTGO and additionally in the developed mobile application, which shows statistics of the different values that have been sensed throughout the day or week. Finally, the functional tests determined that the implemented system is easy to use for farmers and provides the required alerts for the benefit of the users' health, since prolonged exposure to high levels of UV radiation without adequate protection can lead to a risk to human health.

**Keywords:** Monitoring, radiation, ultraviolet, sensor, mobile, health, risk.

# **CAPÍTULO I**

### **MARCO TEÓRICO**

#### <span id="page-16-2"></span><span id="page-16-1"></span><span id="page-16-0"></span>**1.1. Tema de investigación**

Sistema eléctrico de monitoreo de radiación ultravioleta para la prevención de quemaduras solares en la piel de agricultores.

#### <span id="page-16-3"></span>**1.2. Antecedentes Investigativos**

Para el desarrollo del proyecto se ha investigado información relacionada con la propuesta en repositorios de universidades y en revistas científicas a nivel nacional como internacional. A continuación, se presenta una descripción de las características más importantes de sistemas de radiación ultravioleta.

En la ciudad de San Salvador en el año 2017 Júarez et al., presentan el artículo denominado "UVmáforo: Monitoreo del índice UV en El Salvador", el cual tuvo como objetivo la utilización de tecnologías de la información y comunicaciones (TIC) en la búsqueda de lograr una ciudad sostenible. La investigación de tipo experimental se dividió en dos áreas de trabajo, la primera fue diseñar una Unidad de Medición de Radiación Solar UV, y la segunda parte el sistema informático. La parte inicial se conformó por dos componentes físicos, el primero que comprendía los circuitos necesarios para captar la radiación UV, el procesamiento, almacenamiento de información y envío por medio de un sistema de telecomunicación. El sensor UV fue capaz de captar UVA y UVB con un rango espectral de 280nm a 400nm, un GPRS que será accionado por un microcontrolador Arduino y un módulo FONA 800, un regulador de sistema fotovoltaico además se instaló un sistema de iluminación que cambiará de color según el índice UV mediante una lámpara RGB. En la segunda etapa para el diseño informático se accedió a un WebServise desarrollado en PHP y transmitido en formato JSON cada 5 min a un servicio web donde se almacenaron los datos adquiridos en una base de datos MySQL, se utilizó HTML5 y PHP para la creación del sitio web además de APIs de Google para el manejo de mapas. Finalmente se concluyó que los dispositivos basados en Arduino son robustos utilizando un buen acondicionamiento de señales, ya que tiene limitante la resolución de las entradas analógicas. La implementación de dicho UVmáforo permitió a las personas conocer más acerca de la radiación UV y las consecuencias que conlleva [1].

Quispe y Vargas en la ciudad de Huancavelica Perú en el año 2019 desarrollaron un proyecto titulado "Sistema inalámbrico móvil de monitoreo remoto de la radiación ultravioleta solar para la prevención de daños por eritema en la piel de las personas en el distrito de Pampas-Tayacaja", el cual tuvo como objetivo implementar un sistema inalámbrico móvil de monitoreo remoto que mida la radiación ultravioleta solar e informe el índice ultravioleta de riesgo asociado, para prevenir daños por eritema en la piel de las personas en el distrito de Pampas. La investigación fue de tipo tecnológico con nivel correlacional y el diseño fue experimental con la implementación de un prototipo. La adquisición de datos se realizó por medio del sensor UVM30A que se linealizó, ya que la respuesta del sensor con relación a la del índice UV no es lineal, con el GPS NEO-6M se adquirió la posición del móvil que fueron enviados mediante comunicación Wifi-Ethernet al Servidor ThingSpeak, por medio de una interfaz de escritura Apiques y un canal se obtuvo el acceso al servidor Web. Para la visualización de los datos utilizaron la aplicación Virtuino para celulares y una interfaz de LabVIEW, los datos especificados fueron PRUV, IUV, latitud, longitud y altitud; estos datos son identificados por medio de la herramienta "Json". Finalmente se concluyó que el algoritmo que han implementado determinó de manera correcta los niveles de riesgo asociados a la radiación ultravioleta a través de un semáforo de colores establecido por la Organización Mundial de la Salud [2].

En el año 2019, en la ciudad de Loja, Orozco y Ordoñez desarrollaron su artículo con el tema "Design and implementation of a sensor network for monitoring solar radiation levels in the city of Loja", que tuvo como objetivo diseñar e implementar un sistema de monitoreo de niveles de radiación solar en Loja Ecuador. El diseño del sistema de monitoreo estuvo dividido en 2 fases, la primera consistió en el despliegue de los sensores con topología estrella con respecto a la estación base, obteniendo información del sensor UV GUVAS12SD. Para establecer la comunicación inalámbrica entre la estación base y el nodo se utilizó el módulo XbeeS, que recopiló y envió la información por medio del protocolo zigbee para ser almacenado en la raspberry pi 3B y en la base de datos MySQL. La visualización de la información se realizó mediante una aplicación móvil utilizando el software Android Studio y el lenguaje de programación Java, permitiendo visualizar el nivel de radiación solar en tiempo real, el histórico de los datos y las respectivas prevenciones, según el nivel del índice ultravioleta (IUV) presentado. A su vez, se incluyó la implementación de una luz solar para la visualización directa de los niveles de radiación solar [3].

En la ciudad de Quito en el año 2020, Guamá y Vargas desarrollaron su trabajo con el tema "Construcción de un módulo de medición de radiación solar", que tuvo como objetivo construir un medidor de radiación solar digital para uso en espacios abiertos. La investigación fue de tipo aplicada debido a que buscó construir un semáforo de niveles de radiación ultravioleta donde se active una alama cuando se tenga niveles de radiación ultravioleta muy altos. La adquisición de datos del índice de radiación UV se realizó mediante el sensor UV ML8511 que funcionó mediante la conversión de corriente fotoeléctrico en voltaje, además se empleó la ESP32 para la programación de los valores determinados de acuerdo al rango establecido por la Organización Mundial de la Salud. Las mediciones de radiación UV se enviaron a la nube mediante ThingSpeak creando un registro de datos que pueden ser visualizados desde una aplicación móvil realizada con Kodular. Finalmente se concluyó que con el módulo ESP32 se puede enviar los datos a ThingSpeak, mediante el protocolo 802.11b/g/n y TCP/IP con Wifi, permitiendo comunicación a una red LAN, lo cual ayuda a reducir costos del prototipo [4].

En la ciudad de Guayaquil en el año 2021, Martin en su trabajo titulado "Diseño e implementación un prototipo de un sistema de monitoreo de temperatura, humedad e índice de rayos ultravioleta de la ciudad de Salinas a través de un Bot para Twitter como plataforma de internet de las cosas", tuvo como objetivo desarrollar e implementar un prototipo de monitoreo de estado ambiental utilizando el internet de las cosas. La investigación fue de tipo experimental, donde desarrolla un servicio para los moradores de la ciudad de Salinas, el cual es accesible desde una amplia variedad de equipos conectados a internet mediante la aplicación Twitter. Se da a conocer los datos adquiridos a tiempo real con los sensores DTH22, el cual permitió adquirir los datos tanto de la temperatura como de la humedad y sensor de radiación ultravioleta UVM-30. El software utilizado fue el entorno IDE Arduino, en el cual se importó todas las librerías necesarias para los sensores, se levantó un servidor en el ESP8266 donde los datos fueron enviados en formato JSON a través de una red local y fueron guardadas. En *Twittter Development* se creó una cuenta donde el bot postea los tweets del monitoreo ambiental, conjuntamente en la Raspberry desarrollaron el código de automatización del bot, ya que cada 30 min el bot debía twittear las estadísticas y recomendaciones adecuadas. El trabajo concluye estableciendo que Twitter es una plataforma óptima para dar a conocer este tipo de información, ya que a través de su API deja hacer 500000 tweets por mes [5].

#### <span id="page-19-0"></span>**1.2.1. Contextualización del problema**

En la actualidad la radiación ultravioleta emitida por el sol recae con mayor fuerza en la tierra debido a diversos factores, entre ellos el desgaste de la capa de ozono, provocando daños en la salud de los seres humanos ya que dichos rayos son indetectables al ojo humano. Ecuador es un país que por su ubicación geográfica está más próximo al sol ya que se encuentra en la línea equinoccial, por lo cual los rayos ultravioletas caen perpendicularmente sobre el territorio causando más daño al territorio. Según el Instituto Nacional de Meteorología el 26 de diciembre del 2019 los niveles de radiación ultravioleta fueron muy altos y extremadamente altos en varias provincias de la región interandina del Ecuador, entre ellas Tungurahua, que ha alcanzado niveles de radiación ultravioleta de entre 9 y 15 considerados como niveles extremadamente altos [6]. La radiación ultravioleta en pequeñas cantidades es beneficiosa para la salud, ya que es importante para la producción de vitamina D, pero su exposición excesiva causa daños en el bienestar de las personas [7].

En este contexto, los agricultores tienen largas jornadas de trabajo al aire libre, muchas veces sin vestimenta apta para las condiciones climáticas que se presenten, una de ellas la exposición directa a radiación ultravioleta, llegando a ser un riesgo inminente para contraer cáncer de piel, ya que por ejemplo, Quito es una de las principales ciudades que ha registrado un alto índice de cáncer de piel; y cada año se registra aproximadamente 650 nuevos casos, cabe recalcar que para llegar a tener cáncer de piel las personas tuvieron que pasar por diversos daños como problemas en la piel, quemaduras, arrugas, melanomas, envejecimiento prematuro, carnosidades en los ojos, entre otras [8].

El sector agrícola en Ecuador aportó el 9,63% al Producto Interno Bruto nacional, siendo de esta manera el cuarto sector más importante en la economía del país y de cierta manera con esta actividad fundamental se genera un 29,3% de empleos en el país, los cuales según lo establecido en el Código de Trabajo del Ecuador consiste en 8 horas diarias, en las que normalmente las labores empiezan a las 8 a.m. y culmina a las 16 p.m., donde la mayor parte de dichas horas coinciden con un mayor porcentaje de radiación ultravioleta (60%) que ingresa a la superficie terrestre [9].

De acuerdo a lo indicado, el presente proyecto se realiza con el fin de poder ayudar de cierta manera a los agricultores, ya que como se mencionado, la mayor parte del tiempo trabajan expuestos a rayos ultravioleta y no se percatan de los rayos ultravioleta que recaen sobre su piel. Al desarrollar un prototipo, en este caso una pulsera, los agricultores podrán conocer a que nivel de radiación ultravioleta están expuesto, y tomar las debidas precauciones en el transcurso de su día de labores, de esta manera los beneficiarios de este proyecto son los agricultores, ya que podrán precautelar su salud y así poder reducir los casos cáncer de piel.

#### <span id="page-20-0"></span>**1.2.2. Fundamentación teórica**

#### <span id="page-20-1"></span>**1.2.2.1. Radiación**

Se podría describir a la radiación como la emisión, de energía en forma de ondas electromagnéticas. La radiación electromagnética es una combinación de campos eléctricos y magnéticos oscilantes que se propagan por medio del espacio, transportando energía de un lugar a otro. Los seres vivos se encuentran expuestos a dicha ondas diariamente, siendo los rayos X, las ondas de radio, los rayos gamma, los infrarrojos y la luz visible los más importantes de radiación electromagnética [10].

La radiación electromagnética es una forma de energía que se produce por perturbaciones eléctricas y magnéticas oscilantes, o por el movimiento de partículas cargadas eléctricamente que viajan a través del vacío o la materia. Los campos eléctricos y magnéticos forman ángulos rectos entre sí y las ondas combinadas se mueven perpendiculares a los campos oscilantes magnéticos y eléctricos, por lo tanto, la perturbación. La radiación de electrones se libera en forma de fotones, que son haces de energía luminosa que viajan a la velocidad de la luz como ondas armónicas cuantificadas. Esta energía luego se agrupa en categorías según su longitud de onda en el espectro electromagnético. Estas ondas eléctricas y magnéticas viajan perpendiculares entre sí y tienen ciertas características, que incluyen amplitud, longitud de onda y frecuencia [11].

La radiación electromagnética se puede clasificar según su energía en radiación ionizante y radiación no ionizante.

#### <span id="page-21-0"></span>**1.2.1.2. Radiación Ionizante**

La radiación ionizante es un tipo de energía liberada por átomos en forma de ondas electromagnéticas o partículas [12]. La radiación ionizante (IR) crea una corriente de fotones de alta energía o partículas alfa, protones y neutrones que, en dosis altas, pueden ser letales para los organismos vivos, ya que conduce a la insuficiencia orgánica o la muerte [13].

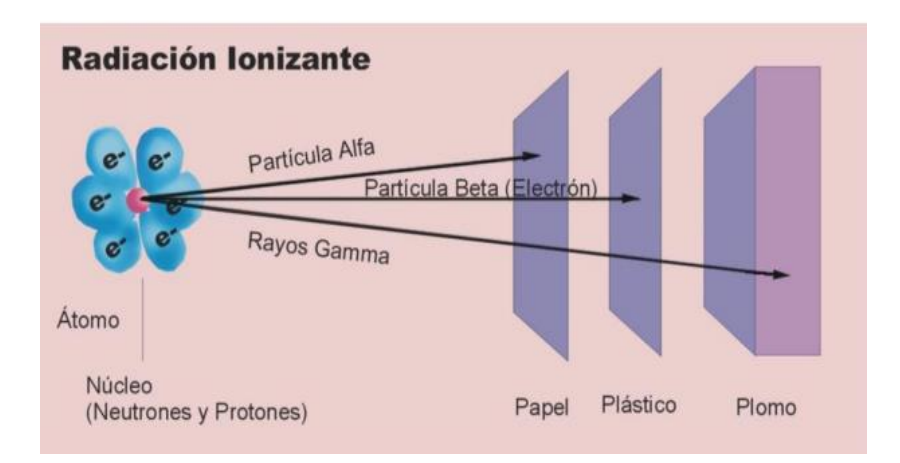

Figura 1. Radiación ionizante [14]

<span id="page-21-1"></span>La radiación ionizante han formado siempre parte del entorno, sin embargo, dada a incapacidad del ser humano para advertir su presencia a través de los sentidos, su descubrimiento se produjo hasta finales del siglo XIX, época en la que empieza a

disponer de sistemas capaces de detectar su presencia, aprovechando el conocimiento e algunas de sus propiedades [15]. Existen varios tipos de radiaciones ionizantes:

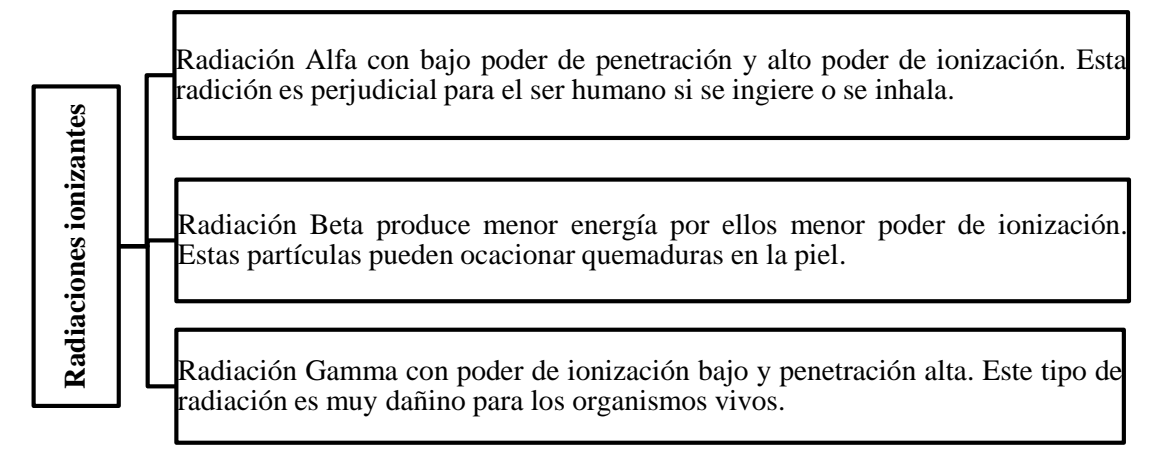

Figura 2. Tipos de radiación ionizante [14]

#### <span id="page-22-1"></span><span id="page-22-0"></span>**1.2.1.3.Radiación No ionizante**

La radiación no ionizante no dispone la suficiente energía para romper los enlaces que unen los átomos del medio. La radiación no ionizante (NIR) se refiere a la energía radiactiva que, en lugar de producir iones cargados al atravesar la materia, tiene suficiente energía solo para la excitación. Sin embargo, se sabe que causa efectos biológicos. El espectro de las radiaciones no ionizantes se divide en dos regiones principales, las radiaciones ópticas y los campos electromagnéticos. La óptica se puede subdividir en ultravioleta, visible e infrarroja [16].

La radiación no ionizante se refiere a la radiación y los campos electromagnéticos con una energía fotónica inferior a 10 eV, correspondientes a frecuencias inferiores a 3 PHz ( $3 \times 10^{15}$  Hz) y longitudes de onda superiores a 100 nm. Las bandas de frecuencia o longitud de onda son: radiación ultravioleta (UV) (longitudes de onda de 100 a 400 nm), luz visible (longitudes de onda de 400 a 780 nm), radiación infrarroja (longitudes de onda de 780 nm a 1 mm), campos electromagnéticos de radiofrecuencia (frecuencias 100 kHz–300 GHz), baja frecuencia (frecuencias 1 Hz–100 kHz) y **Example the projection particular and the magnetic relation of the Estas particulas pueden ocacionar quemadurantes and the magnetical synchrom and poler de ionización bandiación es muy dañino para los organismos Figura 2** 

#### <span id="page-23-0"></span>**1.2.1.4.Radiación ultravioleta**

La Radiación ultravioleta es una radiación que se origina a partir de transiciones electrónicas de capas exteriores de átomos, la fuente principal de radiación es el sol [18]. La radiación UV se divide en tres clases: UV-C, UV-B y UV-A. A continuación se describe cada uno de estos [19]:

- Los rayos UV-C de alta energía (longitud de onda  $\leq$  280 nm) son fuertemente absorbidos por el oxígeno y el ozono en la estratósfera, de modo que ninguna radiación puede llegar a la superficie de la tierra.
- Los rayos UV-B (280-320 nm), potencialmente dañinos, son absorbidos principalmente por el ozono atmosférico, mientras que una pequeña cantidad aún puede penetrar en la atmósfera y llegar al suelo.
- UV-A (320–400 nm) no es atenuado por el ozono atmosférico y esta radiación menos dañina juega un papel importante en la fotomorfogénesis de las plantas.

Las aplicaciones, beneficios y riesgos de los UV son los que se muestran en la siguiente figura:

#### **Aplicaciones**

•Incluyen esfectos estéticos y médicos como el bronceado de piel. aplicaciones de radioterápicas y en medicina como germicidas tanto en reacciones que originan peróxido de hidrógeno como las reacciones que producen ozono tóxico y reactivo que destruye al microrganismo.

#### **Beneficios**

•Es importante recibir una pequeña cantidad de UV para la producción de vitamina D3 en l piel.

#### **Riesgos**

•Los efectos UV se clasifican en efectos probabilistas que producen pérdida de elasticidad en la piel e incluso la posibilidad de producir cáncer de piel; y los efectos deterministas donde se puede producir eritema, conjuntivitis y cataratas.

Figura 3. Aplicaciones, beneficios y riesgos de los UV [18]

#### <span id="page-24-0"></span>**1.2.1.5.Factores que afectan en la radiación ultravioleta**

La radiación ultravioleta (UVR) no se puede ver ni sentir. Mientras que algunas personas están expuestas a fuentes artificiales de UVR (por ejemplo, en la medicina, la industria y con fines cosméticos y de desinfección), todo el mundo está expuesto a la UVR solar. Los niveles de UVR solar están influenciados por varios factores [20]:

- Elevación del sol: cuanto más alto está el sol en el cielo, más alto es el nivel de UVR. Los niveles de UVR varían con la hora del día y la época del año.
- Latitud: el más cercano al ecuador, el más alto los niveles de UVR.
- Altitud: los niveles de UVR aumentan con la altitud ya que el aire es más delgado y se absorbe menos UVR.
- Cobertura de nubes: los niveles de UVR son más altos bajo cielos despejados, pero pueden ser altos incluso con cobertura de nubes.
- Ozono: el ozono absorbe parte de la RUV del sol. Menos ozono significa que más UVR llega a la superficie de la Tierra.
- Reflexión: las superficies reflectantes, como el agua, la arena y la nieve fresca, aumentan el nivel de UVR.
- Se espera que el cambio climático, incluso a través de variaciones en el ozono y la capa de nubes, afecte los niveles de UVR en la superficie de la Tierra.

### <span id="page-25-0"></span>**1.2.2. Índice de radiación UV**

El termino índice UV fue adoptado por la Organización Mundial de la Salud y hace referencia a la medida de intensidad de radiación ultravioleta solar en la superficie terrestre, esta medida viene expresada en escala de 1 que es Bajo a >11 que es Peligrosamente Alto [20].

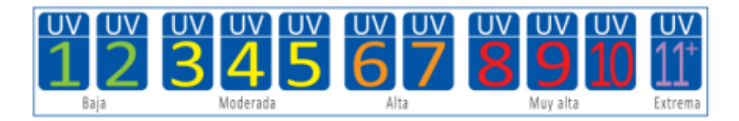

Figura 4. Categorías del índice UV [20].

### <span id="page-25-3"></span><span id="page-25-1"></span>**1.2.2.1.Efectos de la Radiación Ultravioleta en la salud**

Los altos niveles de radiación ultravioleta son los responsables de quemaduras solares, envejecimiento, cáncer de piel, cataras, disminución del estado inmunológico [21].

#### <span id="page-25-2"></span>**1.2.2.2.Enfermedades comunes a causa de los rayos Ultravioletas en la piel**

La radiación solar es la principal fuente de la emisión de los rayos ultravioletas e incluyen los rayos UVA, UVB y UVC. La exposición a la radiación ultravioleta es el factor de riesgo para la mayoría de los cánceres en la piel en las personas [21]. Entre las enfermedades comunes a casusa de los rayos ultravioletas en la piel tenemos:

#### **Cáncer a la piel**

El cáncer a la piel es una de las enfermedades más comunes de cáncer humano, debido a la exposición excesiva a la radiación ultravioleta de la luz solar se asocia de forma directa con la aparición de tumores no melanoma.

#### **Fotodermatosis**

La fotodermatosis es una dermatosis fotoalérgica con sensibilizante desconocido, también se lo conoce como urticarias solaris, la cual consiste en una reacción urticarial la que se genera a pocos minutos de estar expuesto a la luz solar o artificial, y se presenta en áreas de la piel cubiertas. De forma general se presenta en mujeres de 20 a 40 años [22].

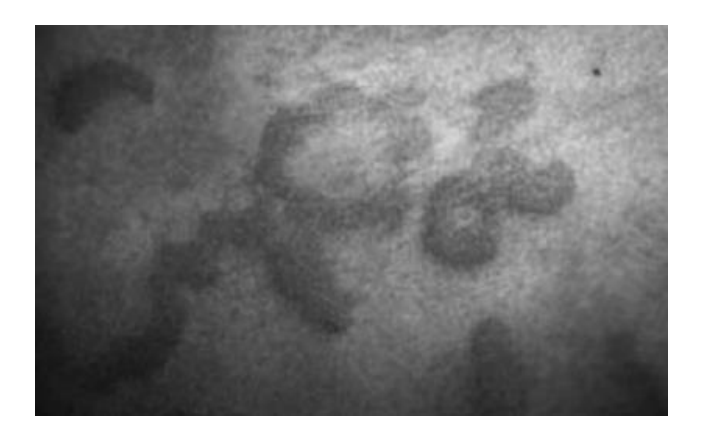

Figura 5. Fotodermatosis [22]

### <span id="page-26-0"></span>**Dermatitis actínica crónica**

La Dermatitis actínica crónica se trata de una fotodermatosis muy usual en personas de mayores de 50 años de forma frecuente en varones, esta enfermedad incluye algunas variantes clínicas como el síndrome de reactividad persistente a la luz y dermatitis por fotosensibilidad, las cuales consisten en un cuadro persistente que es provocado por los rayos UVR y la luz visible que afecta a las zonas expuestas [22].

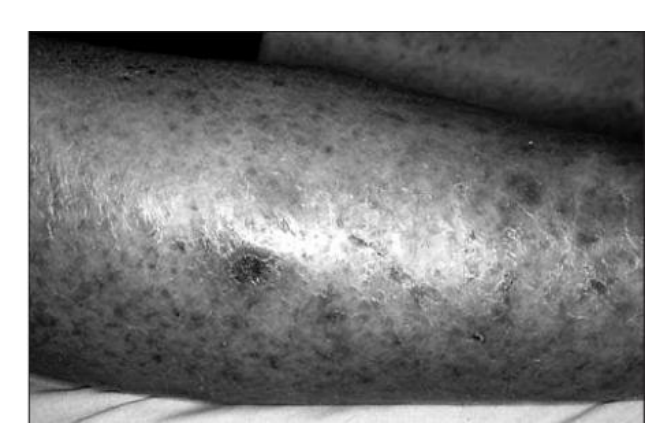

Figura 6. Dermatitis actínica crónica [22]

## <span id="page-27-0"></span>**Melanoma maligno**

El melanoma maligno es un tumor y se trata de una lesión negruzca que posee bordes irregulares, algunas veces se torna en distintas tonalidades, esta mancha empieza a crecer o a sangrar, por lo general aparece en personas de piel blanca, algunos factores de riesgo asociados a este tumor son [23]:

- Lunares atípicos de apariencia diferente a los comunes.
- Poseer varias pecas o lunares más de lo común.
- Piel clara y/o población rubia.
- Intensas quemaduras de sol, etc.

<span id="page-27-1"></span>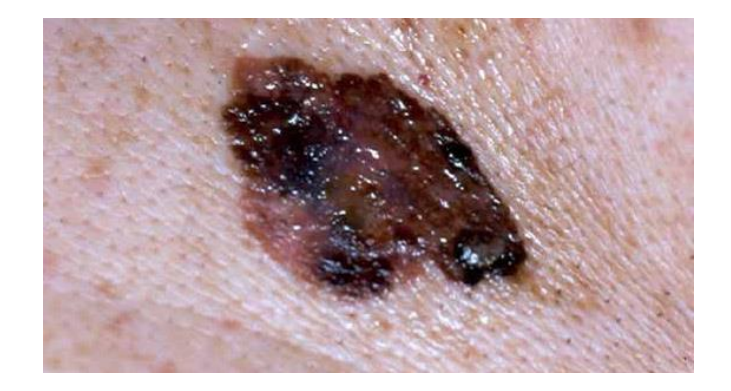

Figura 7. Melanoma Maligno [24]

#### **Carcinoma de células basales**

El carcinoma de células basales es el tumor maligno más usual de la piel, se genera en las zonas que están de forma permanente expuestas al sol tales como la cara y el cuello. Es necesario que se trate antes de que esta se propague a los huesos, tejidos debajo de la piel [25].

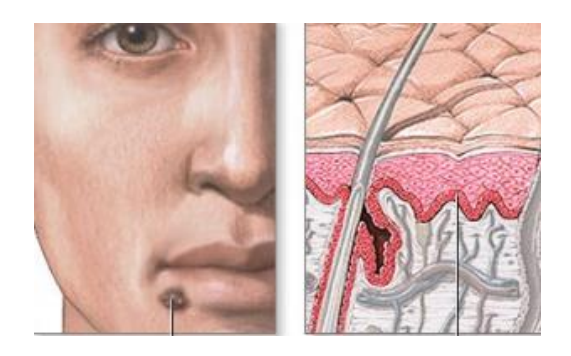

Figura 8. Carcinoma de células basales [25]

<span id="page-28-1"></span>El estudio del cáncer de la piel es multifactorial ya que como principal agente etiológico se tiene a la radiación UVB la que induce mutaciones a nivel del ADN y afecta a la vía Hedgehog por lo que activa la replicación de células pluripotenciales en la epidermis [26].

#### <span id="page-28-0"></span>**1.2.3. Comunicaciones inalámbricas**

Las comunicaciones inalámbricas son redes que permiten el acceso inalámbrico a distintos recursos y servicios disponibles tales como el internet o una red local, además de admitir la interconexión entre dos o más puntos, nodos o estaciones a través de ondas electromagnéticas que viajan a través del espacio para llevar información de un lugar a otro, para lograr el intercambio de información existen varios mecanismos de comunicación o protocolos que permiten instaurar reglas para permitir el flujo confiable de la información [27].

Una de las mayores ventajas de las comunicaciones inalámbricas es la movilidad debido a que estas redes proporcionan a sus usuarios la información en tiempo real que va desde cualquier punto del entorno en donde se encuentran extendidas por lo que existe una gran mejora respecto a las redes por cable en los que el usuario debe permanecer fijo en su posición. En las redes con movilidad se debe tener en cuenta varios factores como la calidad del enlace, pérdidas en la propagación, atenuación, etc.; así también, las redes se pueden configurar en varias topologías que se pueden adaptar de forma eficiente para la aplicación que se requiera [28].

#### <span id="page-29-0"></span>**1.2.3.1.Clases de redes inalámbricas**

A través del desarrollo de las comunicaciones inalámbricas y el bajo costo de los dispositivos que forman parte de esta tecnología, han surgido un sin número de iniciativas. Lo que ha dado lugar a la aparición de varias tecnologías con el fin de permitir el intercambio de información entre los dispositivos inalámbricos las cuales son distintas de acuerdo con su tasa de transmisión y el rango de alcance [28].

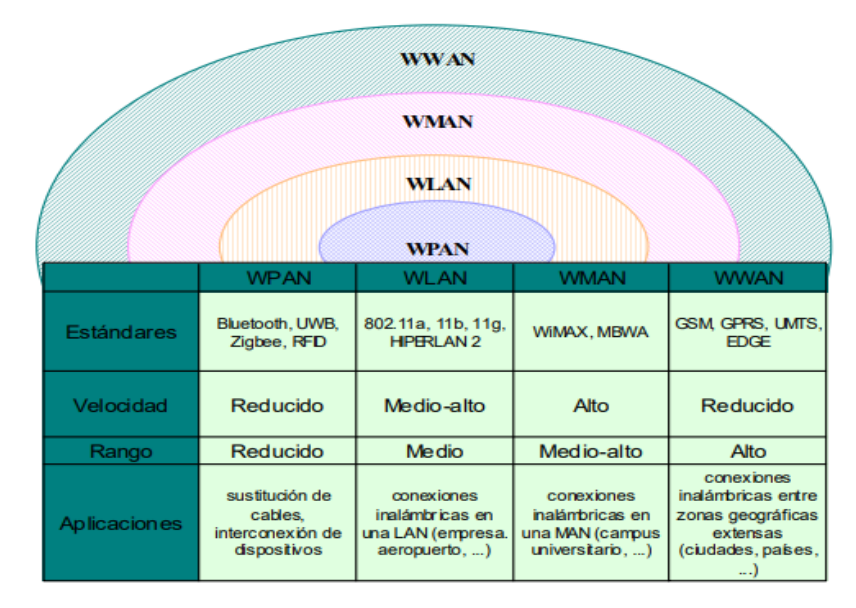

Figura 9. Tecnologías inalámbricas [28]

<span id="page-29-1"></span>Las diferentes tecnologías inalámbricas están clasificadas de acuerdo con el rango de alcance las cuales son detalladas a continuación [28]:

#### **WPAN**

Las redes de área personal (WPAN) es una conexión punto a punto inalámbrica es decir no se requiere cables para la conexión de dos sistemas finales en un área reducida. Se basan en el estándar IEEE 802.15, permite dar soluciones pequeñas, eficientes en energía y de un coste bajo las que pueden ser implementadas en varios dispositivos como teléfonos inteligentes, PDAS, etc. Son relevantes por poseer un consumo bajo de energía como una velocidad baja de transmisión. Se basan en tecnologías tales como Bluetooth, ZigBee, entre otros [29].

#### **WLAN**

Una WLAN es una red de comunicaciones inalámbrica flexible, proporciona conexión de red mediante ondas de radio frecuencia (RF), las redes de área de local inalámbricas se basan en el estándar 802.11 y las bandas de frecuencia son asignadas por la UIT-R que clasifica las bandas de frecuencia de 900 MHz, 2,4 GHz y 5GHz [30].

Las topologías de una red WLAN es la arquitectura lógica de esta, ya que permite la interconexión de los equipos y redes inalámbricas WiFi con topologías o configuraciones [24]: Modo infraestructura (BSS) y Modo independiente ad-hoc (IBSS) [30]. Algunas tecnologías relacionadas con las redes WLAN se tiene a Home RF y WiFi.

#### **WMAN**

Las redes inalámbricas WMAN son un tipo de red inalámbrica que se instala dentro de un área metropolitana, se basan en el estándar IEEE 802.16 denominada WiMax, con una velocidad de 1 a 10 Mbps y un alcance de 4 a 10 kilómetros [31].

#### **WWAN**

La tecnología de red inalámbrica de área amplia WWAN, se extienden más allá de 50 kilómetros que suelen utilizar frecuencias con licencia, estas redes se extienden en grandes áreas, tal como ciudades o países mediante satélites o ubicaciones con antena que son atendidos por un proveedor de servicios de internet. Algunas tecnologías disponibles son la telefonía móvil y los satélites [29].

#### <span id="page-31-0"></span>**1.2.4. Tecnologías inalámbricas**

Entre las principales tecnologías inalámbricas se mencionan:

### <span id="page-31-1"></span>**1.2.4.1.Bluetooth**

Bluetooth es una tecnología inalámbrica la cual posee dos rangos de cobertura o distancia a la que se puede transmitir datos. Las coberturas son de corta distancia a un alcance de 10 metros y de largo alcance que puede abarcar un radio de longitud de 100 m la cual puede enviar voz y datos a una velocidad de 720 kbps aproximadamente [32].

Esta tecnología tiene la capacidad de llevar a cabo dos tipos de transmisiones que contiene las siguientes características para cada una [32]:

- Voz: Se puede utilizar tres canales simultáneos sincrónicos de voz, así como también la posibilidad de compartir un solo canal para el transporte simultaneo de datos asincrónicos y voz sincrónica. Soporta un canal sincrónico de 64 kbps para cada canal tanto para el enlace de subida como para el enlace de bajada.
- Datos: Es capaz de soportar tasas de hasta 723,2 kbps en modo asimétrico, y de modo simétrico con tasas de transmisión de hasta 433,9 kbps.

#### **Protocolos fundamentales de Bluetooth**

Banda Base: Permite el enlace físico de radio frecuencia entre unidades Bluetooth dentro de una picored, esta tecnología utiliza expansión de espectro por saltos de frecuencia es decir los paquetes son transmitidos por franjas de tiempo predefinidas y por frecuencias predefinidas. Una red Bluetooth se puede construir utilizando un dispositivo en modo maestro y otros siete en modo esclavo lo que da la posibilidad a cada dispositivo de comunicarse con el otro de forma simultánea. Este nivel cuenta con dos tipos distintos de enlaces físicos cada uno con sus paquetes de banda base que son: síncrono orientado a la conexión correspondiente (SCO) que puede contener solo audio o una combinación de audio y datos, mientras que, el asíncrono sin conexión (ACL) que se utiliza solo para datos, pueden transmitir de manera multiplexada sobre el mismo enlace de radio frecuencia [33] [34].

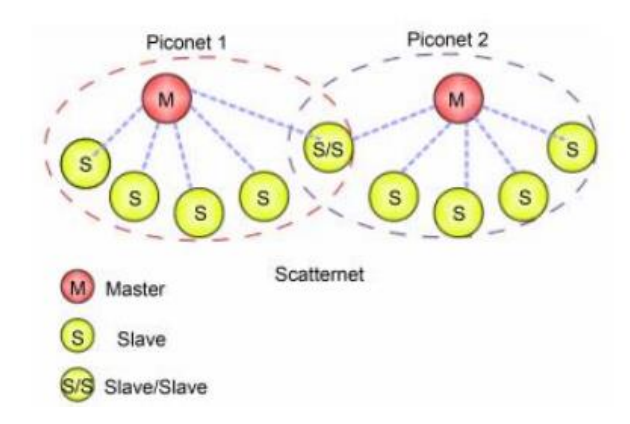

Figura 10. Topología de red Bluetooth [34]

#### <span id="page-32-0"></span>**Modulación**

La modulación que emplea Bluetooth es GFSK que es la modulación por desplazamiento de frecuencia por filtrado gaussiano que emplea un producto de ancho de banda por tiempo BT=0,5, con un índice de modulación que debe estar entre 0,28 y 0,35 , este tipo de modulación permite un bajo coste y alcanza tasas de transmisión de 1 Mbps. Para representar las desviaciones un uno binario significa una desviación positiva de frecuencia y un cero binario como una desviación negativa, siendo la mínima desviación no menor a 115 Khz [35].

#### <span id="page-33-0"></span>**1.2.4.2.ZigBee**

ZigBee es una tecnología inalámbrica con una baja tasa de transferencia y con un consumo de energía bajo, basado en el estándar 802.15.4 y opera en bandas de frecuencias sin licencias de 2,4 GHz, 900 MHz y 868 MHz con una velocidad máxima de 250 Kbps, lo que es suficiente para satisfacer las necesidades de un sensor y de automatización usando redes inalámbricas [36].

La principal función de ZigBee es crear topologías de red jerárquica para que varios dispositivos de comuniquen entre ellos como estrella, malla y árbol, consta de varias componentes que puede ser un dispositivo de función completa y dispositivos de función reducida. Se establece características adicionales de comunicación, así como la autenticación, la encriptación, de asociación [36].

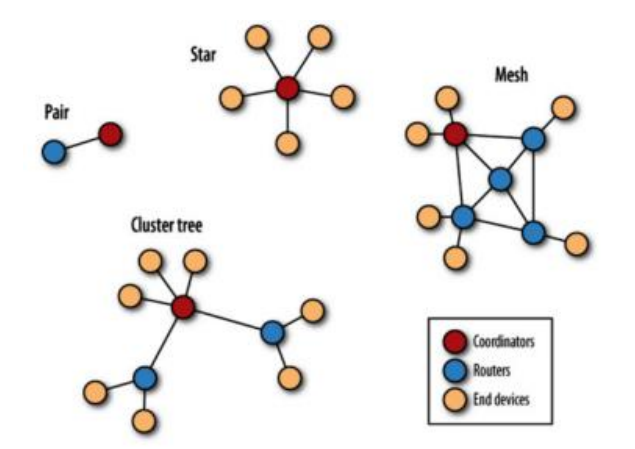

Figura 11. Topologías ZigBee[15]

#### <span id="page-33-2"></span><span id="page-33-1"></span>**1.2.4.3.HomeRF**

Home RF es un sistema de transmisión de paquetes mediante radio frecuencia entre dispositivos habilitados y con puntos de acceso inalámbricos, posee velocidades de 1,6 Mbps, con una distancia hasta de 50 metros [37].

#### <span id="page-34-0"></span>**1.2.4.4.WiMax**

La tecnología WiMax está basada en el estándar IEEE 802.16, posee mayor alcance, más anchura y más potencia que el WiFi.

### <span id="page-34-1"></span>**1.2.4.5.Wifi**

WiFi son las siglas de Wireless Fidelity, se basa en una gran cantidad de estándares para redes de comunicaciones inalámbrica basados en los estándares IEEE 802.11. Wifi es un punto de acceso inalámbrico o access point el cual transmite y recibe datos mediante ondas de radio y los equipos remotos, están constituidos con transceptor (transmisor-receptor) en una tarjeta de acceso tal y como se puede visualizar en la figura 12. El punto de acceso se conecta a un modem el cual se comunica de forma cableada con el núcleo de la red para brindar seguridad a través de un Wired Equivalent Privacity WEP los datos reciben un tratamiento criptográfico con código de 128 bits para que de esta forma solo los usuarios puedan acceder a la red [38].

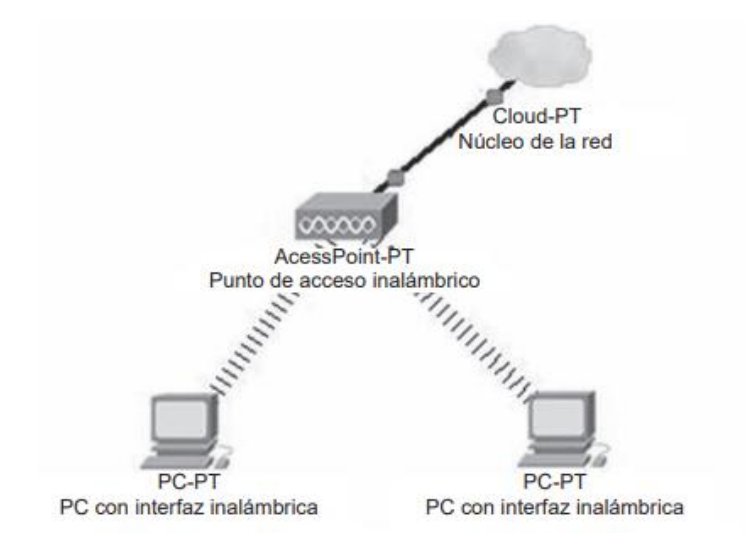

<span id="page-34-2"></span>Figura 12. Diagrama de red de WiFi [38]

#### <span id="page-35-0"></span>**1.2.4.6.Lora**

LoRa es Long Rang, se basa en un sistema de comunicaciones inalámbricas de largo alcance, opera en bandas ISM de 433, 868 o 915 MHz depende del país en el que funcione la tecnología, tiene como fin ser utilizable en dispositivos a batería de larga duración, y posee dos capas distintas que son [39]:

- Capa física en la cual se desarrolla la técnica de modulación de radio Chirp Spread Spectrum (CSS).
- Protocolo de capa MAC, que implica una red de acceso específica.

Una red LoRa es una topología estrella que incluye tres distintos dispositivos que son los nodos o end device, gateways y el servidor [39].

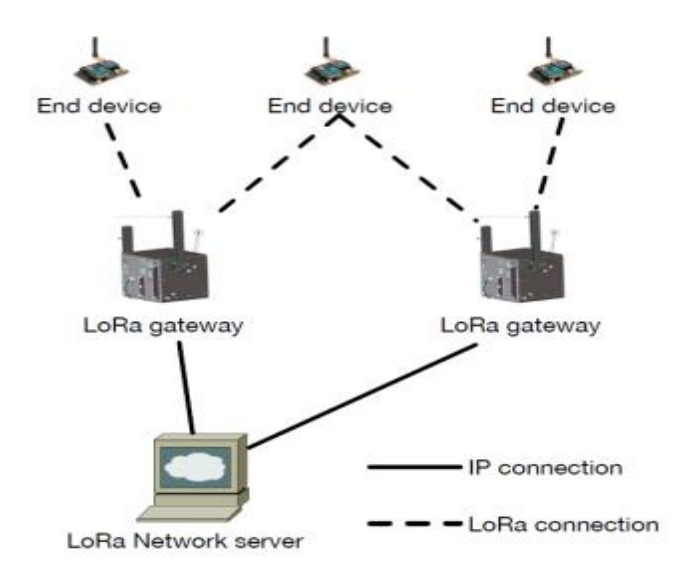

Figura 13. Esquema de comunicación tecnología LoRa [39]

#### <span id="page-35-2"></span><span id="page-35-1"></span>**1.2.5. Redes inalámbricas de área corporal (WBAN)**

Una red de área corporal inalámbrica (WBAN) es una tecnología de red inalámbrica basada en radiofrecuencia (RF) que interconecta pequeños nodos con capacidades de sensor o actuador en, sobre o alrededor de un cuerpo humano. Las transmisiones de estos nodos cubren un rango corto de aproximadamente 2 m, y otras especificaciones de WBAN se muestran a continuación [40].
| <b>Atributos</b>               | <b>Valor</b>                 |
|--------------------------------|------------------------------|
| Distancia                      | bipedestador 2 metros        |
|                                | caso especial 5 metros       |
| Tiempo de inicio               | $< 100$ ns                   |
| Tiempo de configuración de red | $\leq$ 1 segundo/dispositivo |
| Consumo de energía             | $\sim 1$ mW/Mbps             |
| Densidad de red                | 2-4 Redes $/m2$              |
| Latencia (extremo a extremo)   | $10 \text{ ms}$              |
| Tamaño de red Máx              | 100 dispositivos/Red         |

Tabla 1. Especificaciones WBAN [40]

La Red de área corporal inalámbrica es un tipo especial de red, que está diseñada y desarrollada para el cuerpo humano, para monitorear, administrar y comunicar diferentes signos vitales del cuerpo humano como temperatura, presión arterial y ECG, etc. Estos signos vitales se pueden monitorear usando diferentes sensores instalados en la ropa o en el cuerpo o incluso debajo de la piel humana [40].

Una WBAN podría verse como una red de sensores inalámbricos de propósito especial con una serie de requisitos de diseño específicos del sistema. Lo más probable es que una WBAN incorpore nodos portátiles e implantables que operen en dos frecuencias diferentes. Es más probable que un nodo implantable funcione a 400 MHz utilizando la banda MICS (*Medical Implantable Communication Service),* mientras que el nodo portátil podría funcionar en las bandas ISM o UWB (*Instrumentation Scientific Medical/Ultra Wide Band)* o algunas otras bandas específicas [41].

#### **1.2.6. Dispositivos IOT Wearable**

Los dispositivos Wearable se pueden definir como cualquier dispositivo portátil compacto que presenta información a los usuarios y permite la interacción del usuario, ya sea a través de comandos de voz o entrada física. A menudo se presenta como un accesorio de ropa. Con los rápidos avances tecnológicos, los dispositivos portátiles han evolucionado y se han adoptado para varios usos en la medicina, que van desde simplemente ayudar en el estado físico hasta dispositivos más complejos utilizados en cirugía. Los dispositivos disponibles actualmente se pueden dividir ampliamente en pantallas montadas en la cabeza y sensores corporales [42].

Esta tecnología permite el monitoreo continuo de las actividades y comportamientos físicos humanos, así como los parámetros fisiológicos y bioquímicos durante la vida diaria. Los datos medidos con mayor frecuencia incluyen signos vitales como la frecuencia cardíaca, la presión arterial y la temperatura corporal, así como la saturación de oxígeno en la sangre, la postura y la actividad física mediante el uso de electrocardiograma (ECG), balistocardiograma (BCG) y otros dispositivos. Los dispositivos portátiles se pueden colocar en zapatos, anteojos, aretes, ropa, guantes y relojes. También pueden evolucionar para convertirse en dispositivos que se adhieren a la piel. Los sensores se pueden incrustar en el entorno, como sillas, asientos de automóviles y colchones. Por lo general, se utiliza un teléfono inteligente para recopilar información y transmitirla a un servidor remoto para su almacenamiento y análisis [43].

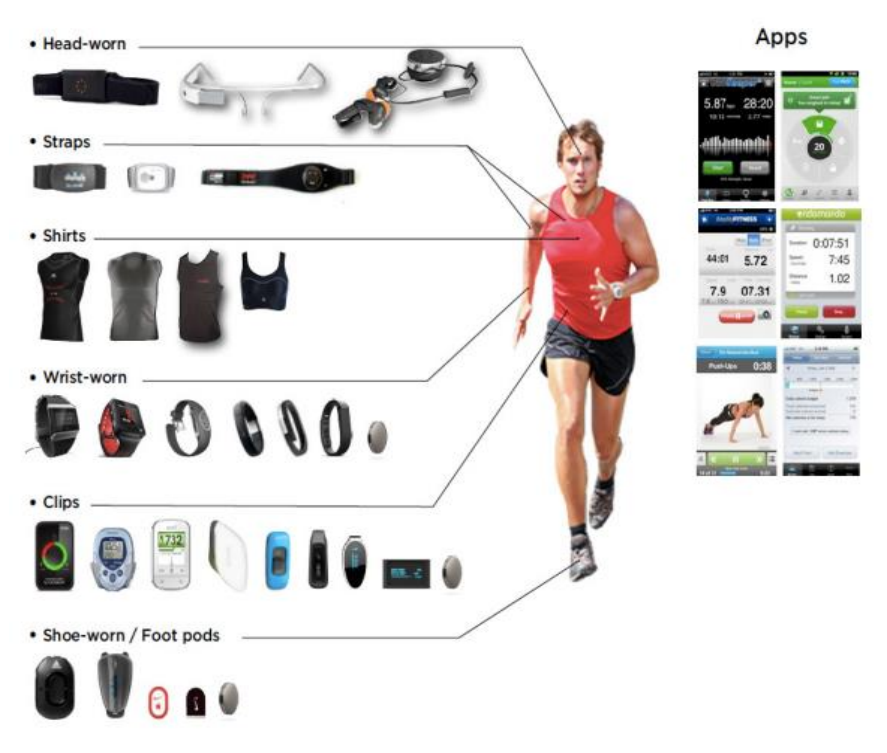

Figura 14. Diferentes tipos de tecnología portátil Wearable [44]

La tecnología Wearable se puede subdividir en dos categorías [45]:

- a) Primarios, aquellos que operan de forma independiente y funcionan como conectores centrales para otros dispositivos y/o información (por ejemplo, rastreador de actividad física en la muñeca, teléfono inteligente).
- b) Secundario, capturando acciones específicas o ejecutando una medición (por ejemplo, un monitor de frecuencia cardíaca que se lleva alrededor del pecho) descargando a un dispositivo portátil principal para su análisis.

## **1.2.7. Energy Harvesting**

Energy Harvesting es una tecnología para recolectar pequeñas cantidades de energía de varias fuentes no convencionales, como luz, calor, vibraciones y ondas de radio que ocurren en el entorno inmediato del dispositivo. A veces también se le llama generación de energía ambiental. A diferencia de las instalaciones solares y eólicas a gran escala que generan grandes cantidades de energía, los recolectores de energía recolectan pequeñas cantidades de energía de su entorno inmediato. Cuando se incorporan a teléfonos móviles u otros dispositivos pequeños, permiten que estos dispositivos generen su propia fuente de alimentación.

Los tipos de fuentes ambientales consideradas y utilizadas para la recolección de energía son la eólica, la solar, la vibración, la electromagnética, el gradiente de temperatura, la termoeléctrica, el contacto con el talón, los pulsadores, la radiofrecuencia (RF), la acústica, entre otras. Hasta el presente, la energía eléctrica generada por las técnicas de recolección de energía es pequeña (generalmente menos de unos pocos milivatios), dependiendo de las técnicas, es suficiente para impulsar dispositivos eléctricos pequeños o de bajo consumo de energía [46].

Los sistemas de recolección de energía se encuentran compuestos por los siguientes elementos:

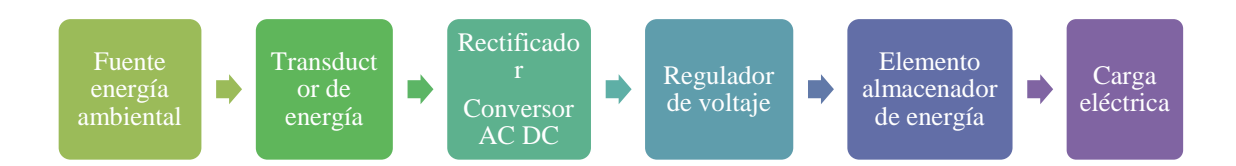

Figura 15. Esquema general de un sistema de recolección de energía [47]

A continuación se describe cada uno de estos componentes [47]:

**Fuente de energía ambiental:** Son las fuentes disponibles en el ambiente para la conversión en electricidad. Estas pueden ser el calor, la luz, la radiación y la vibración.

**Transductor de energía:** Es también llamado recolector de energía, es utilizado para convertir la energía ambiental de entrada en energía eléctrica de salida. Los transductores son los módulos termoeléctricos, las celdas fotovoltaicas, las antenas rectificadoras o transductores piezoeléctricos, electromagnéticos y electroestáticos.

**Rectificador o Conversor AC/DC:** Debido a que algunos transductores de energía no proporcionan energía DC, en ese caso se requiere transformar la corriente alterna, en corriente continua con un puente de diodos, para posteriormente almacenarla en un condenador.

**Regulador de voltaje:** Se debe adaptar el nivel de voltaje a los requerimientos del dispositivo alimentado o al elemento de almacenamiento.

**Elemento almacenador de energía**: Por lo general se emplean baterías o condensadores, en ciertos casos la elección de este puede ser de manera opcional, de acuerdo a los requisitos de la aplicación.

**Carga eléctrica:** Por lo general la potencia que se genera se emplea para alimentar la electrónica de bajo consumo, como los sistemas inalámbricos de redes de sensores, como por ejemplo los ZigBee que es una tecnología inalámbrica de corto alcance y de bajo consumo para las aplicaciones de automatización, domótica, entre otras.

### **1.2.7.1.Enegy Harvesting basados en Panel solar**

Los paneles solares presentan la mayor densidad de potencia en relación a otras fuentes, por tal motivo su uso y de los paneles solares se han incrementado en los últimos años tanto a gran escala como en los sistemas eléctricos de edificios, así como también a pequeña escala en dispositivos como la red de sensores inalámbricos (WSN) o en cualquier otro en el que se utilice el Energy Harvesting como método de adquisición de energía [48].

Un panel solar fotovoltaico consta de muchas células hechas de capas de material semiconductor, más comúnmente de silicio. Cuando la luz brilla sobre este material, se crea un flujo de electricidad. Las células no necesitan luz solar directa para funcionar e incluso pueden funcionar en días nublados. Sin embargo, cuanto más fuerte es la luz del sol, más electricidad se genera.

Los sistemas solares fotovoltaicos se componen de varios paneles, y cada panel genera alrededor de 355 W de energía con luz solar intensa. Los sistemas típicos contienen alrededor de 10 paneles y generan electricidad de corriente continua (CC). Debido a que la electricidad utilizada para los electrodomésticos es corriente alterna (CA), se instala un inversor junto con el sistema para convertir la electricidad de CC en CA. Esta electricidad puede usarse en toda su casa o exportarse a la red [49].

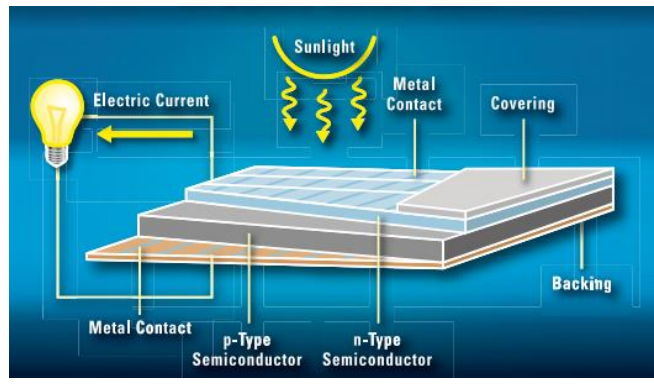

Figura 16. Celda solar [49].

#### **Características eléctricas de un panel solar**

Los parámetros eléctricos de un panel solar son los que se describen a continuación:

#### Intensidad de cortocircuito

•Es la que se produce a tensión 0V, razón por la cual se la puede medir de manera directa en bornes empleando un amperímetro. Este valor varía de acuerdo a las condicones atmosféricas.

Tensión de circuito abierto (Vca o Voc

•Es la tensión máxima del panel, esta se puede medir al no tener ninguna carga conectada, de manera directa con un voltímetro. Este valor varía de acuerdo a las condicones atmosféricas.

Potencia máxima

•Este parámetro se mide en voltios pico (Wp), se refiere a la potencia máxima que sumunistra el panel, es el punto donde el producto intensidad y tensión es máxima de acuerdo a las funciones atmosféricas

Corriente en el punto de máxima potencia (Imp)

•Es la corriente que se produce cuando la potencia es máxima, dependiendo de unas condiciones estándar de medida.

Voltaje en el punto de máxima potencia (Vmp)

•Es la tensión que se produce cuando la potencia es máxima, dependiendo de unas condiciones estándar de medida

Eficiencia (%)

•Se refiere a la cantidad de potencia radiación que incide sobre el panel que es capaz de convertirse en potencia eléctrica

Figura 17. Características eléctricas de los paneles solares [50]

#### **1.2.7.2.Tipos de panes solares**

Existen tres tipos de paneles solares, los cuales se detallan a continuación:

**Paneles monocristalinos:** El panel solar monocristalino está hecho de silicio monocristalino que es el más puro. Están disponibles en forma de un aspecto igualmente oscuro y bordes redondeados. La razón de la alta pureza del silicio es que este tipo de panel solar tiene la mayor eficiencia por encima del 20 %. Los beneficios de usar paneles solares monocristalinos tienen una mayor potencia de salida, ocupan menos espacio y duran más. También son costosos en comparación con otros tipos de paneles solares. Otro beneficio por considerar es que se ven ligeramente menos afectados por las altas temperaturas que los paneles policristalinos [51].

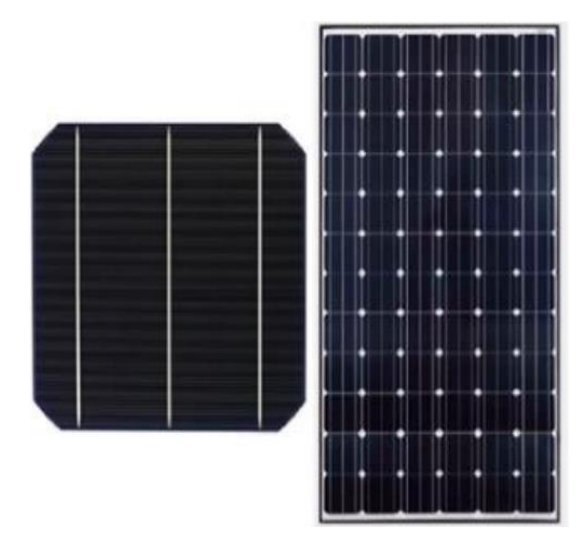

Figura 18. Celda y panel monocristalino [52]

**Paneles policristalinos:** Este tipo de panel solar tiene cuadrados y sus ángulos no están cortados. La apariencia de este panel tiene un aspecto azul y moteado. Se fabrican fundiendo el silicio crudo, que es un proceso más rápido y económico en comparación con los paneles monocristalinos. Esto también se debe a una menor eficiencia de alrededor del 15%, una menor eficiencia de espacio y una vida útil más corta, incluso a precios finales más bajos, porque se ven afectados en mayor medida por temperaturas más cálidas [51].

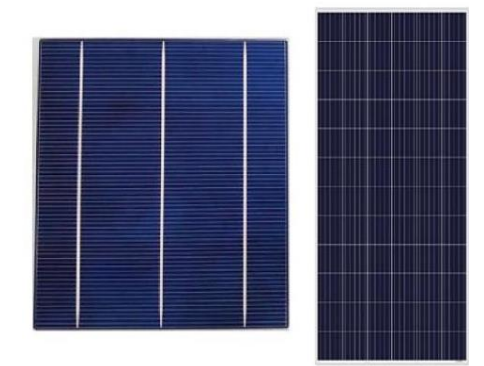

Figura 19. Celda y panel policristalino [52]

**Paneles de película delgada:** Los paneles solares de película delgada tienden a tener eficiencias y capacidades de energía más bajas que las variedades monocristalinas o policristalinas. Las eficiencias variarán según el material específico utilizado en las celdas, pero los paneles solares de película delgada tienden a tener una eficiencia de alrededor del 11%. A diferencia de los paneles solares monocristalinos y policristalinos que vienen en variantes estandarizadas de 60, 72 y 96 celdas, la tecnología de película delgada no viene en tamaños uniformes. Como tal, la capacidad de potencia de un panel de película delgada a otro dependerá en gran medida de su tamaño físico. Estos paneles se encuentran compuestos por varias capas de materiales fotovoltaicos y su tamaño es menor que las tradicionales celdas de silicio, pudiendo ser 300 veces más pequeños [52].

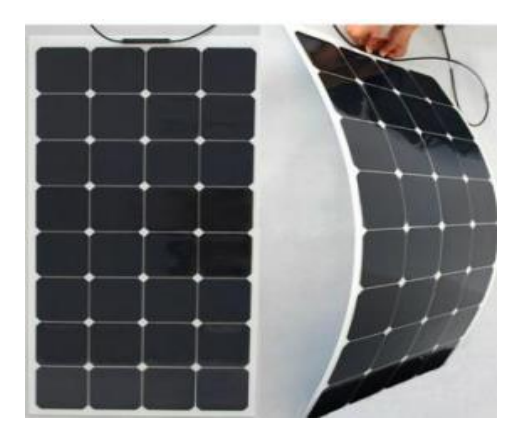

Figura 20. Paneles de película delgada [52]

## **1.2.7.3. Almacenamiento de energía**

Principalmente existen dos opciones, las cuales son las más empleadas en los sistemas de cosecha de energía, estos son el uso de baterías y condensadores, por lo cual hay que ser selectivos al momento de captar energía y determinar cuál de estos es más eficiente de acuerdo a la potencia y energía específica.

#### **Batería de ion litio**

Las baterías son dispositivos que convierten la energía química almacenada en electricidad dentro de un sistema cerrado. La conversión electroquímica ocurre en dos electrodos, a saber, cátodo y ánodo. La naturaleza de la reacción depende de la química de los electrodos. La potencia de la batería está determinada directamente por el área de los electrodos en contacto con el electrodo, mientras que el contenido de energía depende más de la masa y el volumen del material activo [53].

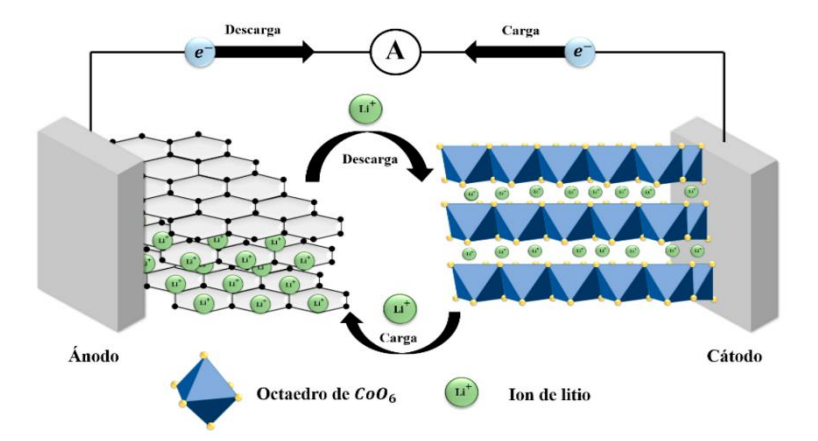

Figura 21. Esquema de funcionamiento de una batería de ion litio [54]

En una batería recargable (batería secundaria), si la carga externa se reemplaza con una fuente de alimentación, la dirección de los electrones (y los iones de litio) se invierten y la batería se carga. Los iones de litio (Li+) se mueven de ánodo a cátodo durante la descarga y de cátodo a ánodo durante la carga. Los electrones se mueven en el circuito externo en la misma dirección que los iones de litio. El ánodo (electrodo negativo) suele ser grafito o titanato de litio. El cátodo (electrodo positivo) suele ser óxido metálico de litio. Las baterías de plomo ácido, hidruro de níquel-metal y de iones de litio son las baterías recargables más comunes activo [53].

#### **1.2.8. Sistema electrónico**

Un sistema electrónico es un conjunto formado por distintos dispositivos que están conectados entre ellos e intercambian información. Un sistema electrónico posee elementos básicos que son circuitos, dispositivos y componentes.

#### **1.2.8.1.Microcontrolador Arduino**

Un microcontrolador es un ordenador en un chip que contiene un procesador, posee memoria y periféricos de entrada y salida, puede ser programado para varias funciones específicas, son de gran ayuda para los proyectistas y experimentadores de circuitos electrónicos [55].

Un microcontrolador Arduino es un kit de desarrollo que tiene la capacidad de interpretar variables en el entorno y transformarles en señales eléctricas, está basado en los microcontroladores AVR de Atmel. Es utilizado para describir un sistema mínimo que incluye una CPU, memoria y circuitos de entrada y salida pueden ser de 8, 16 e incluso de 32 bits [55].

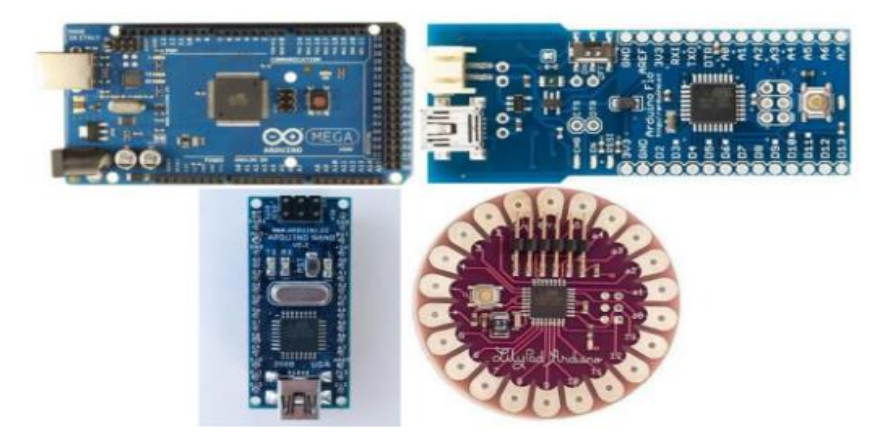

Figura 22. Tipos de microcontroladores Arduino [55]

#### **1.2.9. Aplicación móvil**

Una aplicación móvil o apps son piezas de software que son diseñadas para que sean instaladas y utilizadas para dispositivos móviles que se adecuan a las limitaciones de estos dispositivos y se permiten explotar las posibilidades tecnológicas. Son factibles por el diseño de la interfaz que permiten realizar funciones concretas, por lo que el diseño debe ser intuitivo y natural para que de esta forma responda adecuadamente los requisitos de rapidez y conveniencia para el usuario [56].

El término móvil se basa en que puede acceder a los datos, las aplicaciones y los dispositivos desde cualquier lugar. Algunas aplicaciones móviles son mapas,

búsqueda, juegos, mensajería, aplicaciones empresariales. Se ejecutan en servidores tal como páginas web para que sean visualizadas en dispositivos móviles y se pueden desarrollar en html, Java Script, CSS, entre otras [57].

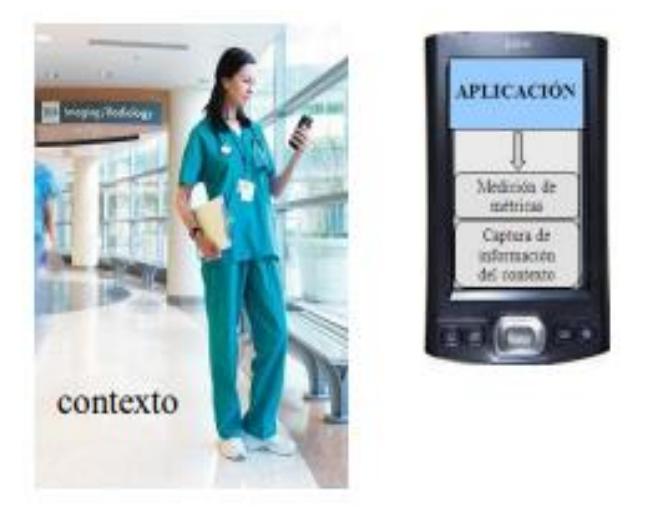

Figura 23**.** Aplicación Móvil [57]

## **1.2.9.1.Android**

Android es un sistema operativo con plataforma abierta para dispositivos móviles el cual es adquirido por Google y la Open Handset Alliance, con el fin de satisfacer la necesidad de los operadores móviles. Android se distribuye bajo la licencia libre Apache para integrar soluciones de código propietario [58].

Android se considera una pila de software y está conformado por [58]:

- Sistema operativo en la cual se desarrollan todas las funciones
- El middleware que ayudan a la conexión entre varias redes
- Las aplicaciones que combina a todos los programas que el teléfono puede ejecutar.

## **1.3. Objetivos**

## **1.3.1. Objetivo General**

Implementar un sistema eléctrico de monitoreo de radiación ultravioleta para la prevención de quemaduras solares en la piel de agricultores.

## **1.3.2. Objetivos Específicos**

- Analizar el funcionamiento de los sistemas de monitoreo de radiación ultravioleta.
- Establecer la tecnología y características técnicas a emplear para el sistema eléctrico de monitoreo de radiación ultravioleta.
- Diseñar un prototipo de monitoreo de radiación ultravioleta y realizar pruebas de funcionamiento del mismo.

# **CAPÍTULO II**

## **METODOLOGÍA**

## **2.1. Materiales**

Para la implementación del sistema eléctrico de monitoreo de radiación ultravioleta para la prevención de quemaduras solares en la piel de agricultores se debe utilizar varios dispositivos y elementos tanto de hardware como software, para lo cual se debe realizar una selección de acuerdo a las características y beneficios que aportan cada uno al alcance de los objetivos del proyecto. Entre los materiales principales que se utilizaron en el desarrollo del presente proyecto se encuentran los siguientes:

#### **2.1.1. Microcontrolador**

El microcontrolador es un circuito integrado programable que ejecuta órdenes grabadas en su memoria. Dentro del sistema de monitoreo de radiación UV se utiliza para el procesamiento de la información obtenida por medio de la configuración en Arduino. En este caso, para medir el índice UV se consideran los microcontroladores ESP 8266 y el ESP32 WROOM 32. A continuación se muestran las características de dichos elementos.

| Características       | <b>ESP8266</b>                 | ESP32 WROOM 32                 |  |  |  |  |  |  |
|-----------------------|--------------------------------|--------------------------------|--|--|--|--|--|--|
|                       |                                |                                |  |  |  |  |  |  |
| Procesador            | Tensilica LX106 32 bit a 80    | Tensilica Xtensa LX6 32 bit    |  |  |  |  |  |  |
|                       | MHz (hasta 160 MHz)            | Dual Core a 160 MHz (hasta     |  |  |  |  |  |  |
|                       |                                | 240 MHz)                       |  |  |  |  |  |  |
| Memoria flash         | Hasta 4 MB                     | Hasta 16 MB                    |  |  |  |  |  |  |
| <b>RAM</b>            | 80 Kb                          | 520 Kb                         |  |  |  |  |  |  |
| Alimentación          | $3,3 \text{ V a } 5 \text{ V}$ | $3,3 \text{ V a } 5 \text{ V}$ |  |  |  |  |  |  |
| Consumo mínimo        | $80$ Ma                        | 80 mA                          |  |  |  |  |  |  |
| $Soft - AP$           | Si                             | Si                             |  |  |  |  |  |  |
| Bluetooth             | N <sub>o</sub>                 | Si                             |  |  |  |  |  |  |
|                       |                                | V4,2 BR/EDR y BLE              |  |  |  |  |  |  |
| Wi-fi                 | Si                             | $\overline{Si}$                |  |  |  |  |  |  |
| Ethernet              | N <sub>o</sub>                 | $\overline{10/100}$ Mbps MAC   |  |  |  |  |  |  |
| Sensor de temperatura | N <sub>o</sub>                 | Si                             |  |  |  |  |  |  |
| Infrarrojos           | N <sub>o</sub>                 | Si                             |  |  |  |  |  |  |
| Encriptación          | No (TLS por software)          | Si (AES, SHA, RSA, ECC)        |  |  |  |  |  |  |

Tabla 2. Comparativa Microcontrolador

Elaborado por: La investigadora

En base a los microcontroladores que se han estudiado se ha elegido el ESP32 WROOM 32 frente al ESP8266 debido a que este dispositivo permite la conexión bluetooth que es la que se adapta a los objetivos del proyecto.

## **2.1.2. Sensor de luz ultravioleta**

Los sensores se encargan de convertir una magnitud física o química en señales eléctricas, las mismas que son trasladadas y analizadas a conveniencia de la aplicación para la cual se las destine. En este caso, para medir el índice UV se consideran los

sensores ML8511 y GUVA S12SD, los mismos que se encuentran acondicionados para su utilización con microcontroladores. A continuación, se muestran las características de dichos elementos.

| Características                             | <b>ML8511</b> | <b>GUVA S12SD</b> |
|---------------------------------------------|---------------|-------------------|
| Voltaje<br>de<br>alimentación               | 3,3 a 5 V     | 2,7 a 5,5 V       |
| Corriente                                   |               | $0,06$ a $0,1$ mA |
| voltaje<br>Salida<br>de<br>analógica lineal | 1V a 3V       | 4,3 V             |
| Longitud de detección<br>de UV              | 280-390 nm    | 240-370 nm        |
| Temperatura de trabajo                      | -30 a 85° C   | $-30 \sim 85$ °C  |
| Salida                                      | Analógica     | Analógica         |

Tabla 3. Comparativa entre los sensores UV ML8511 y GUVA S12SD

Elaborado por: La investigadora

Al observar las características de los sensores de radiación ultravioleta se elige el sensor ML8511 para el desarrollo del presente proyecto, el mismo que es capaz de detectar la radiación UV con longitudes de onda entre 280 y 390nm, con lo cual se puede cubrir el espectro de radiación UV-B que es de 280 nm a 320 nm y una mayor parte de la radiación UV-A que se encuentra en el rango de 320 nm a 400 nm.

## **2.1.3. Panel solar**

De los tres tipos de paneles solares estudiados se determinó que el más óptimo para emplear en el proyecto es el monocristalino, debido a su eficiencia del 20%. Por este motivo se analizaron 3 tipos que existen en el mercado para elegir el adecuado para su instalación, de acuerdo a los requerimientos del proyecto.

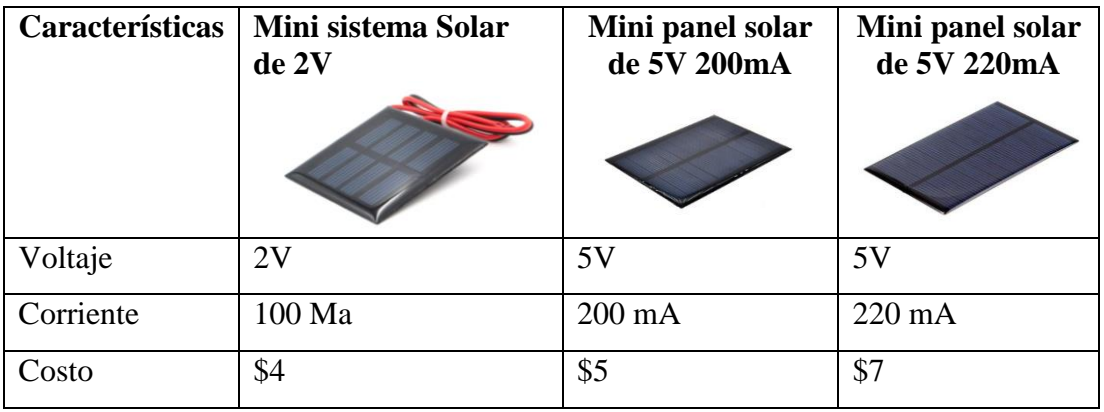

Tabla 4. Comparativa entre los paneles solares

Elaborado por: La investigadora

Una vez revisadas las características de los tres paneles solares analizados se determinó que la mejor opción para la recolección de energía es el monocristalino de 5V y 220 mA, debido a que cumple con las características técnicas que se requieren para el sistema.

## **2.1.4. Software**

Para el desarrollo de la programación del sistema implementado se requirió de un software que se ajuste a los requerimientos del sistema, para lo cual se analizaron las características del software Arduino IDE y el software ARM mbed.

| Características               | <b>Arduino IDE</b> | <b>ARM</b> mbed   |  |  |  |  |  |
|-------------------------------|--------------------|-------------------|--|--|--|--|--|
|                               | ARDUINO            | <b>arm</b> MBEDOS |  |  |  |  |  |
| Lenguaje de programación      | $C++$              | $C++$             |  |  |  |  |  |
| Licencia                      | Open Source        | Open Source       |  |  |  |  |  |
| Compatibilidad<br>los.<br>con | Si                 | N <sub>0</sub>    |  |  |  |  |  |
| dispositivos empleados        |                    |                   |  |  |  |  |  |
| Destaca errores de sintaxis   | Si                 | Si                |  |  |  |  |  |

Tabla 5. Comparativa entre los software

Elaborado por: La investigadora

Una vez analizadas las características de los dos software se seleccionó el Arduino IDE, debido a que tiene compatibilidad con el microcontrolador que se emplea para el desarrollo del sistema de medición de radiación UV y posee todas las librerías necesarias para el procesamiento de la información.

## **2.1.5. Elección del Framework**

El framework de desarrollo de aplicaciones multiplataforma permite ejecutar el mismo código en diferentes sistemas operativos. De esta manera se compara Flutter vs React Native, dos de los framewoks de aplicaciones móviles más populares.

| Características          | <b>Flutter</b> | <b>React Native</b>     |
|--------------------------|----------------|-------------------------|
|                          | <b>Flutter</b> | <b>XOD</b> React Native |
| Facilidad de adopción    | Alta           | Media                   |
| Calidad de documentación | Alta           | Alta                    |
| Intuitivo                | Alto           | Medio                   |
| Performance y adaptación | Alta           | Media                   |
| Esfuerzo de desarrollo   | Bajo           | Medio                   |

Tabla 6. Comparativa Framework

Elaborado por: La investigadora

Una vez realizado el análisis de las características de los dos Frameworks se eligió Flutter para el desarrollo de la aplicación, debido a que es muy intuitivo, por lo que requiere menor esfuerzo y líneas de código para el desarrollo de aplicaciones.

### **2.2. Métodos**

#### **Modalidad de Investigación**

En la presente investigación se empleó la modalidad de Investigación Aplicada, ya que se utilizó los conocimientos adquiridos durante la formación académica, para aplicarlos en el diseño de un sistema de monitoreo de radiación ultravioleta.

Además, se aplicó la Investigación Bibliográfica debido a que se investigó en artículos, papers, libros, revistas y base de datos de diferentes Universidades, para de esta manera conocer los alcances que ha tenido la tecnología a aplicar y encaminar de mejor manera el trabajo de investigativo.

Fue de tipo Experimental, ya que se necesitó realizar pruebas de funcionamiento, para determinar que las lecturas obtenidas de los niveles de radiación son correctas y, de esta manera poder alertar a los agricultores de posibles quemaduras en la piel.

El presente proyecto de titulación se define como Investigación de Campo, ya que, al implementarse una pulsera para identificar los niveles de radiación ultravioleta, para el uso de los agricultores que están expuestos a diversas condiciones climáticas se realizaron pruebas de funcionamiento de campo en los terrenos agrícolas del cantón Tisaleo.

## **2.3. Recolección de Información**

En el presente trabajo de titulación se hace uso de las distintas bases de datos científicas para acceder a libros, artículos y revistas, también se utiliza los diferentes repositorios de las universidades ecuatorianas para obtener trabajos similares de titulación, de preferencia publicados en los últimos cinco años.

#### **2.4. Procesamiento y Análisis de Datos**

El procesamiento y análisis de datos se llevó a cabo de la siguiente manera:

• Estudio de Redes de Área Corporal WBAN.

- Análisis de las estructuras en los sistemas de monitoreo de radiación ultravioleta.
- Análisis e interpretación de los resultados.
- Presentación de resultados de acuerdo con los objetivos planteados.

#### **2.5. Propuesta de solución**

El desarrollo de un sistema de monitoreo de radiación ultravioleta será de uso para las personas que trabajan en el campo y no disponen de un medio de información adecuado sobre los niveles de radiación ultravioleta a los que se exponen en tiempo real, además permitirá evitar posibles daños en la piel en tiempo futuro.

#### **2.6. Desarrollo del Proyecto**

Para poder desarrollar el proyecto se realizaron las siguientes actividades:

- Identificación de los factores que influyen en los niveles de radiación ultravioleta.
- Levantamiento de información sobre los daños que causa la exposición excesiva al sol.
- Recolección de información de las características principales de los sistemas de detección de radiación ultravioleta.
- Determinación de los problemas que presentan los sistemas actuales de mediación de radiación ultravioleta.
- Establecimiento de la tecnología apta para el monitoreo de variables físicas.
- Comparación de las características de los materiales a utilizar en el proyecto de investigación.
- Selección de los componentes de software y hardware para el desarrollo de una pulsera con identificación de niveles de radiación ultravioleta.
- Programación del microcontrolador para el monitoreo de variables.
- Creación de base de datos e interfaz para visualización de datos.
- Construcción del prototipo.
- Pruebas de funcionamiento del prototipo.
- Elaboración del informe final.

# **CAPÍTULO III**

## **RESULTADOS**

## **3.1 Análisis y discusión de resultados**

## **3.1.1. Etapas del sistema**

A continuación se presenta el desarrollo del sistema eléctrico de monitoreo de radiación ultravioleta que permitirá prevenir las quemaduras solares en la piel de agricultores. Para comprender el funcionamiento del sistema se presenta el siguiente diagrama de bloques en la figura 24.

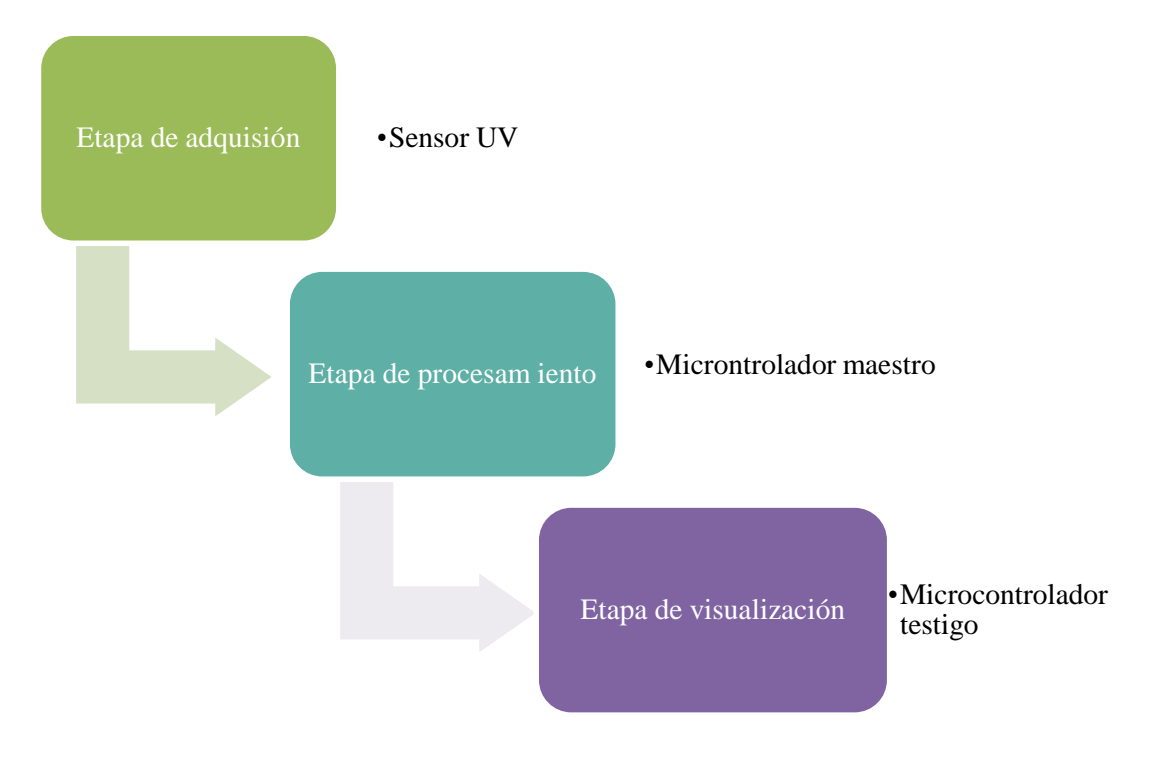

Figura 24. Etapas del sistema

Elaborado por: La investigadora

El sistema se compone esencialmente en tres etapas, la primera es la etapa de adquisición de la señal por medio del sensor UV, dicha señal ingresa a la etapa de procesamiento y gestión de datos, para lo cual se requiere un microcontrolador que se encargue de procesar la información de entrada y posteriormente darle una salida. Dicha salida se envía a la etapa de visualización de datos, en donde se encuentra un elemento capaz de recibir los datos y por medio de una codificación interna mostrarlo, de tal forma que el usuario pueda obtener la información solicitada.

## **3.1.2. Arquitectura del sistema**

En la figura 25 se muestra la arquitectura del sistema de medición de radiación, para lo cual se emplea un sensor de radiación UV ML8511 que es el encargado de capturar la intensidad de radiación UV y entrega un nivel de señal analógica de acuerdo a la radiación que detecte. La señal se conecta al microcontrolador ESP 32 WROOM 32 que integra un conversor analógico digital (ADC), una vez que se ha obtenido la señal, en el microcontrolador se realiza la respectiva codificación en el software Arduino IDE para el procesamiento de los datos.

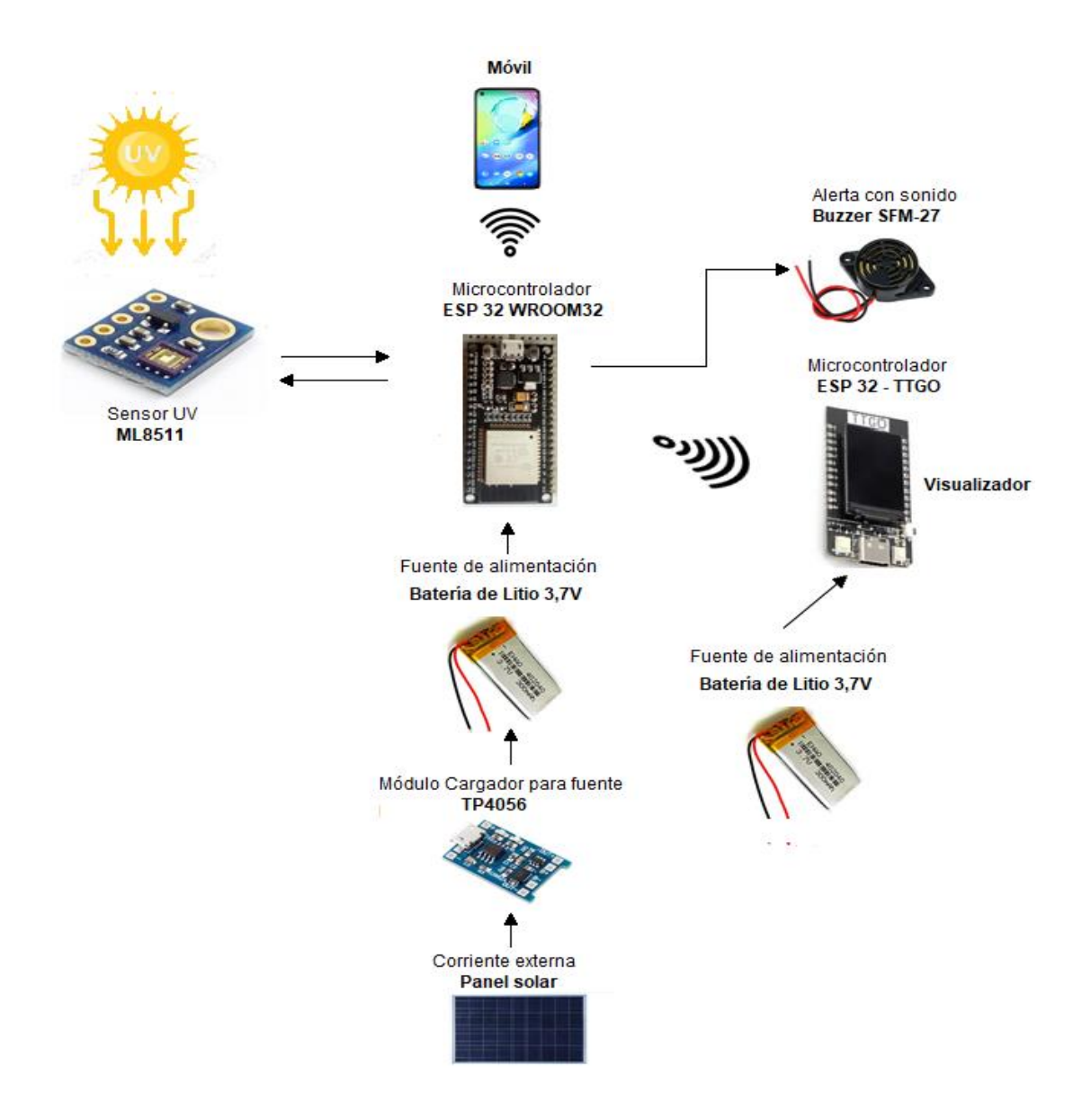

Figura 25. Diagrama de bloques del sistema de medición

Elaborado por: La investigadora

El microcontrolador ESP 32 WROOM 32 incorpora un módulo Bluetooth, por donde los datos que han sido procesados se transmiten hacia el Arduino esclavo ESP32 TTGO. Esta comunicación se realiza empleando, el protocolo ESP-NOW que es un protocolo desarrollado por Espressif, que permite que múltiples dispositivos se comuniquen entre sí sin utilizar Wi-Fi. Esta red es confiable y es de 2,4GHz. Lo más destacado, es que se aleja de WiFi, ya que es instantáneo. ESP-NOW es un protocolo de comunicación que permite el intercambio de pequeños mensajes (hasta 250 bytes),

entre los microcontroladores que se está empleando, como se puede observar en la figura 26 [59].

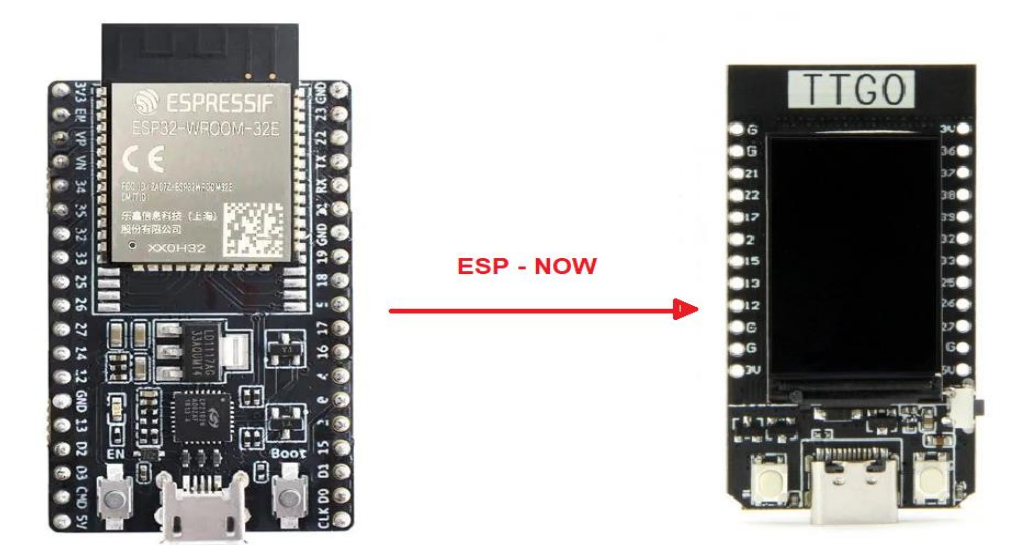

Figura 26. Comunicación de los dispositivos ESP mediante ESP-NOW Elaborado por: La investigadora

Dentro del Arduino esclavo se crean las estructuras o comandos para recibir la información, y con el valor de radiación recibido se muestra dicho dato de manera visual e interactiva en el visualizador que tiene incorporado. De igual manera se agrega el Buzzer SFM-27 para recibir una alerta de sonido cuando los valores de radicación recibidos llegan a niveles muy altos. Adicional al microcontrolador ESP32 TTGO, se añade al sistema una aplicación móvil que permita mostrar un gráfico de líneas en tiempo real de los valores obtenidos desde el ESP32 WROOM 32 por medio de una conexión bluetooth, para lo cual se realiza la respectiva codificación en Android.

Para la alimentación del sistema se incorpora un panel solar, elemento que envía una corriente tope o máxima de 5V a 360mA, voltaje suficiente para alimentar al microcontrolador ESP32. De acuerdo a la hoja de datos del panel solar así como del ESP 32 se realiza la tabla que se muestra a continuación, con la cual se determina que al obtener el voltaje máximo del panel solar se puede usar el ESP32 durante el tiempo de mayor exposición al sol.

|                    | Voltaje | Panel solar máximo<br>Tiempo uso ESP32 |         |                |  |  |
|--------------------|---------|----------------------------------------|---------|----------------|--|--|
|                    |         |                                        |         | mayor          |  |  |
|                    |         |                                        |         | exposición sol |  |  |
| $Esp32$ pin $3,3V$ | 3,3V    | 5V                                     | 8 horas | $2 - 4$ horas  |  |  |
| Esp32 pin 5V       | 5V      | 5V                                     | 8 horas | $2 - 4$ horas  |  |  |

Tabla 7. Consumo de energía

Elaborado por: La investigadora

Sin embargo, es importante tomar en consideración factores externos como las nubes, ya que al existir gran cantidad de nubes en el cielo alterarían el funcionamiento y emisión de voltaje del panel solar. Por tal motivo, para garantizar el funcionamiento durante todo el día del ESP 32, independientemente de los problemas externos se usó una batería lipo de 3,7 V, que alimentará el microcontrolador por el pin Vin 3V3, pero que será cargada por el módulo TP4056, que a su vez será alimentado por el panel solar.

### **3.1.3 Diseño del sistema**

#### **A. Diagrama de conexiones**

En la figura 27 se representan las conexiones del dispositivo del sistema de detección de radiación UV. Para garantizar el funcionamiento del sistema durante todo el día, independientemente de los problemas externos se usó una batería de litio de 3,3 V para alimentar el ESP32 WROOM 32, pero esta se carga por el módulo TP4056, alimentado por el panel solar.

En la etapa de captación de la señal se utiliza dos sensores, y el valor a emplear como entrada es el más alto que se obtenga entre los dos. El pin EN (enable) del primer sensor UV se conecta al voltaje 3,3V y al mismo tiempo este se conecta al pin 6 (GIOP 35) del ESP 32 WROOM 32; el pin out se encuentra conectado a la entrada analógica del ESP 32 WROOM 32 que corresponde al pin 7 (GIOP 32). El En (enable) del segundo sensor se conecta al pin GIOP 26 del microcontrolador ESP 32 WROOM 32, mientras que el out del sensor se encuentra conectado al pin GIOP 25.

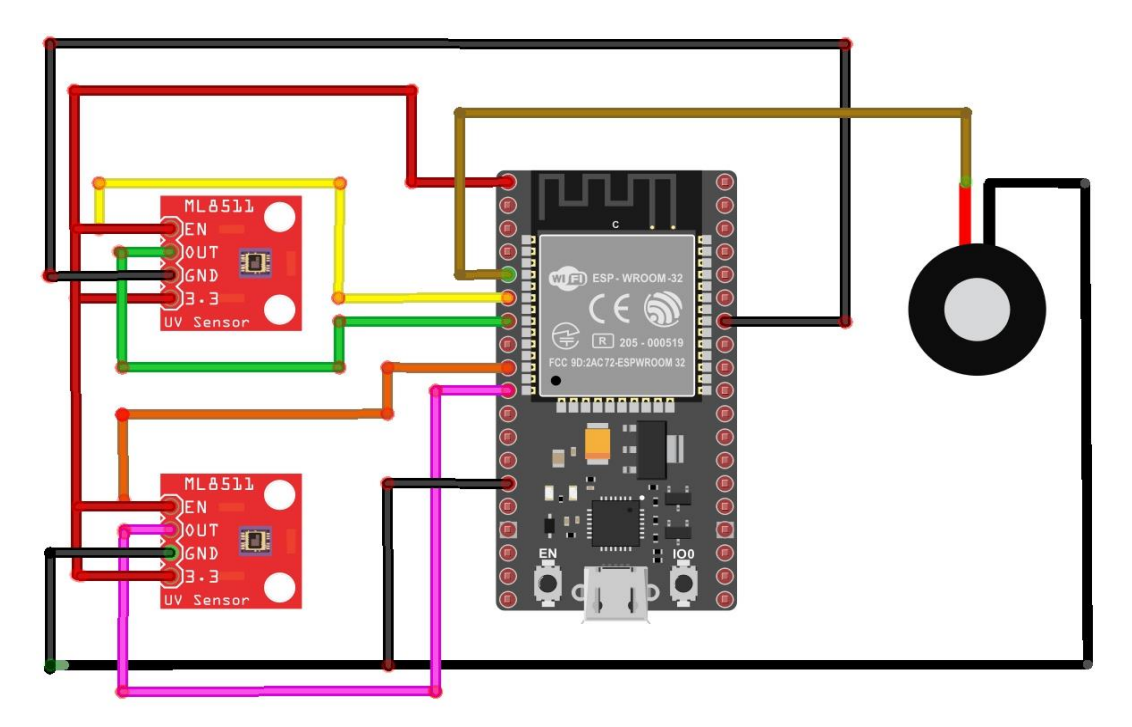

Figura 27**.** Diagrama de conexiones del sistema

Elaborado por: La investigadora

# **B. Disposición del dispositivo**

# **Case en modelado 3D**

El sistema de medición de radiación UV se lo ubicó en dos carcasas para un mejor funcionamiento. Para el diseño de la carcasa de la etapa de adquisición y procesamiento de datos del dispositivo se tomó las medidas de los componentes que lo conforman que son: el TP4056, el ESP 32 TTGO y la batería de litio. En la siguiente tabla se detalla los componentes utilizados en el diseño.

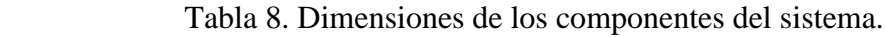

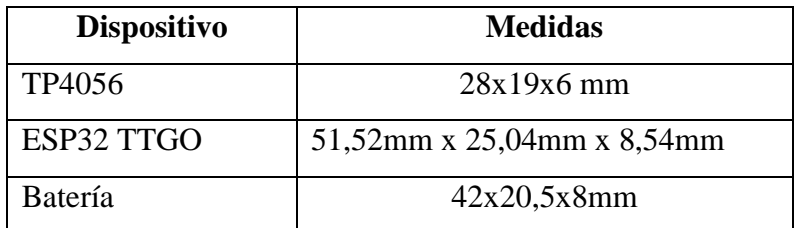

Elaborado por: La investigadora

Para el modelado del case se utilizó el software fusión 360 que es una plataforma de modelado 3D, CAD, CAM, PCB destinada al diseño y fabricación de productos, considerando las dimensiones exactas de los componentes.

En la figura que se muestra a continuación se visualiza la base del prototipo, donde se han dejado ranuras y espacios limitado y suficiente para la instalación de los elementos que se colocarán dentro del mismo. De igual manera se muestra la tapa para cerrar el prototipo en donde se instaló el microcontrolador ESP32 TTGO, razón por la cual tiene una ranura amplia para que se pueda visualizar la pantalla de 1,14 pulgadas que incluye dicho componente.

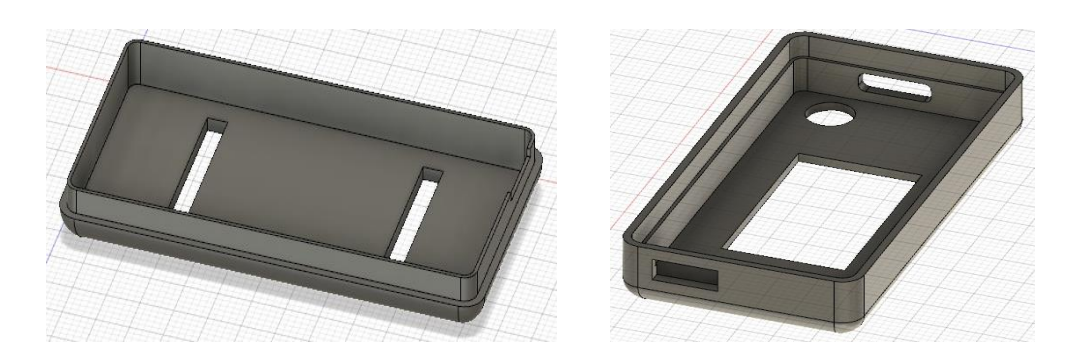

Figura 28. Diseño del modelo base Elaborado por: La investigadora

En la siguiente figura se muestra el modelo total del prototipo, uniendo la base y la tapa de la figura anterior.

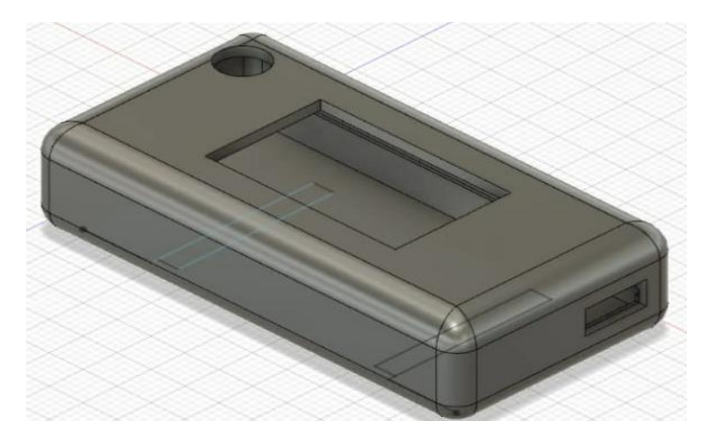

Figura 29. Modelo total del prototipo

Elaborado por: La investigadora

Las dimensiones del case para la etapa de captura y procesamiento de datos del sistema de radiación UV se muestran en la siguiente tabla.

| <b>Dimensiones</b> | <b>Valor</b>     |
|--------------------|------------------|
| Ancho              | $3,2$ cm         |
| Largo              | $6,3$ cm         |
| Altura             | $1,6 \text{ cm}$ |

Tabla 9. Dimensiones del sistema

Elaborado por: La investigadora

## **Carcasa**

Los demás elementos como el ESP 32 WROOM 32, UV ML8511, Buzzer SF-27 y la segunda batería de litio que conforman la etapa de visualización de los datos se disponen en una carcasa adquirida previamente, cuyas dimensiones son: largo 14 cm, ancho 6cm y alto 3,85 cm. En la siguiente tabla se detallan los componentes que se encuentran dentro de dicha carcasa, únicamente el panel solar se coloca fuera de la misma.

| <b>Dispositivo</b> | <b>Medidas</b>                |
|--------------------|-------------------------------|
| ESP 32 WROOM 32    | 18 mm x 25,5 mm x 3,1 mm      |
| <b>UV ML8511</b>   | $13,5$ mmx $12$ mm            |
| Buzzer SF-27       | Diámetro: 29mm / Altura: 15mm |

Tabla 10. Dimensiones de los componentes del sistema.

Elaborado por: La investigadora

Batería  $42x20,5x8mm$ 

En la figura que se muestra a continuación se observa la carcasa que se emplea para colocar los elementos descritos y el panel solar en la parte superior, lo cual ayudará a captar la luz solar y permitir la alimentación del sistema.

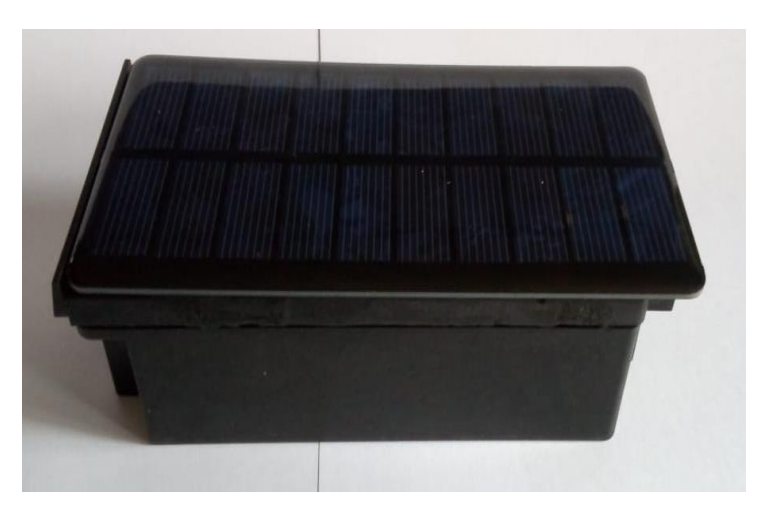

Figura 30. Carcasa del dispositivo Elaborado por: La investigadora

## **3.1.4. Diagrama de flujo**

En el diagrama de flujo que se muestra a continuación se observa el proceso de funcionamiento para el sistema de medición de radiación UV. El algoritmo diseñado presenta las categorías de exposición que van de bajo a extremadamente alto, las cuales están relacionadas con intervalos de valores enteros y sus respectivos códigos de color establecidos por la Organización Mundial de la Salud. El dato que se obtiene se va comparando internamente en el ESP 32 TTGO y se visualiza el resultado de acuerdo a las condiciones establecidas.

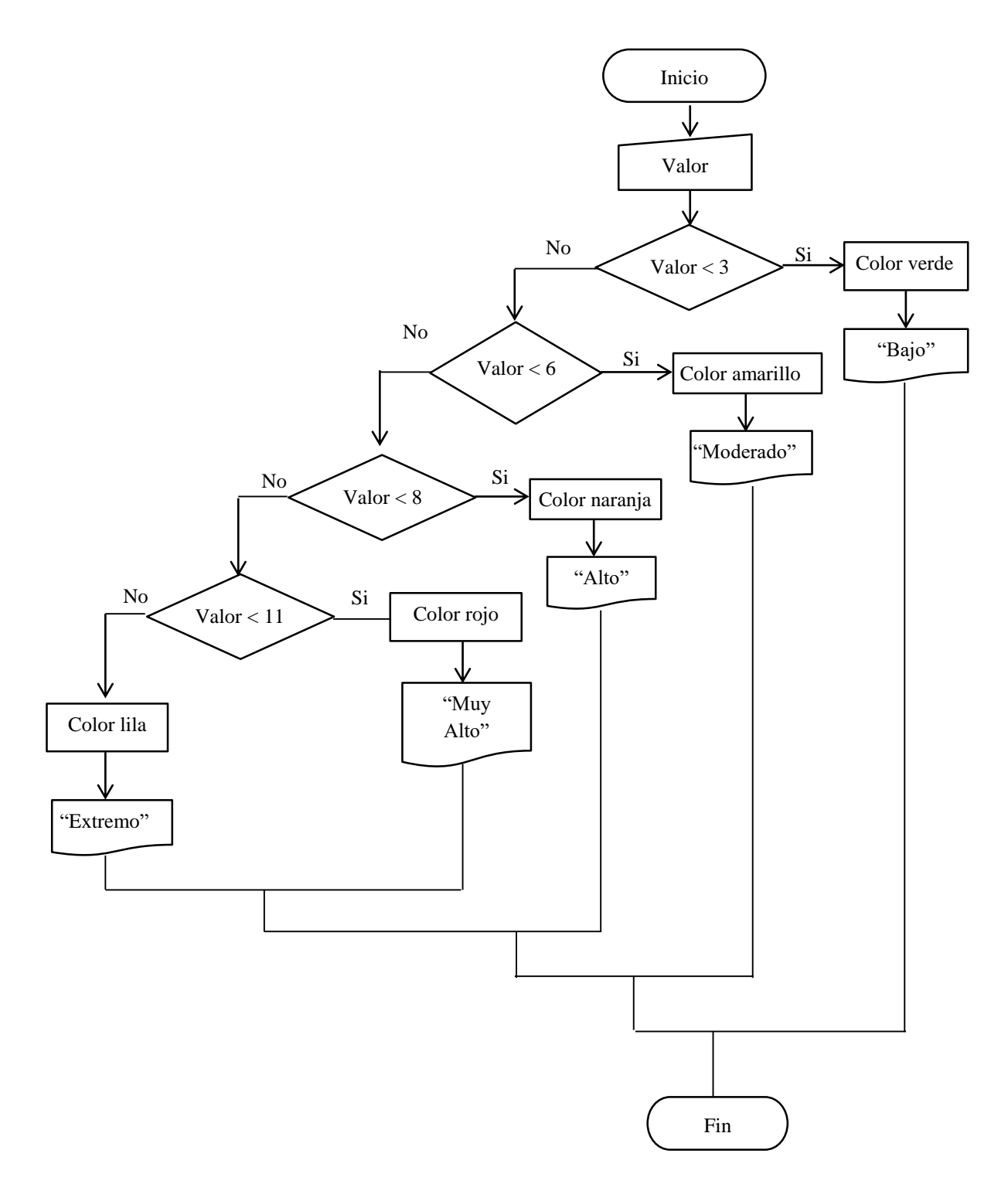

Figura 31. Diagrama de flujo de radiación UV

Elaborado por: La investigadora

#### **3.1.5. Programación en Arduino IDE**

Como se mencionó anteriormente, proyecto empleará dos sensores UV ML 8511M. De acuerdo a los valores que capten cada uno de estos sensores se empleará el mayor para el respectivo procesamiento. Una vez conectado los dispositivos electrónicos como el ESP 32 WROOM 32 y el sensor de radiación UV en sus respectivos pines como se muestra en la figura 32, el siguiente paso es realizar la programación en el software Arduino IDE para darle funcionalidad al proyecto implementado.

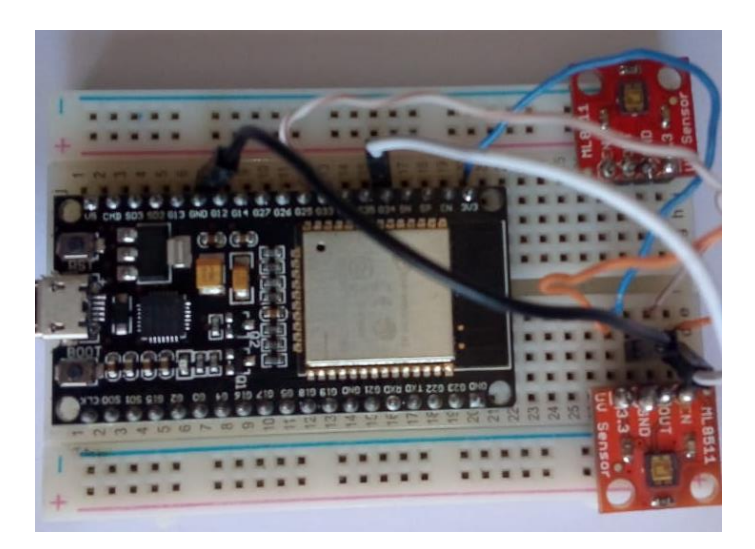

Figura 32. Conexión física del ESP 32 WROOM 32 con el sensor de radiación Elaborado por: La investigadora

La codificación del sistema de medición de radiación UV está compuesto por tres procesos que son: Obtención del valor de la radiación UV, enviar valor UV a Arduino esclavo ESP TTGO, y la visualización de los datos mediante una aplicación móvil.

## **Proceso 1: Código Arduino para obtener valores del sensor**

El sensor UV tiene los pines OUT y EN los mismos que van conectados a los pines denominados GIOP 35 y GIOP32 del Arduino ESP 32 WROOM 32 respectivamente. De igual forma el segundo sensor se conecta al pin GIOP 26 del microcontrolador ESP 32 WROOM 32, mientras que el out del sensor se encuentra conectado al pin GIOP25.

```
sen radiacion senData;
int UVOUTS1 = 35; //Sensorl
int REF 3V3S1 = 32; //Sensorl pin que se une a la linea de 3.3V
int UVOUTS2 = 25; //Sensorl
int REF_3V3S2 = 26; //Sensorl pin que se une a la linea de 3.3V
```
Figura 33. Código Arduino para obtener valores del sensor

Elaborado por: La investigadora

Establecer pines en modo INPUT

```
pinMode(UVOUTS1, INPUT);
pinMode(REF_3V3S1, INPUT);
pinMode(UVOUTS2, INPUT);
pinMode(REF_3V3S2, INPUT);
```
Figura 34. Establecer pines en modo INPUT

Elaborado por: La investigadora

Obtener valores desde los pines anteriormente declarados: Se lo realiza a través de una función llamada leerValor que tiene como parámetro de entrada el pin que desea leer

```
int leerValor(int pinLeer)
\mathbf{f}byte numLecturas = 8;
  unsigned int valor = 0;
  for (int x = 0; x < numLecturas; x^{++}) {
    value + = analogRead(pinLee);// Serial.println(valor);
  \mathbf{R}valor / = numLecturas;
  return (valor);
\mathbf{r}
```
Figura 35. Obtener valores desde los pines declarados

Elaborado por: La investigadora

Desde la función Loop del código se procede a llamar a la función leerValor para obtener información desde los sensores.

```
int uvNivelS2 = leerValor2 (UVOUTS2);
delay(2000);Serial.println("uvNivelS2");
Serial.println(uvNivelS2);
int refNivelS2 = leerValor2 (REF 3V3S2);
delay(2000);Serial.println("refNivelS2");
Serial.println(refNivelS2);
 int uvNivelS1 = leerValor(UVOUTS1);
 delay(2000);Serial.println("uvNivelS1");
Serial.println(uvNivelS1);
int refNivelS1 = leerValor(REF 3V3S1);
delay(2000);Serial.println("refNivelS1");
Serial.println(uvNivelS1);
```
Figura 36. Función leerValor para obtener información desde los sensores

Elaborado por: La investigadora

Luego de leer los datos obtenidos por el sensor se debe realizar el cálculo para tener una mayor precisión en el valor obtenido de los sensores, para lo cual se emplea la siguiente codificación.

```
float volPrecisionS1 = 3.3 / refLevelS1 * uvLevelS1;
      float volPrecisionS2 = 3.3 / refLevelS2 * uvLevelS2;
Figura 37. Código para tener una mayor precisión en el valor obtenido de los 
                               sensores
                    Elaborado por: La investigadora
```
Posterior a ello, se crea una función que permita obtener el valor UV de cada uno de los sensores.

```
float obtenerUV (float x, float in min, float in max, float out min, float out max)
₹
  return (x - in min) * (out max - out min) / (in max - in min) + out min;
```
Figura 38. Función para obtener el valor UV de cada sensor

Elaborado por: La investigadora

Llamar a la función anterior y obtener el valor deseado (UV), convirtiendo el voltaje a un nivel de intensidad UV.

```
float uvIntensityS1 = obtenerUV(volPrecisionS1, 0.99, 2.8, 0.0, 15.0);
float uvIntensityS2 = obtenerUV(volPrecisionS2, 0.99, 2.8, 0.0, 15.0);
```
Figura 39**.**Código para convertir el voltaje a un nivel de intensidad UV

Elaborado por: La investigadora

Finalmente se establece el código para verificar cuál de los dos sensores capturó el mayor valor respecto al nivel de intensidad UV.

```
float valorIntensidadTotal=0;
if(uvIntensityS1>=uvIntensityS2){
  valorIntensidadTotal=uvIntensityS1;
}else(valorIntensidadTotal=uvIntensityS2;
\mathcal{Y}
```
Figura 40. Código para determinar el mayor valor de radiación UV

Elaborado por: La investigadora

### **Prueba de ejecución del sistema**

Una vez realizada la codificación correspondiente se puede visualizar la ejecución del programa en la pantalla que se muestra a continuación, cuyos valores se emplean para el funcionamiento del sistema.

|        | com <sub>3</sub> |                                                                                                    |  |  |  |  |               |               |  | X              |  |
|--------|------------------|----------------------------------------------------------------------------------------------------|--|--|--|--|---------------|---------------|--|----------------|--|
|        |                  |                                                                                                    |  |  |  |  |               |               |  | Enviar         |  |
|        |                  | output: 4095ML8511 output: 1783 / ML8511 voltage: 1.44 / UV Intensity (mW/cm^2): 3.70                   |  |  |  |  |               |               |  |                |  |
|        |                  | output: 4095ML8511 output: 2098 / ML8511 voltage: 1.69 / UV Intensity (mW/cm^2): 5.81                   |  |  |  |  |               |               |  |                |  |
|        |                  | output: 4095ML8511 output: 2260 / ML8511 voltage: 1.82 / UV Intensity (mW/cm^2): 6.89                   |  |  |  |  |               |               |  |                |  |
|        |                  | 9 <sup>ive</sup> loutput: 4095ML8511 output: 2094 / ML8511 voltage: 1.69 / UV Intensity (mW/cm^2): 5.78 |  |  |  |  |               |               |  |                |  |
|        |                  | output: 4095ML8511 output: 1916 / ML8511 voltage: 1.54 / UV Intensity (mW/cm^2): 4.59                   |  |  |  |  |               |               |  |                |  |
|        |                  | loutput: 4095ML8511 output: 1934 / ML8511 voltage: 1.56 / UV Intensity (mW/cm^2): 4.71                  |  |  |  |  |               |               |  |                |  |
|        |                  | output: 4095ML8511 output: 1993 / ML8511 voltage: 1.61 / UV Intensity (mW/cm^2): 5.11                   |  |  |  |  |               |               |  |                |  |
|        |                  | $\alpha$ output: 4095ML8511 output: 2001 / ML8511 voltage: 1.61 / UV Intensity (mW/cm^2): 5.16          |  |  |  |  |               |               |  |                |  |
|        |                  | output: 4095ML8511 output: 2004 / ML8511 voltage: 1.61 / UV Intensity (mW/cm^2): 5.18                   |  |  |  |  |               |               |  |                |  |
|        |                  | output: 4095ML8511 output: 2011 / ML8511 voltage: 1.62 / UV Intensity (mW/cm^2): 5.23                   |  |  |  |  |               |               |  |                |  |
|        |                  | <sup>1gs</sup> · output: 4095ML8511 output: 2008 / ML8511 voltage: 1.62 / UV Intensity (mW/cm^2): 5.21  |  |  |  |  |               |               |  |                |  |
| المصطا |                  | output: 4095ML8511 output: 2008 / ML8511 voltage: 1.62 / UV Intensity (mW/cm^2): 5.21                   |  |  |  |  |               |               |  |                |  |
|        |                  | output: 4095ML8511 output: 2002 / ML8511 voltage: 1.61 / UV Intensity (mW/cm^2): 5.17                   |  |  |  |  |               |               |  |                |  |
|        |                  | output: 4095ML8511 output: 2004 / ML8511 voltage: 1.61 / UV Intensity (mW/cm^2): 5.18                   |  |  |  |  |               |               |  |                |  |
|        |                  | $\blacksquare$ at output: 4095ML8511 output: 2002 / ML8511 voltage: 1.61 / UV Intensity (mW/cm^2): 5.17 |  |  |  |  |               |               |  |                |  |
|        |                  |                                                                                                    |  |  |  |  |               |               |  |                |  |
|        |                  | Autoscroll Mostrar marca temporal                                                                       |  |  |  |  | Ambos NL & CR | 115200 baudio |  | Limpiar salida |  |
|        |                  | 0x00008000 in 0.0 seconds (effective 1755.4 kbit/s)                                                     |  |  |  |  |               |               |  |                |  |

Figura 41. Prueba de ejecución del sistema

Elaborado por: La investigadora

#### **Proceso 2: Enviar valor UV a Arduino esclavo ESP32 TTGO**

La conexión entre el ESP 32 WROOM 32 y el ESP32 TTGO se realizó mediante el protocolo ESP-NOW, el cual permite que varios dispositivos se conecten entre sí sin la necesidad de utilizar Wi-Fi. Para el intercambio de información de manera fácil y segura entre los dos dispositivos ESP 32 se hace uso de la librería propia de ESP32, que es esp\_now.

> $\text{\#inc1ude} \ \textrm{<}\texttt{esp\_now}, \texttt{h}\texttt{>}$ Figura 42. Librería esp\_now Elaborado por: La investigadora

Para la codificación adecuada es necesario declarar una variable con el valor de la MAC del ESP TTGO, para lo cual se emplea el siguiente código.

uint8 t slaveAddress[] =  $\{0x3C, 0x61, 0x05, 0x0C, 0xA8, 0xF0\}$ ;

Figura 43. Código para declarar una variable con el valor de la MAC del ESP TTGO

Elaborado por: La investigadora

A continuación se procede a crear una estructura para enviar información mediante el protocolo ESP-NOW.

```
typedef struct val radiacion {
 float radiacion;
 String fecha;
\mathbf{E}val radiacion dhtData;
```
Figura 44. Enviar información mediante el protocolo ESP-NOW

Elaborado por: La investigadora

Una vez creadas las estructuras correspondientes para la comunicación se inicia la conexión de los dispositivos por esp\_now. El sistema emitirá un mensaje indicando si ha habido un error al iniciar la conexión o si ha sido correcta.

```
Serial.println(WiFi.macAddress());
 if (esp now init() != ESP OK) {
 Serial.println("Error al iniciar ESP NOW");
  return;
) else(Serial.println("Conexión Correcta");
\mathcal{E}
```
Figura 45. Conexión de los dispositivos por esp\_now

Elaborado por: La investigadora

Para el registro del dispositivo esclavo se realiza la codificación empleando la función memcpy que es utilizada en la programación de Arduino. Esta función permite copiar un bloque de memoria desde la ubicación de origen al bloque de memoria de destino.
```
esp now register send cb (enviarMensaje);
esp now peer info t slaveInfo;
memopy(slaveInfo.peer addr, slaveAddress, 6);
slaveInfo.channel = 0;slaveInfo.encrypt = false;
if (esp now add peer (&slaveInfo) != ESP OK) {
  Serial.println("No se pudo registrar Esclavo"):
  return;
\text{else}Serial.println("Registro Correcto");
\mathcal{Y}Figura 46. Registro del Esclavo
             Elaborado por: La investigadora
```
Para enviar datos del dispositivo ESP 32 WROOM 32 al dispositivo esclavo se realiza la codificación que se visualiza a continuación.

> $d$ htData.radiacion = valorIntensidadTotal; dhtData.fecha =  $"2022 - 12 - 22"$ ;

> > Figura 47. Envío de datos a Esclavo

Elaborado por: La investigadora

## **Programación del Módulo ESP 32 TTGO**

Para la programación del módulo ESP 32 TTGO se toma como referencia la información que se encuentra en la figura 48, en donde se explica el riesgo en la salud que tiene una persona durante la exposición a cierto índice de radiación UV, y la protección que se sugiere para evitar daños.

| <b>ÍNDICE UV</b>  | <b>RIESGO</b>   |              | <b>PROTECCIÓN SUGERIDA</b>                                                                                                    |  |  |
|-------------------|-----------------|--------------|----------------------------------------------------------------------------------------------------|--|--|
| O<br>$\mathbf{z}$ | <b>BAJO</b>     | $\mathbf{C}$ | · Puede estar al<br>aire libre con<br>minima<br>protección                                                                     |  |  |
| 3<br>4            | <b>MODERADO</b> |              | · Gorro o sombrero<br>· Crema con filtro<br>· Gafas de sol<br>• Áreas sombrías                                                 |  |  |
| 5                 |                 |              |                                                                                                    |  |  |
| 6<br>7            | <b>ALTO</b>     |              | · Gorro o sombrero<br>·Crema con filtro<br>· Gafas de sol<br>• Areas sombrias<br>. Cuidado con bebes<br>· Evitar sol de 12a15h |  |  |
|                   | <b>MUY ALTO</b> |              | ·Gorro o sombrero<br>·Crema con filtro alto<br>·Gafas de sol<br>*Sombra<br>*Cuidado con niños<br>*Evitar sol de 11a17h         |  |  |
|                   | <b>EXTREMO</b>  |              | · Procure no<br>exponerse al sol<br>· Evite la exposición<br>al sol                                                            |  |  |

Figura 48**.** Índice de radiación UV con la protección sugerida [60]

Para dar inicio a la programación del ESP testigo se debe definir las variables para uso de colores empleando la función #define.

```
#define BLACK 0x0000
#define BROWN 0x7980
#define RED 0xF800
#define ORANGE OxFBEO
#define YELLOW OxFFEO
#define GREEN 0x07E0
#define BLUE 0x001F
#define VIOLET OxA81F
#define GREY Ox7BEF
#define WHITE OxFFFF
#define CYAN 0x07FF
#define MAGENTA OxF81F
#define BUTTON2PIN 0
Figura 49. Definir las variables
```
Elaborado por: La investigadora

Para crear la estructura para recibir información por bluetooth desde el ESP 32 maestro se hace uso del elemento typedef struct, el cual permite generar un nuevo tipo de variable.

```
typedef struct val radiacion {
  float radiacion;
  String fecha;
\} ;
val radiacion dhtData;
```
Figura 50. Código para recibir información por bluetooth

Elaborado por: La investigadora

A continuación se crea la función para recibir los datos, con mensajes que muestran los bytes recibidos, el valor de radiación y la fecha.

```
void recibirDato(const uint8 t * mac, const uint8 t *incomingData, int len) {
 memcpy(&dhtData, incomingData, sizeof(dhtData));
  Serial.print("Bytes received: ");
  Serial.println(len);
 Serial.print("Radiacion: ");
 Serial.println(dhtData.radiacion);
  Serial.print("Fecha: ");
 Serial.println(dhtData.fecha);
  if (showTemp) (showScrn1(dhtData.radiacion); } // Temp Humidity
  else (showScrn2(dhtData.radiacion);)
\mathcal{Y}
```
Figura 51. Código para crear función para recibir los datos

Elaborado por: La investigadora

Para poder utilizar la comunicación ESP-NOW con un dispositivo se debe inicalizar el protocolo. La función para iniciar conexión es el esp\_now\_init.

```
if (esp now init () != ESP OK) {
 Serial.println("Error al iniciar ESP-NOW");
  return:
\mathbf{y}esp now register recv cb (recibirDato) ;
```
Figura 52. Inicio de conexión por ESP\_NOW

**Visualización del valor:** Con el valor de radiación recibido se muestra dicho dato de manera visual e interactiva en la pantalla integrada en el ESP 32 TTGO.

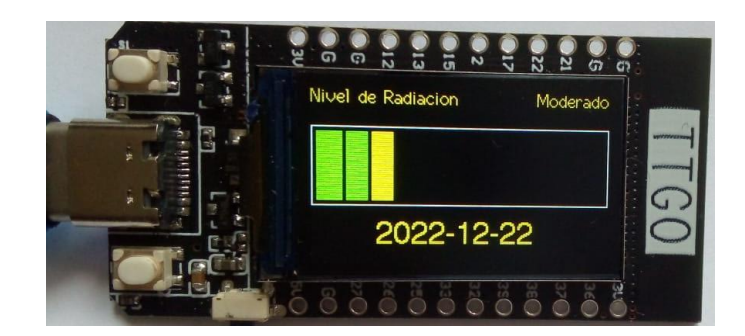

Figura 53. Valor visual en la pantalla integrada en el ESP 32 TTGO.

Elaborado por: La investigadora

Al obtener los valores de radiación, el ESP 32 TTGO permite pasar a una segunda pantalla para informar el usuario que debe hacer en el caso actual, haciendo uso del pulsador que integra el dispositivo.

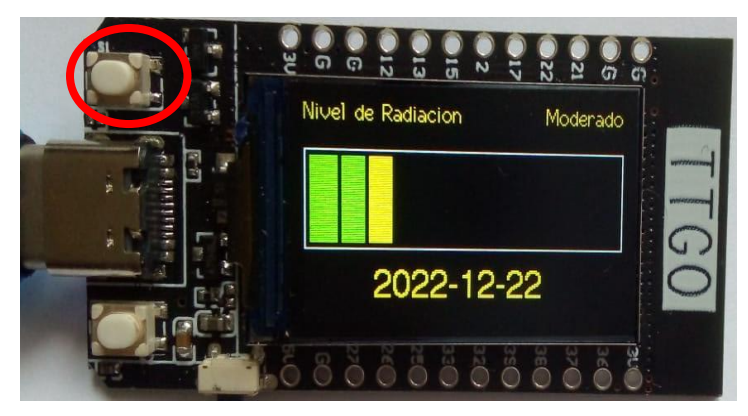

Figura 54. Botón para cambiar entre pantallas

Elaborado por: La investigadora

La segunda pantalla del ESP 32 TTGO muestra el nivel de radiación UV con las respectiva recomendaciones para el usuario dependiendo del nivel que presente.

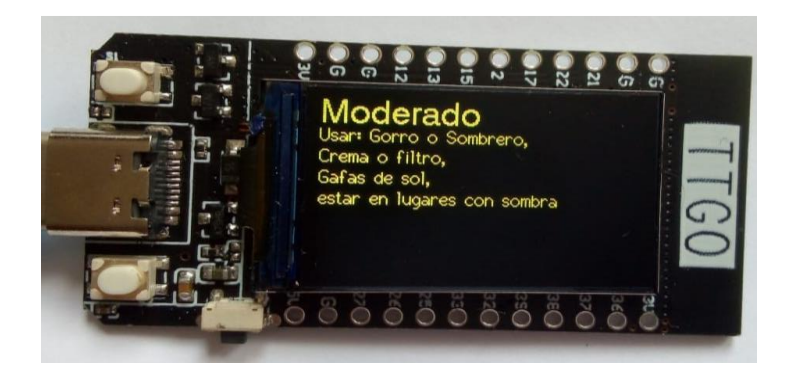

Figura 55. Pantalla informativa

Elaborado por: La investigadora

**Proceso 3:** Enviar datos al celular

Como se mencionó anteriormente se incorporó al sistema una segunda forma de visualización de los datos de radiación UV obtenidos que es por medio de una aplicación móvil. Para la creación de la aplicación se utilizó Flutter, que es el SDK de Google para crear experiencias de usuario atractivas y rápidas para dispositivos móviles. El proceso de creación se detalla a continuación:

1. Instalación de SDK flutter

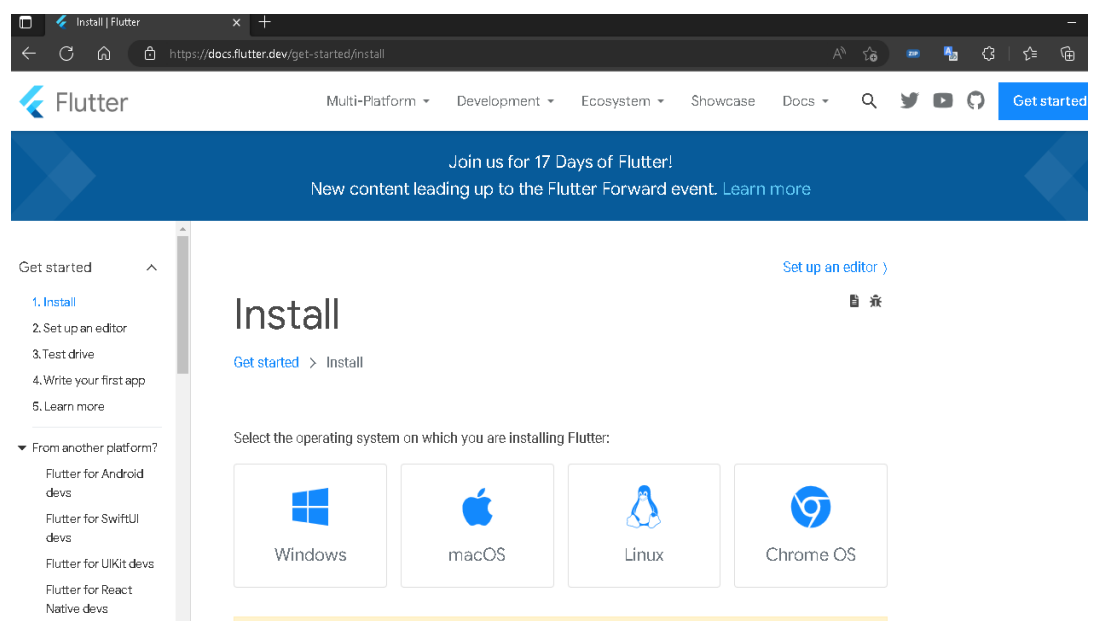

Figura 56. Instalación del SDK flutter

2. Descompresión del archivo descargado.

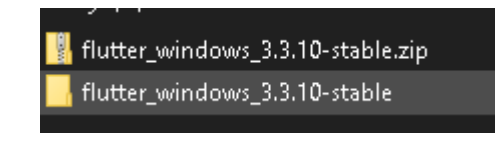

Figura 57. Descompresión del archivo descargado

Elaborado por: La investigadora

3. Creación de la carpeta llamada src en el disco C y dentro copiar el archivo descargado.

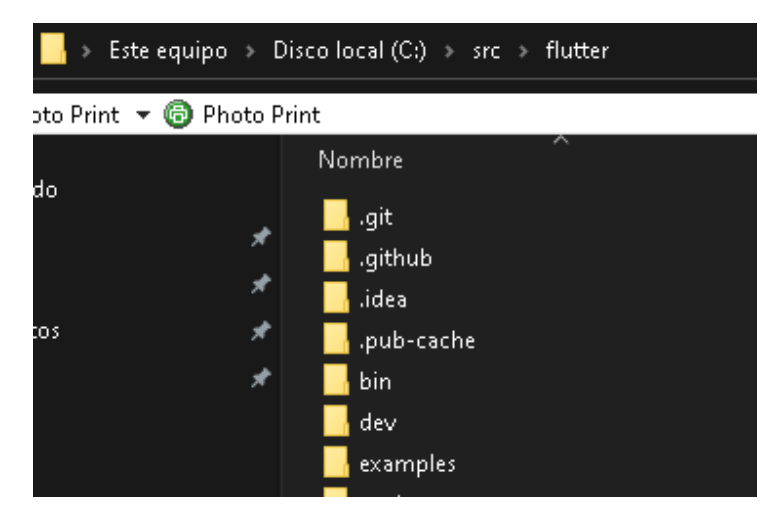

Figura 58**.** Creación de la carpeta llamada src en el disco C

Elaborado por: La investigadora

4. Verificación de que el proceso se realizó correctamente comprobando la versión

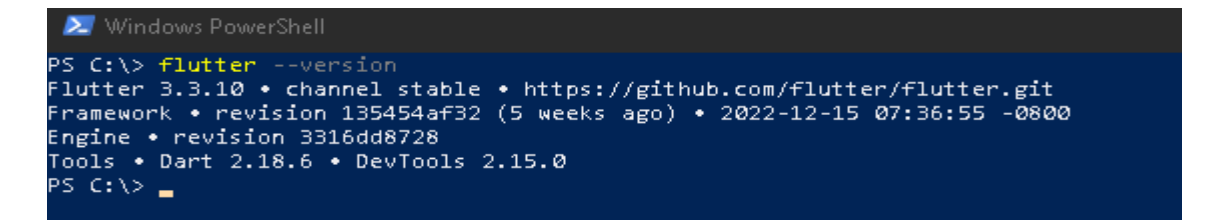

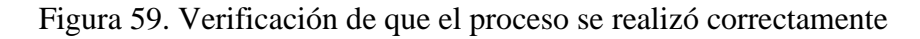

5. Activación de las licencias Android: Para activar la licencia Android se emplea el comando: flutter doctor –android-licenses.

```
PS C:\> flutter doctor --android-licenses
\frac{1}{6} of 7 SDK package licenses not accepted.
Review licenses that have not been accepted (y/N)? Y
```
Figura 60. Activación de las licencias Android

Elaborado por: La investigadora

6. Instalación de las librerías faltantes con flutter doctor.

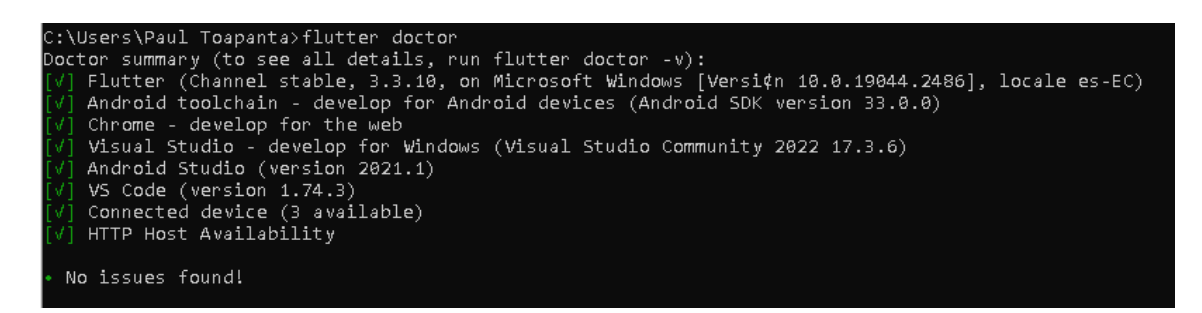

Figura 61. Instalación de librerías faltantes con flutter doctor.

Elaborado por: La investigadora

7. Una vez realizado el proceso se abre el proyecto creado y en el archivo pubspec.yaml del proyecto se debe añadir dependencia flutter bluetooth serial.

| ditignore، <mark>⊚</mark> ⊪ | 30<br># versions available, run `flutter pub outdated`.                  |
|-----------------------------|--------------------------------------------------------------------------|
| <b>自</b> .metadata          | dependencies:<br>31                                                      |
| analysis_options.yaml       | 32<br>flutter:                                                           |
| control uv.iml              |                                                                          |
| <b>ill</b> pubspec.lock     | sdk: flutter<br>33                                                       |
| <i></i> bubspec.yaml        | 34                                                                       |
| <b> d</b> README.md         | 35                                                                       |
| > Illi External Libraries   | # The following adds the Cupertino Icons font to your application.<br>36 |
| Scratches and Consoles      | # Use with the CupertinoIcons class for iOS style icons.<br>37           |
|                             | cupertino_icons: ^1.0.2<br>38                                            |
|                             | flutter_bluetooth_serial: ^0.2.2<br>39                                   |
|                             | 40                                                                       |
|                             | dev_dependencies:<br>41                                                  |
|                             | flutter_test:<br>42                                                      |
|                             | sdk: flutter<br>43                                                       |

Figura 62. Proyecto creado con la dependencia flutter Elaborado por: La investigadora

8. Para una correcta configuración es necesario descargar la librería Bluetooth desde el repositorio.

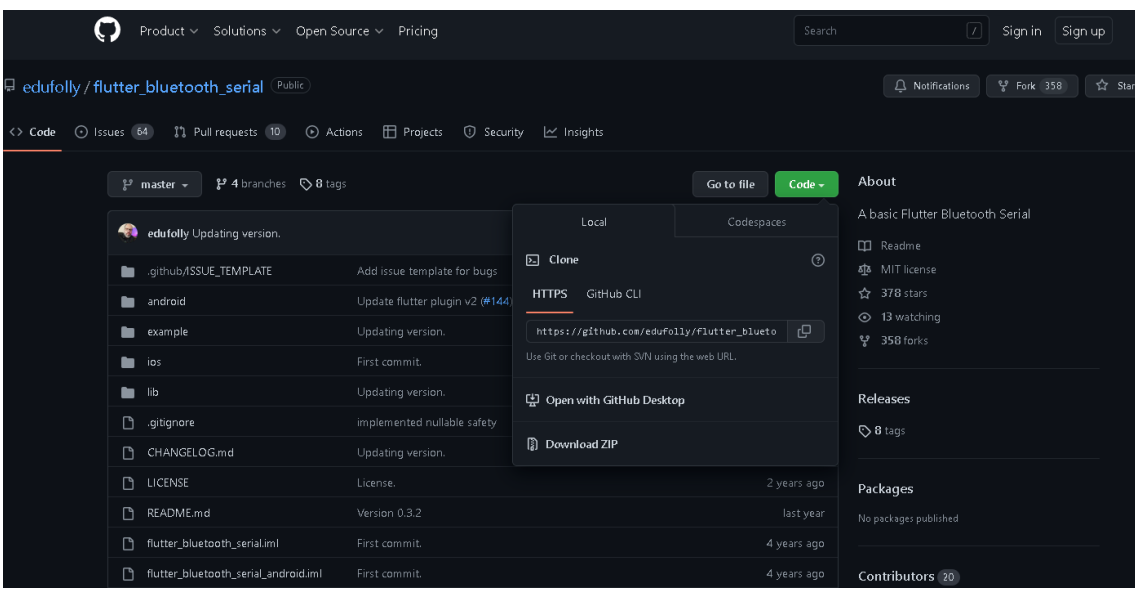

Figura 63. Descargar librería Bluetooth

Elaborado por: La investigadora

9. Una vez descargada la librería se procede a copiar los archivos de la carpeta lib y pegarlos dentro de la carpeta lib del flutter.

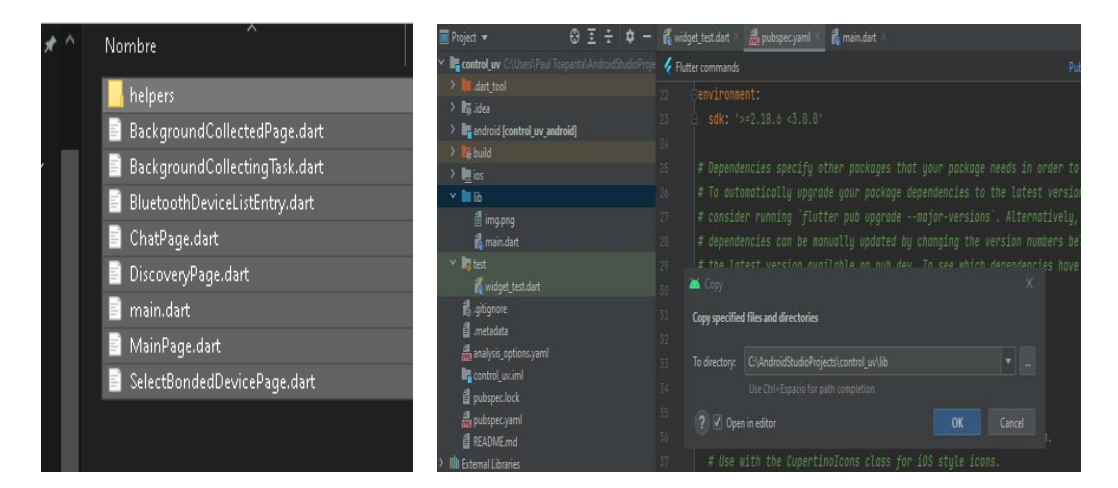

Figura 64. Copiar archivos de la carpeta lib

Elaborado por: La investigadora

10. De igual manera se requiere instalar dependencia scoped model que es un paquete que no se encuentra incluido en el framework de Flutter, el mismo que se caracteriza por ser un conjunto de utilidades que le permite pasar un modelo de datos del widget padre a los descendientes.

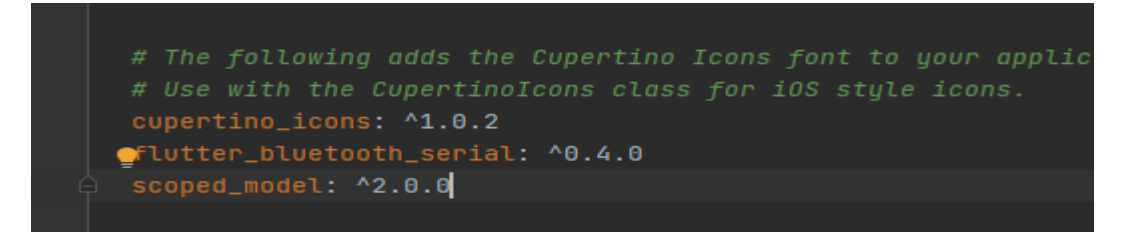

Figura 65. Instalar dependencia scoped model

Elaborado por: La investigadora

- 11. Para almacenar la información se utiliza SQLITE con la librería en flutter SQFLite, la cual proporciona clases y funciones para interactuar con la base de datos SQLITE. De igual manera se emplea las librerías:
	- Charts flutter: permite crear gráficos.
	- Pull to refresh: para refrescar en cierto momento los datos de la aplicación.
	- Soundpool: para reproducir un audio o sonido en la aplicación.

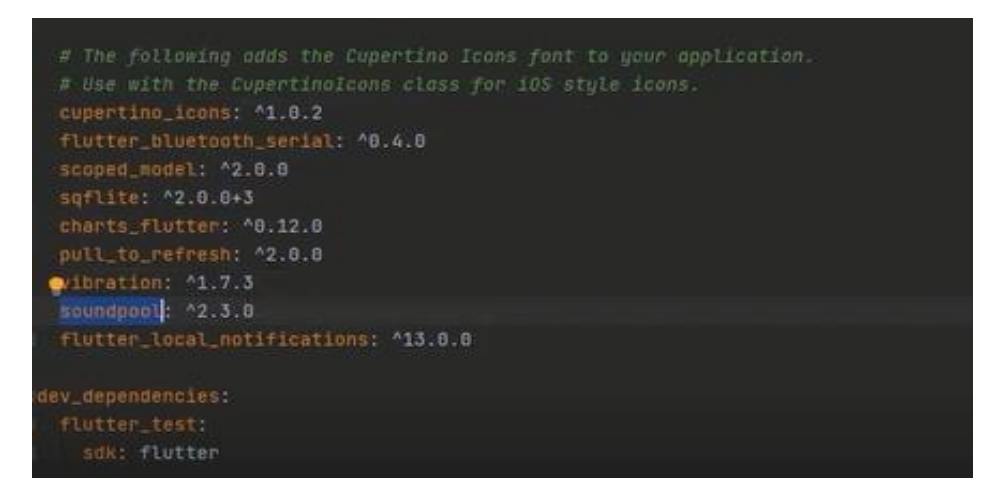

Figura 66. Librería en flutter

12. Una vez insertada la librería SQLITE se crea el archivo dart de flutter para el modelo de la base de datos.

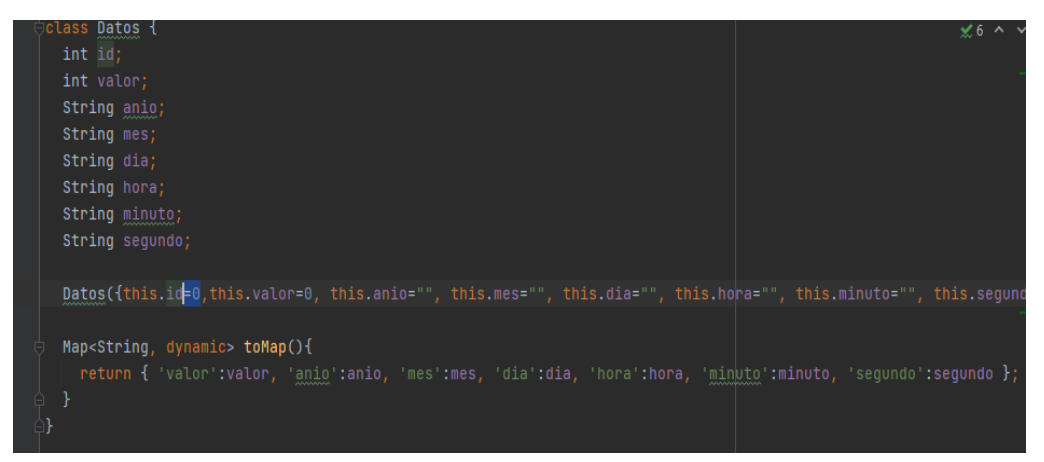

Figura 67. Modelo de base de datos

Elaborado por: La investigadora

**Controlador con consultas SQL a BDD:** Lo primero que se debe realizar es crear la Base de datos e insertarla con el comando database.rawInsert

Figura 68. Insertar en base de datos

Elaborado por: La investigadora

Para la consulta de datos se emplea la función list.generate, lo cual permitirá ver el historial de las capturas efectuadas por el sensor.

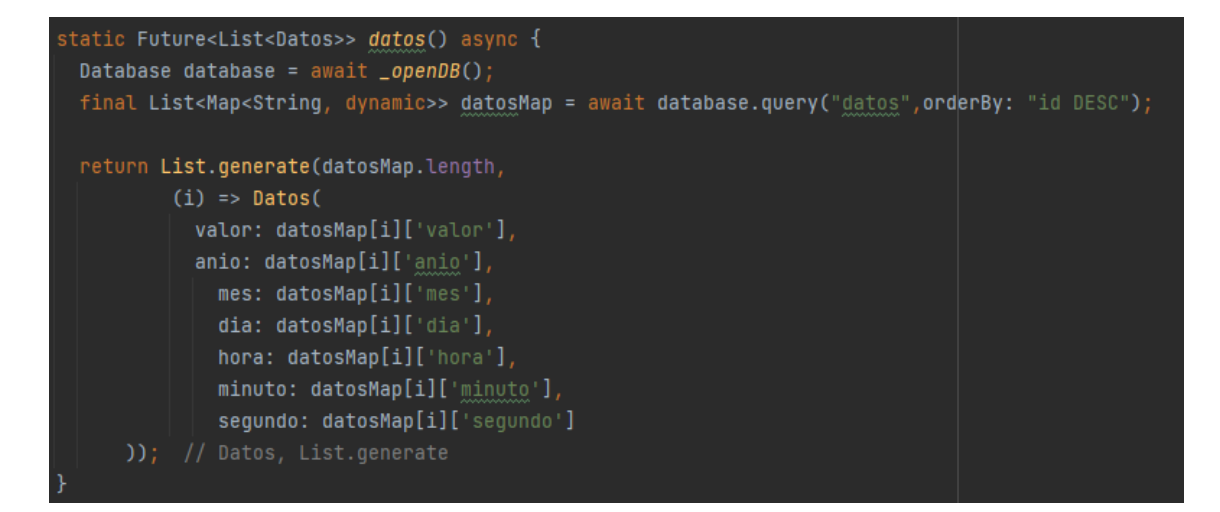

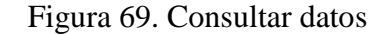

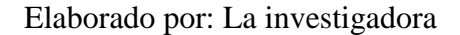

Una vez realizada la configuración de la aplicación móvil se puede ingresar a la misma, en donde se muestra la página inicial con el logotipo de la universidad y datos del investigador, para su ingreso correcto es importante colocar el nombre de usuario y contraseña.

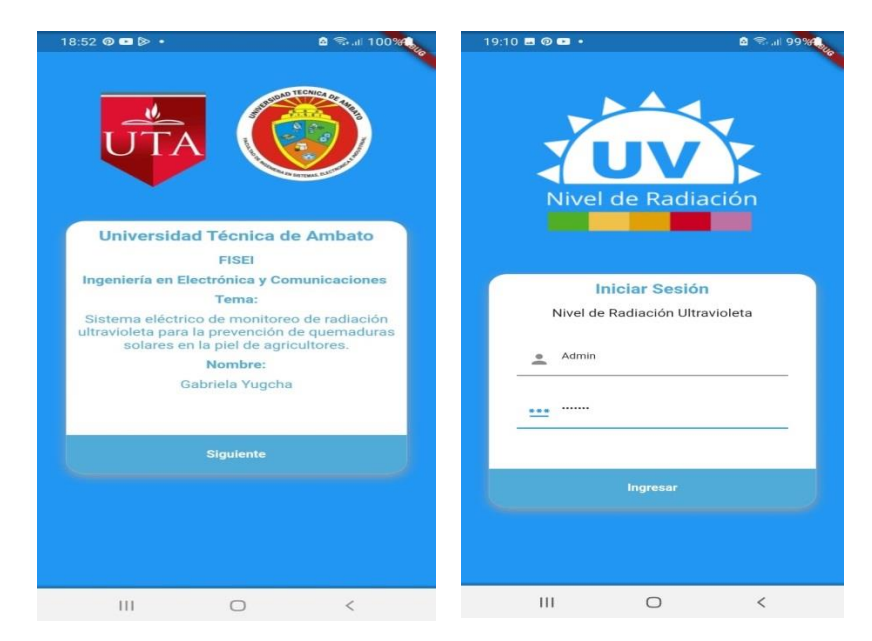

Figura 70. Pantalla de ingreso

Una vez ingresada a la aplicación aparece el menú principal para visualizar los datos que se requieran en el momento. Se cuenta con dos opciones que son: "Historial" y "Tiempo Real".

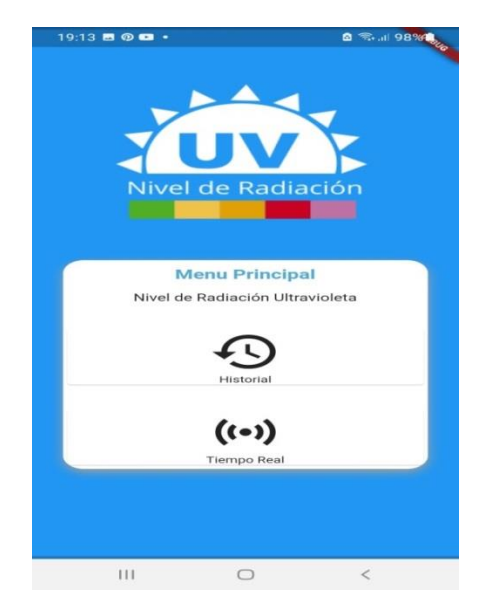

Figura 71. Menú principal

Elaborado por: La investigadora

El teléfono móvil direcciona a la pantalla para solicitar permiso del usuario para el uso de bluetooth.

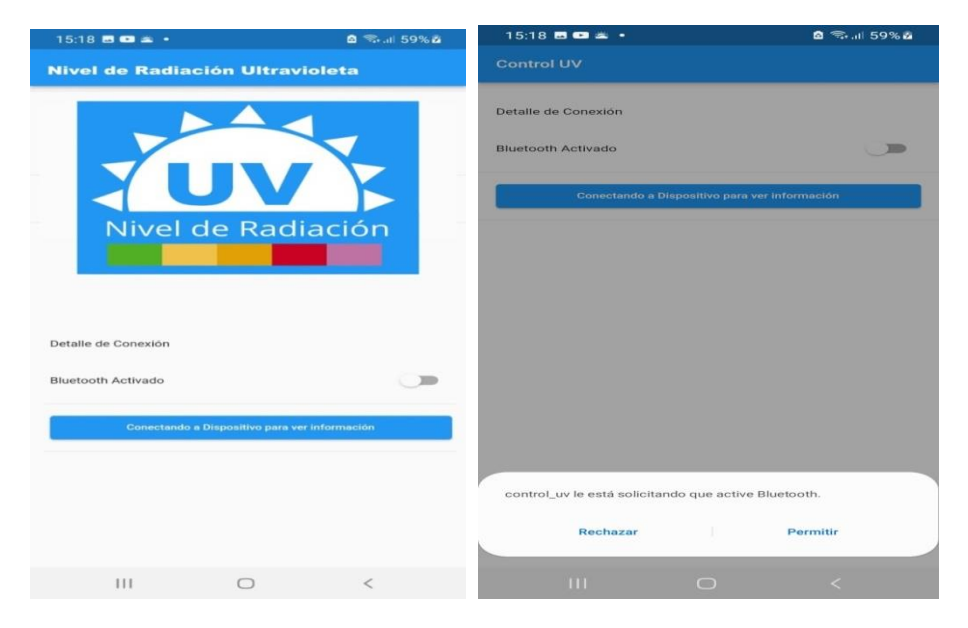

Figura 72. Permiso del usuario para el uso de bluetooth

Cuando el bluetooth del móvil ha sido activado se muestra una pantalla con la lista de dispositivos bluetooth cercanos, en donde el usuario debe seleccionar el dispositivo UV que se está empleando.

|              | 15:19 8 8 2 +                  |   | 图 金司 59%画 |    |
|--------------|--------------------------------|---|-----------|----|
| $\leftarrow$ | <b>Seleccionar Dispositivo</b> |   |           | చ  |
| ᅟᅳ           | UV<br>30:C6:F7:20:4B:CA        |   |           | GD |
|              |                                |   |           |    |
|              | $\blacksquare$                 | ◯ | $\,<$     |    |

Figura 73. Seleccionar dispositivo bluetooth

Elaborado por: La investigadora

Como se muestra en la siguiente figura, la opción "Historial" muestra los datos captados y almacenados por el dispositivo, donde se puede observar una lista de datos obtenidos en fechas, horas o minutos anteriores.

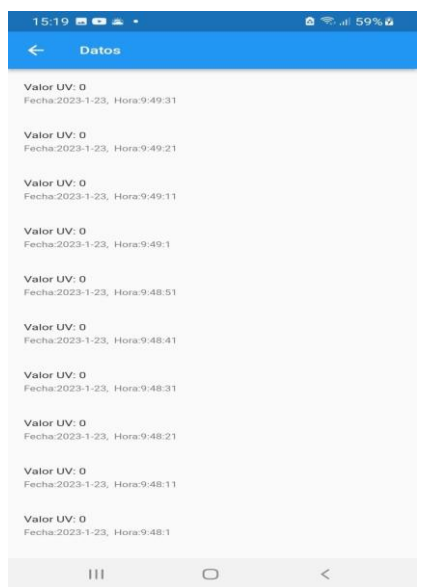

Figura 74. Historial de los datos almacenados

Elaborado por: La investigadora

En la opción "Tiempo Real" se muestra el gráfico de líneas de los datos que se están capturando en el momento: es decir, los valores actuales obtenidos desde el ESP32. De igual manera, visualiza el valor mínimo y máximo obtenido en el momento de realizar la prueba.

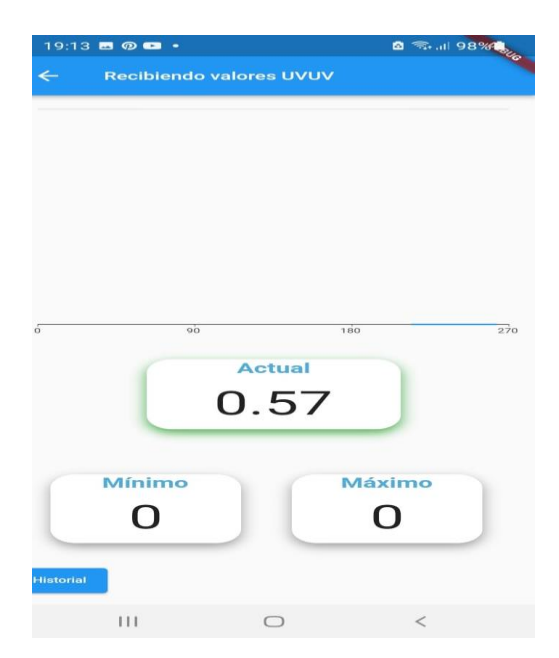

Figura 75. Valores obtenidos desde el ESP32

De acuerdo a los datos que se obtuvieron, se realizó una configuración para recibir una notificación al celular mostrando un aviso de alerta cuando exista demasiada radiación para que el usuario pueda tomar las precauciones adecuadas.

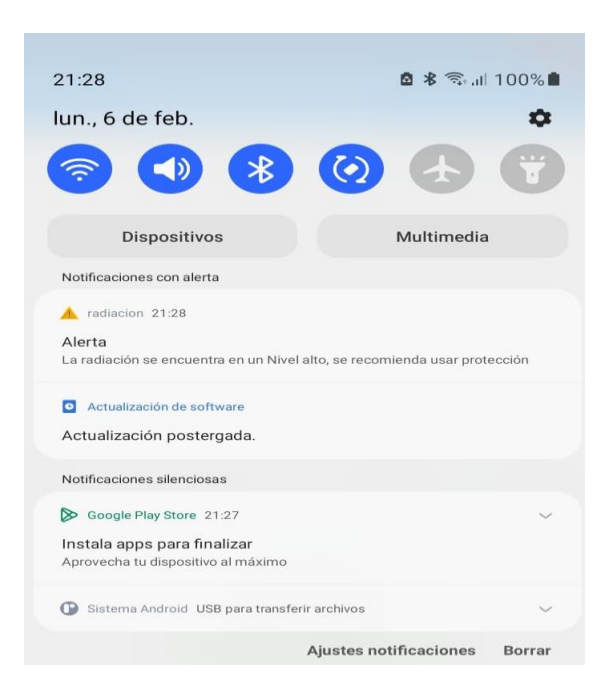

Figura 76. Notificación en el teléfono móvil

Elaborado por: La investigadora

## **3.1.6. Implementación del sistema**

En este apartado se describe el proceso de implementación con los componentes electrónicos que se requieren para el funcionamiento del sistema, y el respectivo posicionamiento dentro de las carcasas para asegurar su protección.

El procedimiento de la fabricación de la placa electrónica de la etapa de captura de datos del sistema de medición UV que compone el sensor ML 8511, el microcontrolador ESP 32 maestro y la batería se muestra en la siguiente tabla.

| Procedimiento para la fabricación de la placa electrónica   |        |  |  |  |
|-------------------------------------------------------------|--------|--|--|--|
| Diseño de la placa en<br>el<br>software Proteus PCB Design. | $\sim$ |  |  |  |
| Diseño de las pistas                                        |        |  |  |  |
| Grabación<br>del<br>diseño<br>pcb                           |        |  |  |  |
| impreso en una baquelita de                                 |        |  |  |  |
| cobre                                                       |        |  |  |  |
| Grabado del cobre en<br>una                                 |        |  |  |  |
| reacción de cloruro de hierro.                              |        |  |  |  |
| Lijado de la placa para quitar                              |        |  |  |  |
| los residuos de papel y tinta.                              |        |  |  |  |
| soldados<br>Elementos<br>parte                              |        |  |  |  |
| superior                                                    |        |  |  |  |
| Elementos<br>soldados<br>parte                              |        |  |  |  |
| inferior                                                    |        |  |  |  |

Tabla 11. Procedimiento para la fabricación de la placa electrónica

Elaborado por: La investigadora

Luego de realizar el soldado de los elementos de la placa de la etapa de captación de los valores de radiación, se coloca la misma en la carcasa descrita en apartados anteriores.

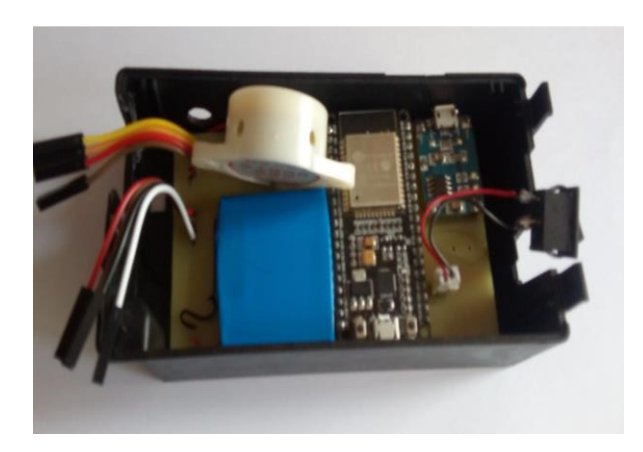

Figura 77. Incorporación de los elementos de la etapa de captura de datos Elaborado por: La investigadora

Además, se incorporan los elementos del módulo de visualización de datos del sistema de radiación UV, que como se mencionó se encuentra conformado por el ESP 32 TTGO y la batería de litio en la carcasa impresa, la misma que se dio la forma de pulsera para que el agricultor pueda observar los resultados de la radiación a la que se encuentra expuesta de manera fácil y rápida.

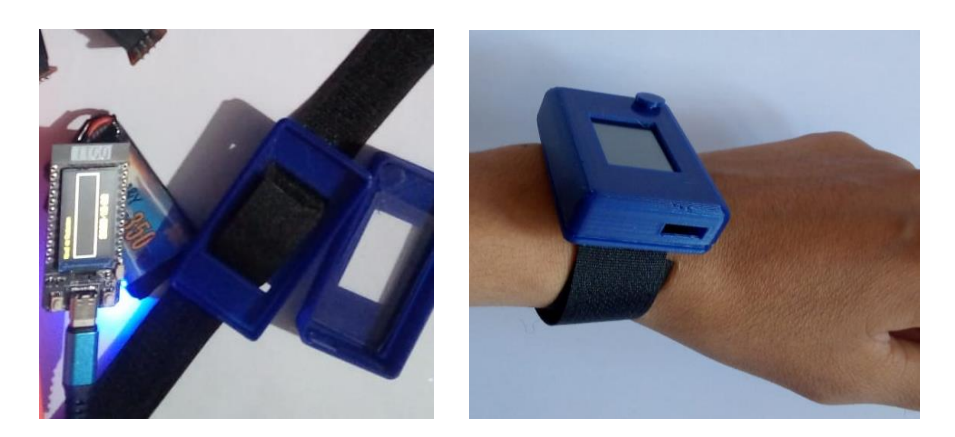

Figura 78. Incorporación de los elementos de la etapa de captura de datos

Finalmente se realizó las conexiones correspondientes entre las etapas del sistema para proceder a realizar las pruebas de funcionamiento respectivas.

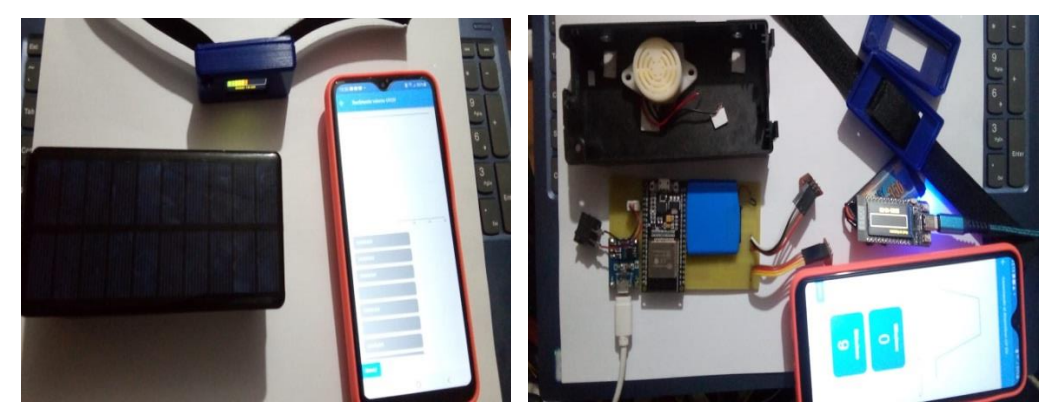

Figura 79. Implementación del sistema de radiación UV Elaborado por: La investigadora

# **3.1.7. Desarrollo de pruebas**

En la figura que se presenta a continuación se muestra la visualización de los datos del sistema físico de radiación UV, en donde se puede apreciar que al momento de tomar los datos se obtuvo un nivel alto de radiación, por lo cual desplaza las recomendaciones correspondientes para el cuidado de la salud del usuario.

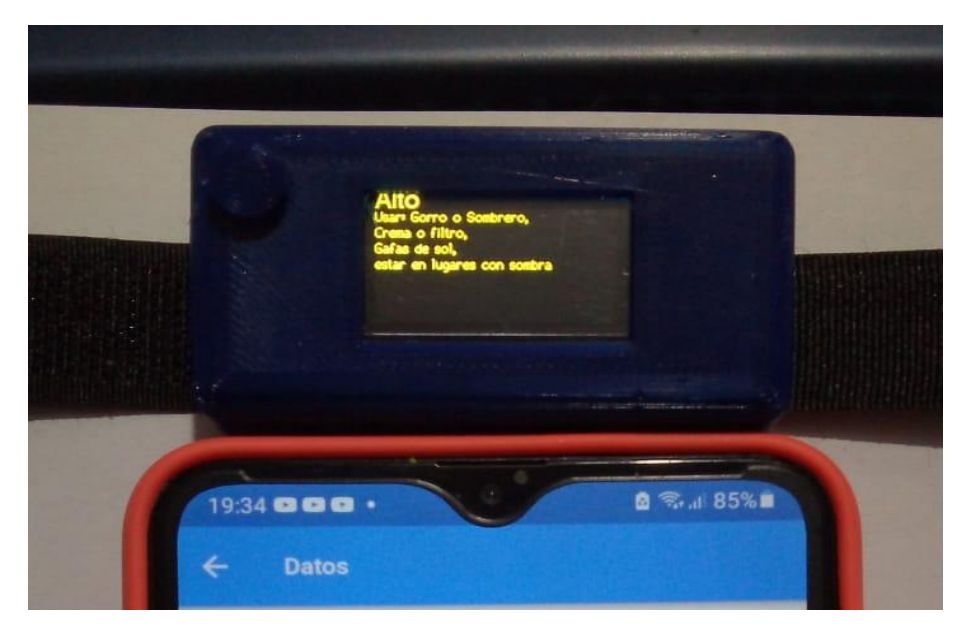

Figura 80. Pruebas de funcionamiento 1

De igual forma se realizó las pruebas con la visualización en la respuesta en base a la codificación de colores, en cuya toma se puede observar que se obtuvo un nivel de radiación moderado.

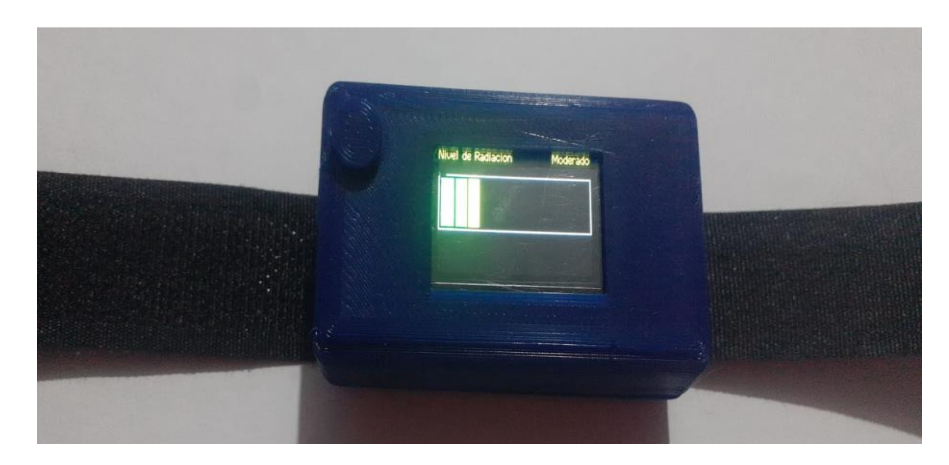

Figura 81. Pruebas de funcionamiento 2

Elaborado por: La investigadora

Con el dispositivo funcionando de manera adecuada se procedió a realizar las pruebas en campo, colocando tanto la manija como el brazalete a un agricultor del barrio El Paraíso del cantón Tisaleo para verificar el óptimo desempeño en campo abierto.

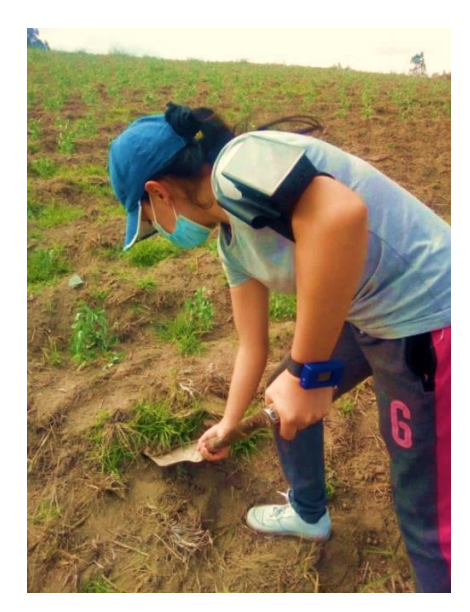

Figura 82. Uso del dispositivo por parte de un agricultor Elaborado por: La investigadora

Como se puede observar en la imagen 83, tanto el ESP TTGO que se encuentra en la pulsera, como el teléfono celular muestran los datos que se están recibiendo del ESP 32 WROOM 32, siendo un valor de radiación 9 que es muy alto.

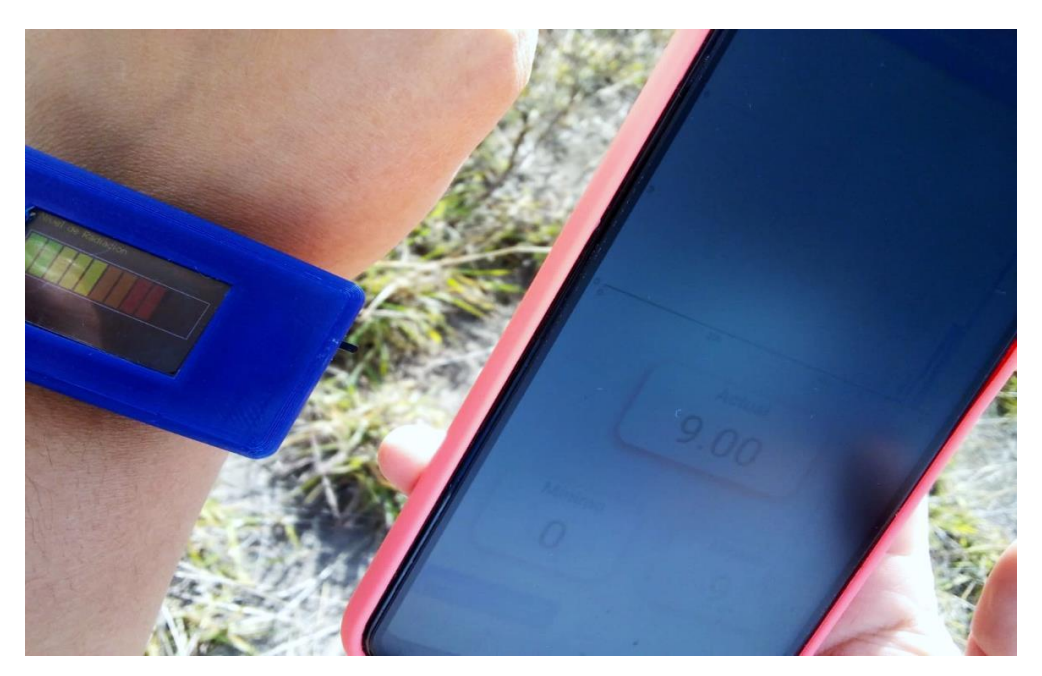

Figura 83. Datos obtenidos de las pruebas en campo

Elaborado por: La investigadora

En las tablas que se muestran a continuación se puede observar los datos tomados los días 03 de febrero, 04 de febrero y 05 de febrero del 2023 en el barrio El Paraíso del cantón Tisaleo de la ciudad de Ambato desde las 11:00 hasta las 15:00 con una variación de 15 minutos cada una.

Como se observa en la tabla 12, el viernes 03 de febrero del 2023 se obtuvieron valores entre moderado, alto y muy alto, debido a que el clima estuvo despejado.

| Día       | Hora  | <b>Valor</b> | <b>Nivel</b>      | $\#$     | <b>Estado Clima</b> |
|-----------|-------|--------------|-------------------|----------|---------------------|
| 3-02-2023 | 11:00 | 4,67         | Moderado          | $4 - 5$  | Despejado           |
| 3-02-2023 | 11:15 | 4,65         | Moderado          | $4 - 5$  | Despejado           |
| 3-02-2023 | 11:30 | 5,84         | Alto              | $5-6$    | Despejado           |
| 3-02-2023 | 11:45 | 5,84         | Alto              | $5-6$    | Despejado           |
| 3-02-2023 | 12:00 | 7,36         | Alto-Muy Alto     | $7 - 8$  | Despejado           |
| 3-02-2023 | 12:15 | 7,36         | Alto-Muy Alto     | $7 - 8$  | Despejado           |
| 3-02-2023 | 12:30 | 7,55         | Alto-Muy Alto     | $7 - 8$  | Despejado           |
| 3-02-2023 | 12:45 | 8,48         | Muy Alto          | $8-9$    | Despejado           |
| 3-02-2023 | 13:00 | 9,60         | Muy Alto          | $9-10$   | Despejado           |
| 3-02-2023 | 13:15 | 9,60         | Muy Alto          | $9 - 10$ | Despejado           |
| 3-02-2023 | 13:30 | 8,56         | Muy Alto          | $8-9$    | Despejado           |
| 3-02-2023 | 13:45 | 8,58         | Muy Alto<br>$8-9$ |          | Despejado           |
| 3-02-2023 | 14:00 | 8,48         | Muy Alto          | $8-9$    | Despejado           |
| 3-02-2023 | 14:15 | 8,76         | Muy Alto          | $8-9$    | Despejado           |
| 3-02-2023 | 14:30 | 8,65         | Muy Alto          | $8-9$    | Despejado           |
| 3-02-2023 | 14:45 | 8,60         | Muy Alto          | $8-9$    | Despejado           |
| 3-02-2023 | 15:00 | 7,95         | Alto-Muy Alto     | $7 - 8$  | Despejado           |

Tabla 12. Datos tomados el viernes 03 de febrero del 2023

Elaborado por: La investigadora

En la figura que se muestra a continuación se observa la variación de los datos obtenidos el día viernes 03 de febrero del 2023.

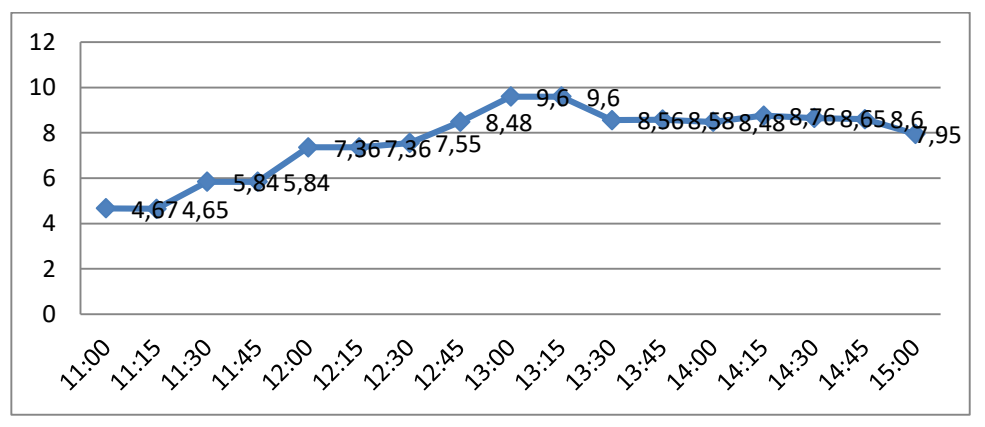

Figura 84. Variación de los datos tomados el viernes 03 de febrero del 2023

El sábado 04 de febrero del 2023 se obtuvieron valores bajos entre 0 y 1, debido a que el clima estuvo nublado en el sector donde se realizaron las pruebas.

| Día       | Hora  | <b>Valor</b> | <b>Nivel</b> | #       | <b>Estado Clima</b> |
|-----------|-------|--------------|--------------|---------|---------------------|
| 4-02-2023 | 11:00 | 0,67         | Bajo         | $0 - 1$ | Nublado             |
| 4-02-2023 | 11:15 | 0,70         | Bajo         | $0 - 1$ | Nublado             |
| 4-02-2023 | 11:30 | 0,71         | Bajo         | $0-1$   | Nublado             |
| 4-02-2023 | 11:45 | 0,70         | Bajo         | $0 - 1$ | Nublado             |
| 4-02-2023 | 12:00 | 0,69         | Bajo         | $0 - 1$ | Nublado             |
| 4-02-2023 | 12:15 | 0,68         | Bajo         | $0 - 1$ | Nublado             |
| 4-02-2023 | 12:30 | 0,68         | Bajo         | $0-1$   | Nublado             |
| 4-02-2023 | 12:45 | 0,65         | Bajo         | $0 - 1$ | Nublado             |
| 4-02-2023 | 13:00 | 0,68         | Bajo         | $0 - 1$ | Nublado             |
| 4-02-2023 | 13:15 | 0,70         | Bajo         | $0 - 1$ | Nublado             |
| 4-02-2023 | 13:30 | $\mathbf{1}$ | Bajo         | $0 - 1$ | Nublado             |
| 4-02-2023 | 13:45 | 0,70         | Bajo         | $0 - 1$ | Nublado             |
| 4-02-2023 | 14:00 | 0,68         | Bajo         | $0 - 1$ | Nublado             |
| 4-02-2023 | 14:15 | 0,65         | Bajo         | $0 - 1$ | Nublado             |
| 4-02-2023 | 14:30 | 0,68         | Bajo         | $0 - 1$ | Nublado             |
| 4-02-2023 | 14:45 | 0,68         | Bajo         | $0 - 1$ | Nublado             |
| 4-02-2023 | 15:00 | 0,65         | Bajo         | $0 - 1$ | Nublado             |

Tabla 13. Datos tomados el sábado 04 de febrero del 2023

Elaborado por: La investigadora

En la figura que se muestra a continuación se observa la variación de los datos obtenidos en las horas que se llevaron a cabo la toma de información.

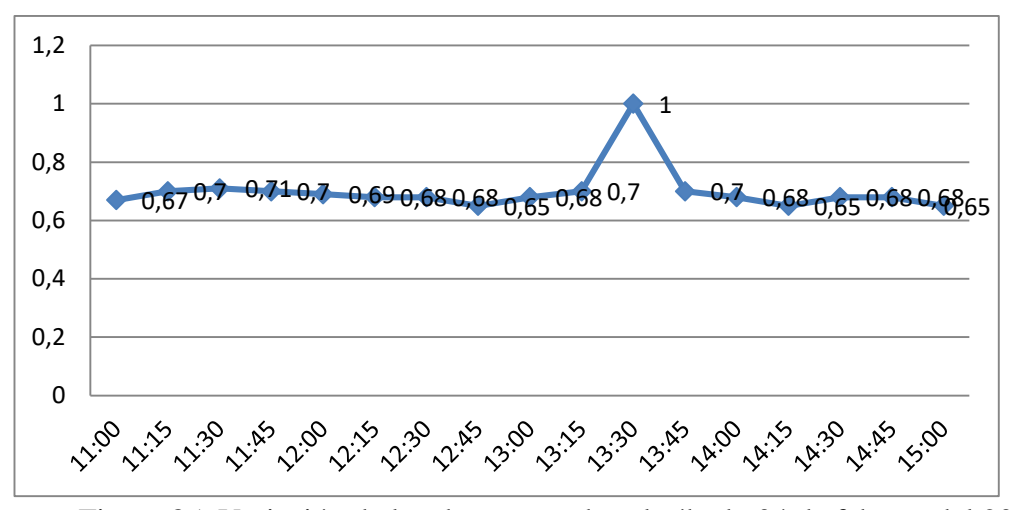

Figura 85. Variación de los datos tomados el sábado 04 de febrero del 2023

### Elaborado por: La investigadora

El domingo 05 de febrero del 2023 se obtuvieron valores bajos entre 0 y 1, debido a que el clima estuvo nublado en el sector donde se realizaron las pruebas.

| Día        | Hora  | <b>Valor</b> | <b>Nivel</b> | #       | <b>Estado Clima</b> |
|------------|-------|--------------|--------------|---------|---------------------|
| 05-02-2023 | 11:00 | 0,64         | Bajo         | $0 - 1$ | Nublado             |
| 05-02-2023 | 11:15 | 0,68         | Bajo         | $0 - 1$ | Nublado             |
| 05-02-2023 | 11:30 | 0,65         | Bajo         | $0 - 1$ | Nublado             |
| 05-02-2023 | 11:45 | 0,68         | Bajo         | $0 - 1$ | Nublado             |
| 05-02-2023 | 12:00 | 0,67         | Bajo         | $0 - 1$ | Nublado             |
| 05-02-2023 | 12:15 | 0,66         | Bajo         | $0 - 1$ | Nublado             |
| 05-02-2023 | 12:30 | 0,68         | Bajo         | $0 - 1$ | Nublado             |
| 05-02-2023 | 12:45 | $\mathbf{1}$ | Bajo         | $0 - 1$ | Nublado             |
| 05-02-2023 | 13:00 | $\mathbf{1}$ | Bajo         | $0-1$   | Nublado             |
| 05-02-2023 | 13:15 | 0,78         | Bajo         | $0-1$   | Nublado             |
| 05-02-2023 | 13:30 | 0,85         | Bajo         | $0 - 1$ | Nublado             |
| 05-02-2023 | 13:45 | 0,70         | Bajo         | $0-1$   | Nublado             |
| 05-02-2023 | 14:00 | 0,68         | Bajo         | $0 - 1$ | Nublado             |
| 05-02-2023 | 14:15 | 0,65         | Bajo         | $0 - 1$ | Nublado             |
| 05-02-2023 | 14:30 | 0,68         | Bajo         | $0 - 1$ | Nublado             |

Tabla 14. Datos tomados el domingo 05 de febrero del 2023

En la siguiente figura se observa la variación de los datos de radiación obtenidos desde las 11:30 hasta las 15:00 horas en el sector donde se realizaron las pruebas.

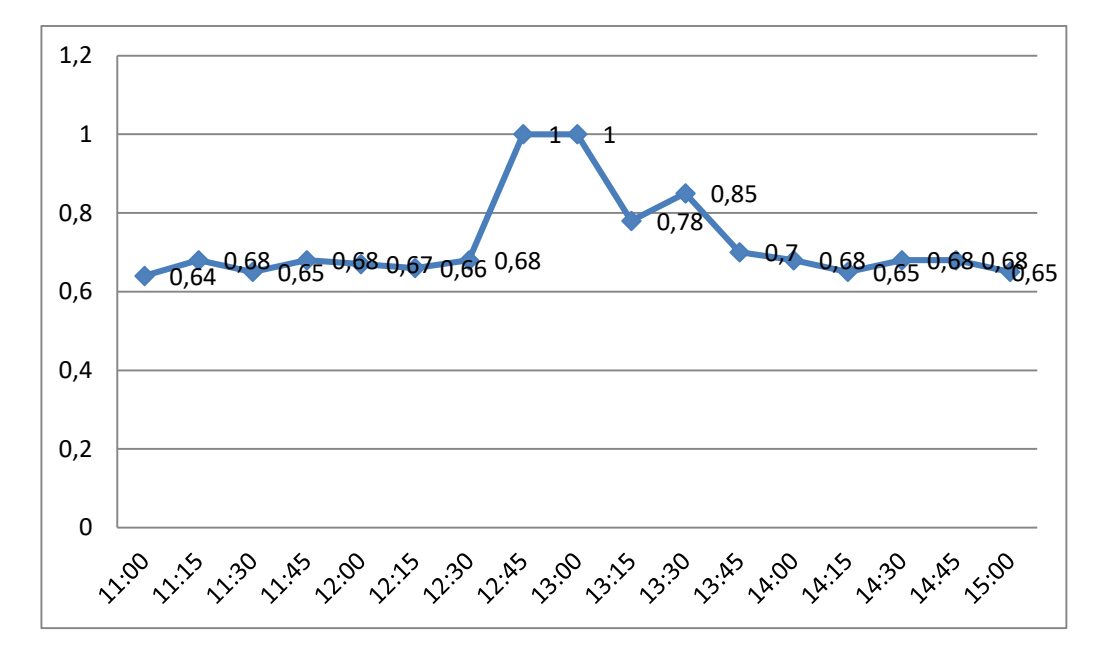

Figura 86. Variación de los datos tomados el domingo 05 de febrero del 2023 Elaborado por: La investigadora

### **3.1.8. Costo del proyecto**

El costo del proyecto de divide en dos partes, la primera el costo de mano de obra para lo cual se identificó el salario mínimo de un Ingeniero en Electrónica y Comunicaciones, donde según el Ministerio de Trabajo es de \$495 , tomando en cuenta este dato y el tiempo que se tomó en la ejecución del prototipo que fue de 2 meses nos da un total de \$990 el costo de mano de obra. La segunda parte es el costo del prototipo donde los softwares que se utilizó son gratuitos (Arduino, Flutter) y a continuación se detalla el costo del hardware del prototipo en la siguiente tabla.

| Descripción              | Cantidad       | Valor unitario  | <b>Valor Total</b> |  |
|--------------------------|----------------|-----------------|--------------------|--|
|                          |                | (USD)           | (USD)              |  |
| ESP32 TTGO-Display       | 1              | 22,00           | 22,00              |  |
| Módulo<br>Wifi-Bluetooth | $\mathbf{1}$   | 12,00           | 12,00              |  |
| <b>ESP 32</b>            |                |                 |                    |  |
| Sensor UV-ML8511         | $\overline{2}$ | 3,50            | 7,00               |  |
| Batería Lipo 3.7 V       | $\overline{2}$ | 14,00           | 28,00              |  |
| Panel solar              | 1              | 4,50            | 4,50               |  |
| <b>Buzzer SFM-27</b>     | 1              | 2,00            | 2,00               |  |
| TP 4056                  | $\mathbf{1}$   | 2,85            | 2,85               |  |
| Case de impresión 3D     | $\mathbf{1}$   | 10,00           | 10,00              |  |
| Baquelita 10x10          | $\mathbf{1}$   | 1,75            | 1,75               |  |
| Estaño                   | $\overline{2}$ | 1,00            | 2,00               |  |
| Materia de oficina       | 1              | 20,00           | 20,00              |  |
| Transporte               | 20             | 0,30            | 6,00               |  |
|                          |                | <b>Subtotal</b> | 118,1              |  |

Tabla 15. Costo del Hardware

Elaborado por: La investigadora

En la siguiente tabla se detalla el costo final del proyecto de investigación tomando en cuenta el 5% de imprevistos, llegando a tener un costo de \$1163,50 .

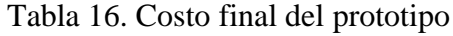

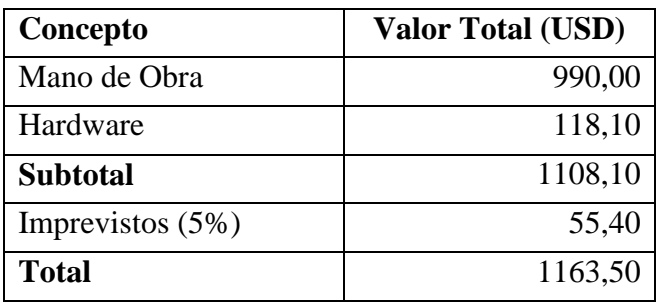

Elaborado por: La investigadora

# **3.1.9. Fiabilidad del sistema**

Se hace el cálculo de la fiabilidad del dispositivo con las lecturas de radiación ultravioleta mediante pruebas realizadas en el barrio Paraíso del cantón Tisaleo con 25 datos tomados. Estos valores fueron tomados el día 8 de marzo del 2023 desde las 10 a.m. hasta las 16 p.m. con una variación de 15 minutos. Se compararon los datos obtenidos del sensor de radiación UV construido y los valores que muestran en la página web "Tutiempo.net", en donde se puede encontrar pronósticos meteorológicos de las principales localidades, ciudades y pueblos del Ecuador.

| <b>VALORES DE RADIACIÓN UV</b> |                                                                  |                |                  |          |            |  |  |
|--------------------------------|------------------------------------------------------------------|----------------|------------------|----------|------------|--|--|
|                                | Pronóstico<br><b>Dispositivo</b><br><b>Error</b><br><b>Error</b> |                | <b>Error</b>     |          |            |  |  |
|                                | <b>Tutiempo.net</b>                                              | construido     | absoluto         | relativo | porcentual |  |  |
| 10:00                          | 5                                                                | 5              | $\overline{0}$   | 0,00     | 0%         |  |  |
| 10:15                          | 5                                                                | $\overline{5}$ | $\boldsymbol{0}$ | 0,00     | 0%         |  |  |
| 10:30                          | $\overline{5}$                                                   | $\overline{5}$ | $\boldsymbol{0}$ | 0,00     | 0%         |  |  |
| 10:45                          | 5                                                                | 6              | $\mathbf{1}$     | 0,20     | 20%        |  |  |
| 11:00                          | 5                                                                | 6              | $\mathbf 1$      | 0,20     | 20%        |  |  |
| 11:15                          | 8                                                                | 6              | $\overline{2}$   | 0,25     | 25%        |  |  |
| 11:30                          | 8                                                                | 6              | $\overline{2}$   | 0,25     | 25%        |  |  |
| 11:45                          | 8                                                                | $\overline{7}$ | $\mathbf 1$      | 0,13     | 13%        |  |  |
| 12:00                          | 8                                                                | 8              | $\overline{0}$   | 0,00     | 0%         |  |  |
| 12:15                          | 9                                                                | $\overline{7}$ | $\overline{2}$   | 0,22     | 22%        |  |  |
| 12:30                          | 9                                                                | 8              | $\mathbf{1}$     | 0,11     | 11%        |  |  |
| 12:45                          | 9                                                                | 8              | $\mathbf{1}$     | 0,11     | 11%        |  |  |
| 13:00                          | 9                                                                | 9              | $\boldsymbol{0}$ | 0,00     | 0%         |  |  |
| 13:15                          | 9                                                                | 8              | 1                | 0,11     | 11%        |  |  |
| 13:30                          | 9                                                                | 8              | $\mathbf 1$      | 0,11     | 11%        |  |  |
| 13:45                          | 9                                                                | $\overline{7}$ | $\overline{2}$   | 0,22     | 22%        |  |  |
| $\overline{1}4:00$             | 3                                                                | $\overline{2}$ | $\mathbf{1}$     | 0,33     | 33%        |  |  |
| 14:15                          | $\overline{3}$                                                   | $\overline{3}$ | $\boldsymbol{0}$ | 0,00     | 0%         |  |  |
| 14:30                          | $\overline{3}$                                                   | $\overline{2}$ | $\mathbf{1}$     | 0,33     | 33%        |  |  |
| 14:45                          | $\overline{3}$                                                   | $\overline{2}$ | $\mathbf{1}$     | 0,33     | 33%        |  |  |
| 15:00                          | $\overline{2}$                                                   | $\overline{2}$ | $\boldsymbol{0}$ | 0,00     | 0%         |  |  |
| 15:15                          | $\overline{2}$                                                   | $\overline{2}$ | $\boldsymbol{0}$ | 0,00     | 0%         |  |  |
| 15:30                          | $\overline{3}$                                                   | $\overline{2}$ | $\mathbf{1}$     | 0,33     | 33%        |  |  |
| 15:45                          | $\overline{2}$                                                   | $\overline{2}$ | $\boldsymbol{0}$ | 0,00     | 0%         |  |  |
| 16:00                          | $\overline{2}$                                                   | $\overline{2}$ | $\overline{0}$   | 0,00     | 0%         |  |  |
| Promedio error<br>12,92%       |                                                                  |                |                  |          |            |  |  |
|                                | <b>Fiabilidad</b><br>87,08%                                      |                |                  |          |            |  |  |

Tabla 17. Fiabilidad del sistema

En la tabla 16 se observa un porcentaje de error porcentual de 12,92%, con lo que se obtiene una fiabilidad de 87,08% para la medición de la radiación UV del dispositivo construido. Con esto se indica que la tendencia que tiene la medición del índice de radiación UV por parte del dispositivo construido no se asemeja completamente a la del sistema con el cual se realizó la comparación, sin embargo, la fiabilidad que presenta se encuentra en un rango aceptable.

A continuación, se observa la variación que existe entre los datos de radiación UV tomados del sistema web "Tutiempo.net" y los adquiridos por el dispositivo construido.

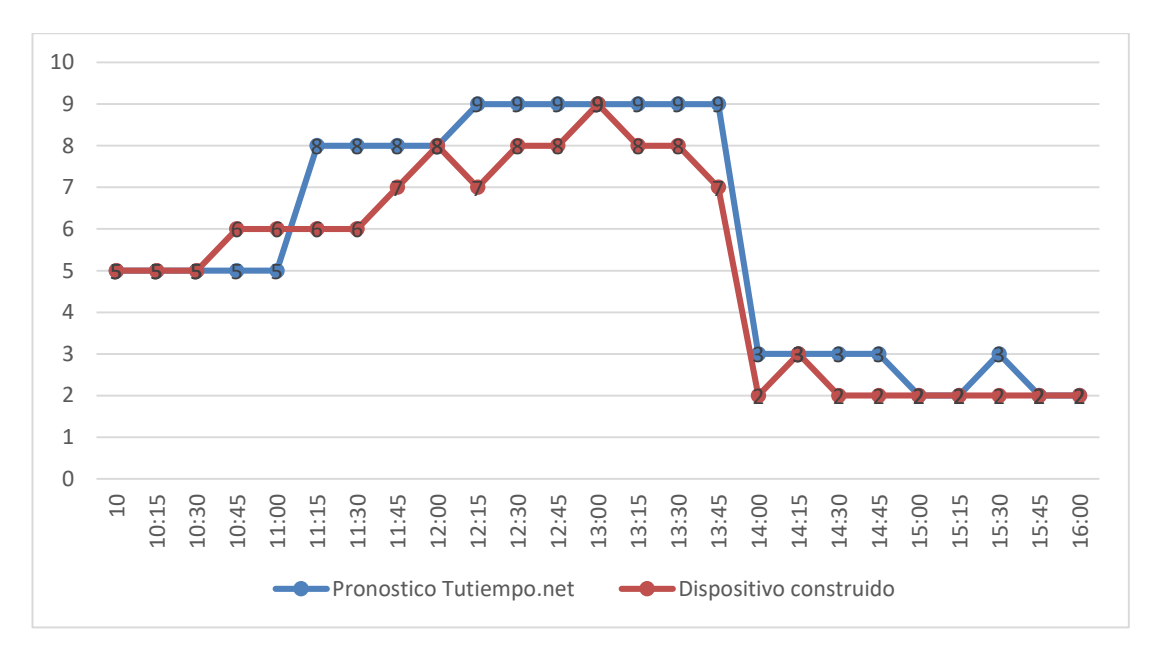

Figura 87. Variación de los datos de radiación UV

Elaborado por: La investigadora

# **CAPÍTULO IV**

## **CONCLUSIONES Y RECOMENDACIONES**

#### **4.1. Conclusiones**

- Los sistemas de monitoreo de radiación UV se basan generalmente en el desarrollo de una red de sensores, dentro de los cuales se encuentra el sensor ultravioleta, este a su vez se comunica de manera alámbrica o inalámbrica con el dispositivo que realiza la adquisición, procesamiento y gestión de datos. Una vez que se gestiona los datos recolectados por el sensor UV, dicha información se vincula a una aplicación encargada de la visualización para que la persona que lo utiliza pueda identificar el nivel de radiación solar en tiempo real.
- Para la implementación del sistema de monitoreo de radiación ultravioleta se emplea principalmente la tecnología inalámbrica bluetooth para la comunicación entre los dispositivos digitales. La primera etapa que incorpora un sensor de radiación UV ML8511 y un microcontrolador ESP 32 WROOM 32 que permiten captar los datos, procesarlos y enviarlos por medio del protocolo ESP-NOW al ESP 32 TTGO. Estos datos son almacenados en la base de datos del dispositivo para su posterior presentación a través de la pantalla incluida en el ESP 32 TTGO y la aplicación móvil desarrollada, pudiendo de esta forma crear estadísticas de los diferentes valores que se han sensado a lo largo del día. La pantalla del microcontrolador TTGO ayuda a mostrar el nivel de radiación UV de dos formas diferentes, la primera se basa en la visualización de la información de acuerdo al código de colores de la radiación, y la segunda muestra la radiación de forma escrita, con las recomendaciones definidas en la codificación según el nivel de radiación UV en que se encuentre. De igual manera para la presentación de la información en la aplicación móvil se empleó el SKD Flutter, mediante el cual se creó una aplicación informativa y amigable con el usuario que puede ser ejecutada

en dispositivos que trabajan bajo el sistema Android, otorgando de esa forma al usuario un punto informativo del nivel de radiación UV a través de su celular.

• El sistema desarrollado permite medir de manera acertada las incidencias directas de los rayos ultravioletas captados mediante el sensor UV y mostrar los valores y alertas que corresponde de acuerdo con las normas establecidas por la Organización Mundial de la Salud. En base a las pruebas de funcionamiento realizado se pudo visualizar que en días con climas despejados existen niveles de radiación UV que llegan a valores máximos de 11, los cuales se ubican en la categoría "Muy altos", mientras que en días nublados se presentan valores mínimos entre 0 y 1 que se encuentran en la categoría "Bajo". Además, el dispositivo construido presentó una fiabilidad del 87,08% en la medición del índice de radiación UV, valor que se obtuvo al comparar los datos obtenidos del sensor de radiación UV construido y los valores que muestran en la página web "Tutiempo.net; de acuerdo a ello, el agricultor puede conocer de manera acertada el nivel de radicación al que se encuentra expuesto para que se adopten medidas de protección necesarias contra los rayos solares.

## **4.2. Recomendaciones**

- Para obtener un producto final con mejor funcionalidad se podría reducir las dimensiones físicas del sistema electrónico, esto se puede lograr realizando en una sola placa impresa el circuito con el microcontrolador ESP 32 WROOM, el ESP 32 TTGO, el sensor de radiación y el módulo de carga.
- Es importante que para asegurar el adecuado funcionamiento del sistema se realice un reemplazo de las baterías de litio cuando empiece a presentar inconvenientes, debido a que este elemento tiene una vida útil aproximada de 24 meses.
- La aplicación móvil diseñada puede ser innovada con información adicional como el tipo de piel de la persona que hace uso del dispositivo y el tiempo aproximado que se recomienda la exposición a los rayos solares.
- Se requiere que el dispositivo de medición de radiación UV implementado cuente con un sistema de alimentación alterno para evitar que deje de funcionar cuando no exista la cantidad necesaria de luz solar para que el panel pueda suministrar energía requerida.

### **Referencias Bibliográficas**

- [1] C. Júarez, M. Pohl, J. Clímaco, A. Cisneros, O. Valencia y H. Escobar, «UVmáforo: Monitoreo del índice UV en El Salvador,» *ResearchGate,* 2017.
- [2] W. Quispe y T. Vargas, Sistema Inalámbrico móvil de monitoreo remoto de la radiación ultravioleta solar para la prevención de daños por eritema en la piel de las personas en el Distrito de Pampas-Tayacaja, Perú: Universidad Nacional de Huancavelica, 2019.
- [3] K. Orozco y Á. Ordónez, «Diseño e implementación de una red de sensores para el monitoreo de los niveles de radiación solar en la ciudad de Loja,» *MASKAY,*  vol. 10, nº 1, 2019.
- [4] Guamá, Santiago y D. Vargas, Construcción de un módulo de medición de radiación solar, Quito: Escuela Politécnica Nacional, 2020.
- [5] M. Yánez, Diseño e implementación un prototipo de un sistema de monitoreo de temperatura, humedad e índice de rayos ultravioleta de la ciudad de Salinas a través de un Bot para Twitter como plataforma de internet de las cosas, Guayaquil, 2021.
- [6] El Comercio, «Radiación UV entre 'extremadamente alta' y 'muy alta' en la Sierra del Ecuador.» 2019. [En línea]. Available: https://www.elcomercio.com/actualidad/quito/radiacion-ultravioleta-sierraecuador-inamhi.html.
- [7] Organización Mundial de la Salud, «Radiación ultravioleta,» junio 2022. [En línea]. Available: https://www.who.int/es/news-room/factsheets/detail/ultraviolet-radiation.
- [8] Solca, Día Mundial de la lucha contra el cáncer de piel. Suplemento Institucional, Quito: Núcleo de Quito, 2017.
- [9] V. Zabala, Los 7 sectores que generan más empleo en Ecuador, Ecuador: Ekos, 2018.
- [10] M. Revuelta, J. Fernández, R. Hidalgo, R. Rivera y W. Gemín, «Las radiaciones electromagnéticas y sus Las radiaciones electromagnéticas y sus efectos en el cuerpo humano efectos en el cuerp,» *Cendocbib,* pp. 24-33, 2010.
- [11] K. Vo, M. Hernandez y N. Patel, Electromagnetic Radiation, LibreText, 2022.
- [12] Organización Mundial de la Salud, Radiaciones ionizantes: efectos en la salud y medidas de protección, WHO, 2016.
- [13] P. Sowa, J. Rutkowska, Ú. Sulkowska, K. Rutkowski y R. Rutkowski, «Ionizing and non-ionizing electromagnetic radiation in modern medicine,» *Polish Annals of Medicine,* vol. 19, nº 2, pp. 134-138, 2012.
- [14] J. Roncel, ¿Que es la radiación electromagnética? Usos beneficios y efectos perjudiciales, Sevilla: Universidad de Sevilla, 2018.
- [15] Consejo de Seguridad Nuclear, Protección radiológica /CSN, Madrid, 2012.
- [16] H. Kwan, «Non-Ionizing Radiations–Sources, Biological Effects, Emissions and Exposures,» *Proceedings of the International Conference on Non-Ionizing Radiation at UNITEN,* vol. 20, 2003.
- [17] The International Commission on Non-Ionizing Radiation Protection, «Principles for Non-Ionizing Radiation Protection,» *Health Physics,* vol. 118, nº 5, pp. 477-482, 2020.
- [18] M. Hoyos y L. Flores, «Tipos de radiación, aplicaciones, beneficios y riesgos,» *Revista de Actualización Clínica,* vol. 37, 2013.
- [19] Z. Zhen, L. Xiao, C. Ying, Z. Ming y W. Ya, «Three types of ultraviolet irradiation differentially promote expression of shikimate pathway genes and

production of anthocyanins in grape berries,» *Plant Physiology and Biochemistry,* vol. 57, pp. 74-83, 2012.

- [20] World Health Organization, «Ultraviolet radiation,» junio 22. [En línea]. Available: https://www.who.int/news-room/fact-sheets/detail/ultravioletradiation.
- [21] L. Sánchez, «Radiación ultravioleta y cáncer a la piel,» *Dermatología Peruana,*  vol. XIX, nº 4, p. 1, 2009.
- [22] J. Fleta, M. Bueno y L. Moreno, «Quemadura solar y fotodermatosis,» *Domingo Miral s/n, vol.* 46, n<sup>o</sup> 2, 2016.
- [23] J. González, «Melanoma maligno de íel en España: el riesgo en los territorios atlánticos y mediterráneos. Una aproximación desde la geografía de la salud,» *Revista de Geografía,* nº 4, pp. 53-54, 2005.
- [24] P. d. S. Barcelona, «Melanoma Maligno,» 2017. [En línea].
- [25] H. Valderrama, W. Castellanos, L. Acevedo, B. Mogollón y M. León, «Enfermedades ET, ENT y enfermedad de la piel, cáncer de piel,» p. 18, 2018.
- [26] J. Telich, A. Montér, A. Baldín y A. Apellaniz, «Diagnóstico y Tratamiento de tumores malignos de piel,» *Terapéutica al día,* vol. XV, nº 2, pp. 150-155, 2017.
- [27] L. Chamorro y E. Pietrosemoli, «Redes Inalámbricas para el desarrollo en América Latina y El Caribe,» *Asociación para el progreso de las comunicaciones (APC),* pp. 2-3, 2008.
- [28] F. Santos, «Tecnologías inalámbricas para la comunicación,» *Revista digital para profesionales de la enseñanza,* nº 4, pp. 1-2, 2009.
- [29] J. Salazar, «Redes Inalámbricas,» *Techpedia,* pp. 9-12.
- [30] D. Vargas, Ánalisis comparativo de tecnologías para el diseño de red WLAN para el laboratorio de tecnologías de la información y comunicación de la

facultad de ingeniería de la Pontificia Universidad Católica del Ecuador empleando estándar 802.11N, Quito, 2020.

- [31] J. Gaibor, Análisis de las vulnerabilidades de las redes inalámbricas de RG intelligent de la parroquia Unión, para mejorar la disponibilidad del servicio, Babahoyo, 2021.
- [32] D. Franco y F. Castillo, «Comunicaciones Inalámbricas,» *Actualidad Técnológica,* pp. 19-21, 2009.
- [33] C. Cardozo y J. Mastrascusa, Tecnología Bluetooth: Conexió sin cables, Cartagena, 2003.
- [34] A. Brichetto, Análisis de seguridad en dispositivos wearables, 2020.
- [35] F. Silva, La tecnología bluetooth como optimizaión de interconexión de equipos y periféricos, Chile, 2003.
- [36] C. Vera, J. Barbosa y D. Pabón, «La tecnología ZigBee,» *Scientia et Technica,*  vol. XXII, nº 3, pp. 1-9, 2017.
- [37] V. Sosa, Introducción a las redes Inalámbricas.
- [38] V. C. C. Núñez, J. Lozano y C. Gárzon, «Ánalisis comparativo de tecnologías inalámbricas para una solución de servicios de telemedicina,» nº 25, pp. 9-12, 2009.
- [39] J. Borrero y G. R. C. Fernández, «Aplicación de la tecnología LoRaWAN en la agricultura,» *ReasearGate,* pp. 1-10, 2018.
- [40] D. Barakah y M. Ammad-uddin, «A Survey of Challenges and Applications of Wireless Body Area Network (WBAN) and Role of A Virtual Doctor Server in Existing Architecture,» *Third International Conference on Intelligent Systems Modelling and Simulation,* pp. 214-219, 2012.
- [41] J. Khan, M. Yuce y G. Bulger, «Wireless Body Area Network (WBAN) Design Techniques,» *J Med Syst,* vol. 36, p. 1441–1457, 2012.
- [42] M. Iqbal, A. Aydin, O. Brunckhorst y P. Dasgupta, «A review of wearable technology in medicine,» *Journal of the Royal Society of Medicine,* vol. 109, nº 10, p. 372–380, 2016.
- [43] M. Wu y J. Luo, «Wearable Technology Applications in Healthcare: A Literature Review,» *Online Journal of Nursing Informatics Contributors,* 2019.
- [44] J. Luque, Dispositivos y tecnologías wearables, ACTA, 2016.
- [45] A. Godfrey, V. Hetherington, H. Shum, P. Bonato, N. Lovell y S. Stuart, «From A to Z: Wearable technology explained,» *Maturitas,* vol. 113, pp. 40-47, 2018.
- [46] H. Jabbar, Y. Song y T. Jeong, «RF Energy Harvesting System and Circuits for Charging,» *IEEE Transactions on Consumer Electronics,* vol. 56, nº 1, pp. 247- 253, 2010.
- [47] F. Jiménez, Análisis del estado actual de la tecnología Energy Harvesting (Recolectores de energía) basados en piezoelectricidad, Bogotá : Universidad Distrital Francico José de Caldas, 2018.
- [48] G. Rojas y J. Gómez, Energy Hatvesting para sensores inalámbricos, Bogotá: Pontificia Universidad Javeriana, 2014.
- [49] R. Hantula, How do solar panel work?, Chelsea: Science in the real word, 2010.
- [50] Tecnosolab, Características eléctricas de los paneles solares, Tecnología Solar e Hidráulica S.L. , 2017.
- [51] C. S. R. Argilaga, F. Cueva, V. Abril y J. Ripoll, Fabricación de paneles solares, Universitat Jaume, 2010.
- [52] M. Sierra, C. Vásquez y R. Ramírez, «Disposición final e impacto ambiental de las celdas fotovoltaicas,» *Publicaciones en Ciencia y Tecnología,* vol. 14, nº 2, pp. 74-90, 2020.
- [53] A. Väyrynen y J. Salminen, «Lithium ion battery production,» *J. Chem. Thermodynamics,* vol. 46, nº 80-85, 2011.
- [54] A. Rodríguez, M. Ortiz y J. Thomas, Baterías de ion litio: presente y futuro, Argentina: UNLP, 2020.
- [55] A. Caicedo, Arduino para principiantes segunda edición.
- [56] J. Aguado, M. Inmaculada y L. Cañete, «Tendencias Evolutivas del contenido digital en aplicaciones móviles,» *Digibis,* vol. XXIV, nº 6, pp. 1-10, 2015.
- [57] J. Enriquez y I. Casas, «Usabilidad en aplicaciones Móviles,» vol. XIII, nº 681, pp. 1-8, 2013.
- [58] K. Polanco y J. Beauperthuy, «Android el sistema operativo de google para dispositivos móviles,» *Revista Científica Electrónica Ciencias Gerenciales,* pp. 76-96.
- [59] Espressif, ESP-NOW User Guide, Copyright ©, 2016.
- [60] Colegio Oficial de Ópticos-Optometristas de Andalucía, Guía fácil de índices ultravioleta solar, COOOA, 2017.
## **Anexos**

# **Anexo 1. Hoja de datos ESP 32 WROOM 32**

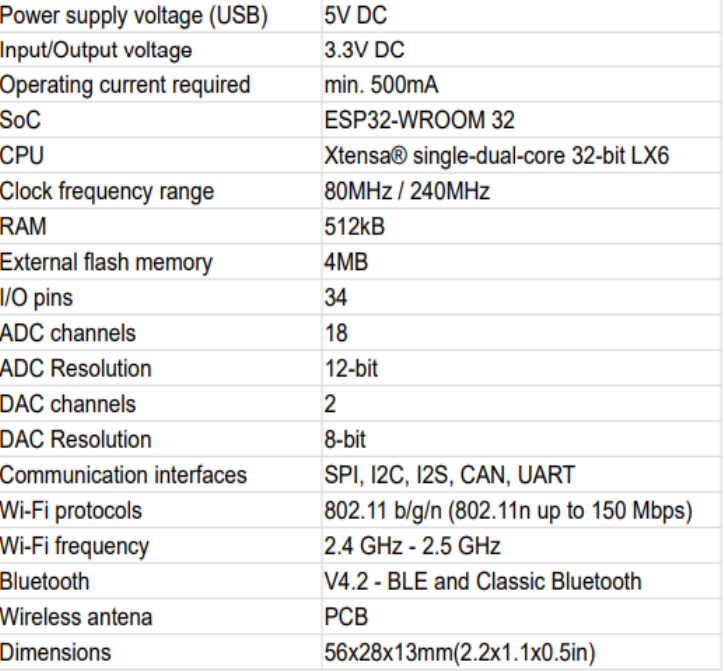

# **Specifications**

## **Pinout**

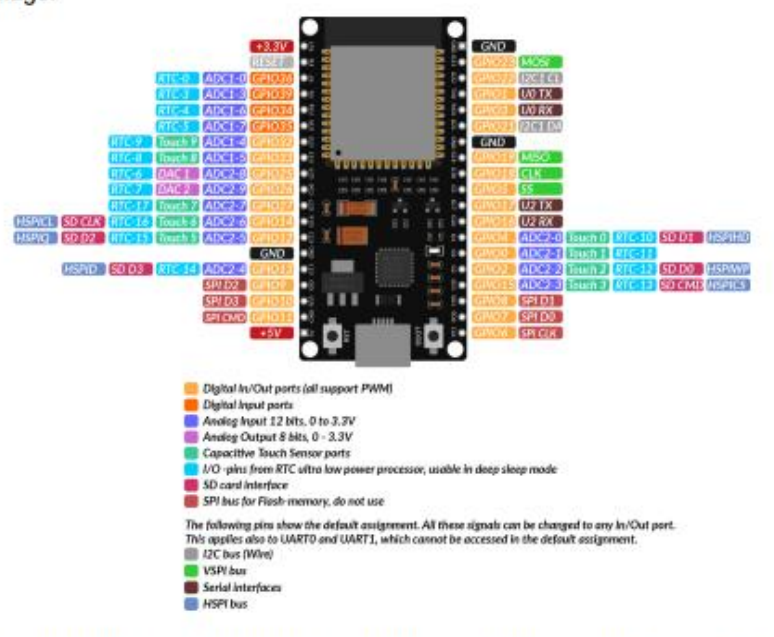

The ESP32 Dev Kit C V2 has 38 pins. The pinout is shown on the following image:

For detailed pinout decription and I/O capabilities please refer to the datasheet which can be found on the following link.

NOTE: The absolute maximum current drawn per one GPIO is 40mA according to the "Recommended Operating Conditions" section in the ESP32 datasheet.

## Anexo 2. Hoja de datos del sensor de radiación ultravioleta ML 8511

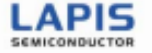

**FEDI 8511-05** Issue Date: March 08, 2013

## **ML8511**

**UV Sensor with Voltage Output** 

#### **GENERAL DISCRIPTION**

The ML8511 is a UV sensor, which is suitable for acquiring UV intensity indoors or outdoors. The ML8511 is equipped with an internal amplifier, which converts photo-current to voltage depending on the UV intensity. This unique feature offers an easy interface to external circuits such as ADC. In the power down mode, typical standby current is  $0.1\mu$ A, thus enabling a longer battery life.

#### **FEATURES**

- · Photodiode sensitive to UV-A and UV-B
- · Embedded operational amplifier
- · Analog voltage output
- Low supply current (300µA typ.) and low standby current (0.1µA typ.)
- · Small and thin surface mount package (4.0mm x 3.7mm x 0.73mm, 12-pin ceramic QFN)

#### **APPLICATIONS**

· Smart phone, Watch, Weather station, Bicycle navigation, Accessary, Gaming

#### **BLOCK DAIAGRAM**

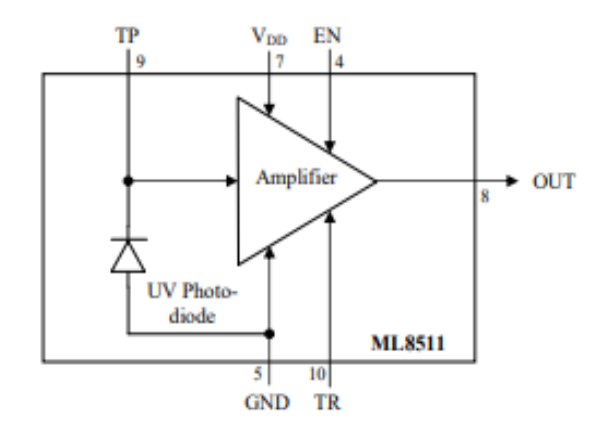

#### **PIN CONFIGURATIONS**

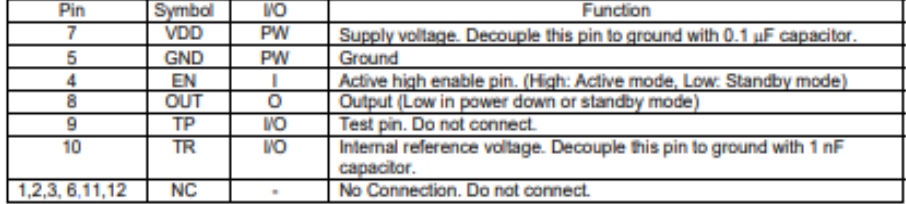

**ML8511** 

#### EXAMPLE OF CONNCTING DIAGRAM

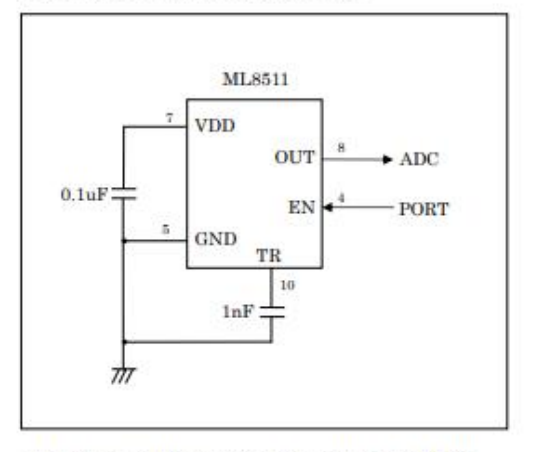

<sup>\*</sup> Load resistance of OUT port is recommended more than 100 k $\Omega$ .

FEDL8511-05

#### ML8511

## **ABSOLUTE MAXIMUM RATINGS**

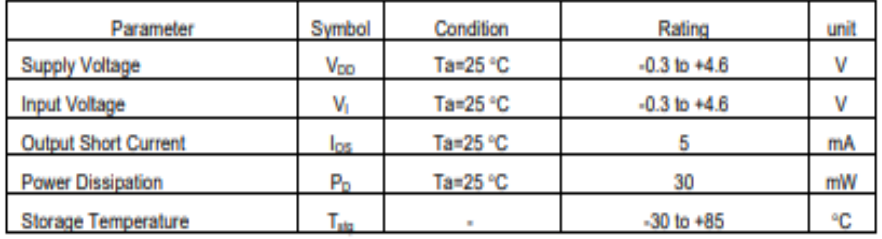

#### **RECOMENTED OPERATION CONDITIONS**

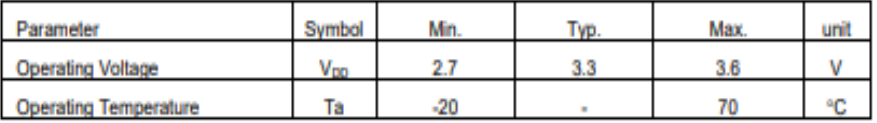

### ELECTRO-OPTICAL CHARACTERISTICS

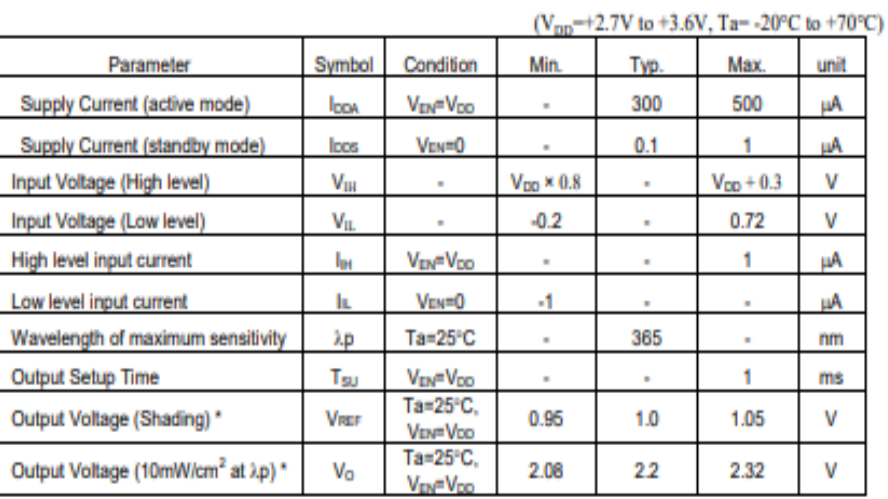

\* Load resistance of OUT port is recommended more than 100 kΩ.

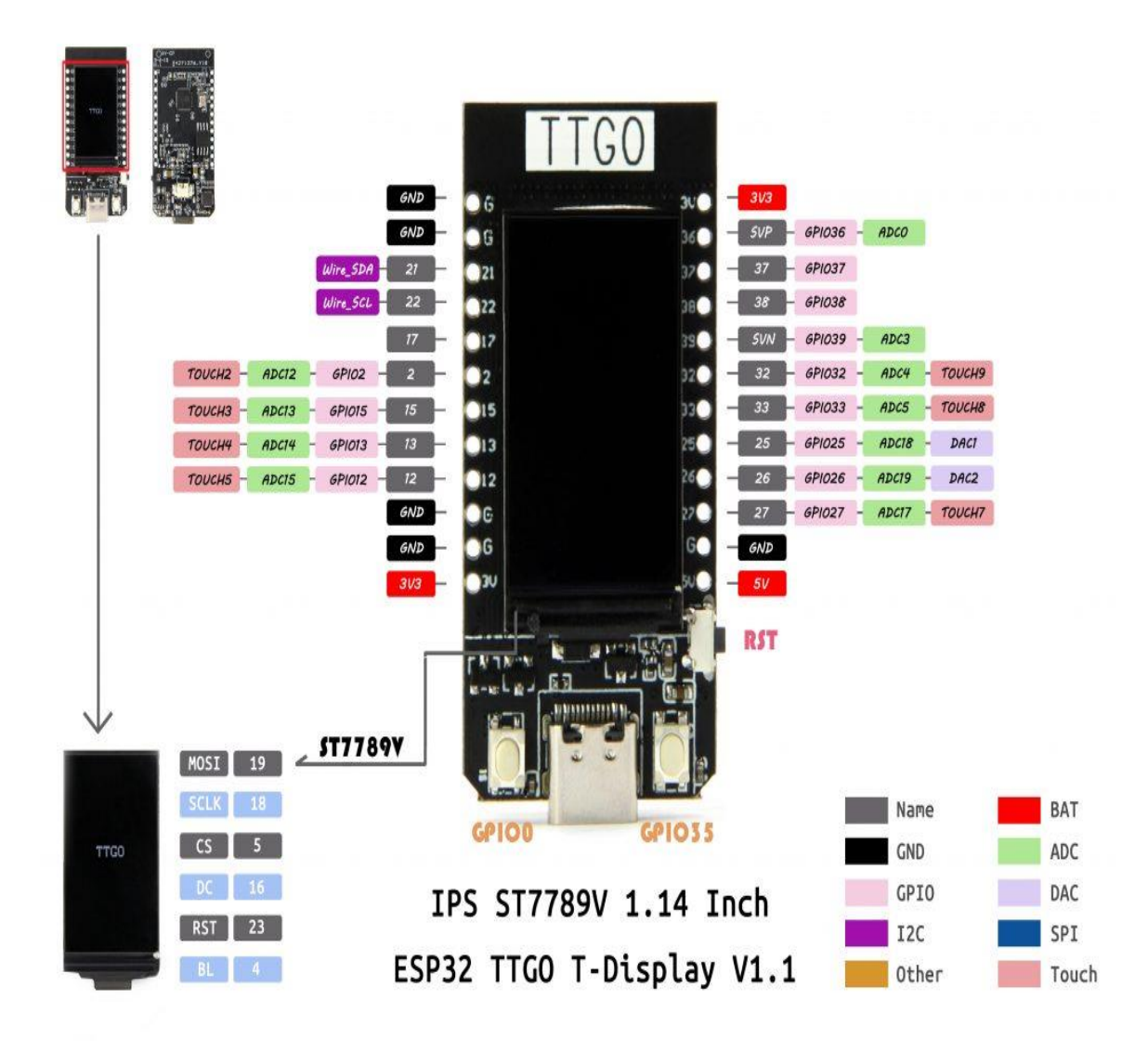

## **Anexo 3. Hoja de datos del ESP 32 TTGO**

**Anexo 4.** Programación del ESP 32 WROOM 32

#include <ESP32Time.h> #include <WiFi.h> #include <BluetoothSerial.h> #include <esp\_now.h> #include <Preferences.h>

#if !defined(CONFIG\_BT\_ENABLED) || !defined(CONFIG\_BLUEDROID\_ENABLED) #error Bluetooth is not enabled! Please run `make menuconfig` to and enable it #endif

```
ESP32Time rtc;
BluetoothSerial SerialBT;
Preferences preferences;
int valorIntensidadTotal=0;
const int soundPIN = 13;
uint8_t slaveAddress[] = {0x3C, 0x61, 0x05, 0x0C, 0xA8, 0xF0};
typedef struct val_radiacion {
 float radiacion;
  String fecha;
};
val_radiacion dhtData;
typedef struct sen_radiacion {
  String radiacion;
  String fecha;
};
sen_radiacion senData;
int UVOUTS1 = 35; //Sensor1
int REF_3V3S1 = 32; //Sensor1 pin que se une a la linea de 3.3V 
int UVOUTS2 = 25; //Sensor1
int REF 3V3S2 = 26; //Sensor1 pin que se une a la linea de 3.3V
int valMin=0;
int valMax=0;
```
void enviarMensaje(const uint8\_t \*mac\_addr, esp\_now\_send\_status\_t status) { Serial.print("\r\nEstado de Envío:\t");

```
 Serial.println(status == ESP_NOW_SEND_SUCCESS ? "Envío Correcto" : "Envío 
Incorrecto");
}
int leerValor(int pinLeer)
{
  byte numLecturas = 8;
 unsigned int valor = 0;
 for(int x = 0; x < numLecturas; x++){
  valor += analogRead(pinLeer);
   // Serial.println(valor);
  }
  valor /= numLecturas;
  return(valor);
}
int leerValor2(int pinLeer)
{
 byte numLecturas = 8;
 unsigned int valor = 0;
 for(int x = 0; x < numLecturas; x++}
   Serial.println(pinLeer);
  Serial.println(analogRead(valor));
  valor += analogRead(pinLeer);
  }
  valor /= numLecturas;
  return(valor);
}
float obtenerUV(float x, float in_min, float in_max, float out_min, float out_max)
{
  return (x - in_min) * (out_max - out_min) / (in_max - in_min) + out_min;
}
int auxMin = 0:
int auxMax = 0;
void setup() {
Serial.begin(115200);
```

```
preferences.begin("datos", false);
pinMode(soundPIN , OUTPUT);
pinMode(soundPIN , LOW);
unsigned int min = preferences.getUInt("min1",0);
unsigned int max = preferences.getUInt("max1",0);
 Serial.println("SIM800L serial initialize");
  pinMode(UVOUTS1, INPUT);
  pinMode(REF_3V3S1, INPUT);
  pinMode(UVOUTS2, INPUT);
  pinMode(REF_3V3S2, INPUT);
 WiFi.mode(WIFI_STA);
  Serial.println(WiFi.macAddress());
  if (esp_now_init() != ESP OK) {
   Serial.println("Error al iniciar ESP_NOW");
   return;
  }else{
   Serial.println("Conexión Correcta"); 
  }
  esp_now_register_send_cb(enviarMensaje);
  esp_now_peer_info_t slaveInfo;
  memcpy(slaveInfo.peer_addr, slaveAddress, 6);
 slaveInfo.channel = 0;
 slaveInfo.encrypt = false;
 if (esp_now_add_peer(&slaveInfo) != ESP_OK)\{ Serial.println("No se pudo registrar Esclavo");
   return;
  }else{
   Serial.println("Registro Correcto"); 
  }
Serial.println("Registrando Nombre BLuetooth"); 
  SerialBT.begin("UV");
  Serial.println("Registrando Nombre BLuetooth"); 
}
void loop() {
  int uvNivelS2 = leerValor2(UVOUTS2);
  delay(2000);
 Serial.println("uvNivelS2");
Serial.println(uvNivelS2);
 int refNivelS2 = leerValor2(REF_3V3S2);
```

```
101
```
 delay(2000); Serial.println("refNivelS2"); Serial.println(refNivelS2);

 int uvNivelS1 = leerValor(UVOUTS1); delay(2000); Serial.println("uvNivelS1"); Serial.println(uvNivelS1); int refNivelS1 = leerValor(REF\_3V3S1); delay(2000); Serial.println("refNivelS1"); Serial.println(uvNivelS1);

Serial.println("--------------------"); Serial.println(uvNivelS1); Serial.println("--------------------"); Serial.println(uvNivelS2);

 float volPrecisionS1 = 3.3 / refNivelS1 \* uvNivelS1; float volPrecisionS2 = 3.3 / refNivelS2 \* uvNivelS2;

float uvIntensityS1 = obtenerUV(volPrecisionS1,  $0.99, 2.8, 0.0, 15.0$ ); float uvIntensityS2 = obtenerUV(volPrecisionS2, 0.99, 2.8, 0.0, 15.0);

Serial.println(uvIntensityS1); Serial.println(uvIntensityS2);

```
 valorIntensidadTotal=0;
 if(uvIntensityS1>=uvIntensityS2){
 valorIntensidadTotal=int(uvIntensityS1);
 }else{
 valorIntensidadTotal=int(uvIntensityS2);
 }
 //valorIntensidadTotal=6;
 if(valorIntensidadTotal>100){
  valorIntensidadTotal=100;
  pinMode(soundPIN , HIGH);
  delay(1000);
  pinMode(soundPIN , LOW); 
  delay(1000);
  pinMode(soundPIN , HIGH);
  delay(1000);
  pinMode(soundPIN , LOW); 
  delay(1000);
```

```
 pinMode(soundPIN , HIGH);
   delay(1000);
   pinMode(soundPIN , LOW); 
  }else
 {
  pinMode(soundPIN , LOW); 
 }
  if(valorIntensidadTotal>valMax){
   valMax=valorIntensidadTotal;
  }
  if(valorIntensidadTotal<valMin){
  valMin=valorIntensidadTotal;
 }
  auxMin =preferences.getUInt("min1");
  auxMax =preferences.getUInt("max1");
 if(valorIntensidadTotal>auxMax){
  preferences.putInt("max1",valorIntensidadTotal);
  }
 if(valorIntensidadTotal<auxMin){
  preferences.putInt("min1",valorIntensidadTotal);
 }
 Serial.println(valorIntensidadTotal);
  Serial.println("Enviar Datos");
  dhtData.radiacion = valorIntensidadTotal;
  dhtData.fecha = "2022-12-22";
  String str;
  String str2;
  str2=String("2022-12-22");
  str=String(valorIntensidadTotal);
```
Serial.println("Datos cargados");

```
 esp_err_t result = esp_now_send(slaveAddress, (uint8_t *) &dhtData, sizeof(dhtData));
 char* venv="Hola mundo";
 String MyString = "hola mundo";
```

```
 auxMin =preferences.getUInt("min1");
 auxMax =preferences.getUInt("max1");
```

```
 SerialBT.println("1/"+str+"/"+valMin+"/"+valMax+"/"+auxMin+"/"+auxMax+"\r\n");
  if(SerialBT.available()){
  Serial.write(SerialBT.read()); 
  Serial.println(" desde chat");
  }
 if (result == ESP_OK) {
  \overline{\text{N}}SerialBT.write((uint8_t *)ve, sizeof(ve));
   Serial.println("The message was sent sucessfully.");
  }
  else {
   Serial.println("There was an error sending the message.");
  }
 delay(2000);
}
```

```
Anexo 5. Programación del ESP 32 TTGO
```

```
#include <esp_now.h>
#include <WiFi.h>
#include "SPI.h"
#include <TFT_eSPI.h> 
TFT_eSPI tft = TFT_eSPI(); 
#define BLACK 0x0000
#define BROWN 0x7980
#define RED 0xF800
#define ORANGE 0xFBE0
#define YELLOW 0xFFE0
#define GREEN 0x07E0
#define BLUE 0x001F
#define VIOLET 0xA81F
#define GREY 0x7BEF
#define WHITE 0xFFFF
#define CYAN 0x07FF
#define MAGENTA 0xF81F
#define BUTTON2PIN 0
bool showTemp = true;
long lastDebounceButton2 = 0;
long debounceDelay = 200;
typedef struct val_radiacion {
  float radiacion;
  String fecha;
};
val_radiacion dhtData;
void IRAM_ATTR toggleButton2() {
  if ((millis() - lastDebounceButton2) > debounceDelay) { 
   if (showTemp){showTemp = false;}
   else {showTemp = true;}
   lastDebounceButton2 = millis();
 }
```
}

```
void recibirDato(const uint8_t * mac, const uint8_t *incomingData, int len) {
  memcpy(&dhtData, incomingData, sizeof(dhtData));
  Serial.print("Bytes received: ");
  Serial.println(len);
  Serial.print("Radiacion: ");
 Serial.println(dhtData.radiacion);
  Serial.print("Fecha: ");
  Serial.println(dhtData.fecha);
  if (showTemp){showScrn1(dhtData.radiacion);} // Temp Humidity
  else {showScrn2(dhtData.radiacion);}
}
void setup() {
  Serial.begin(115200);
  Serial.println("Iniciando");
  tft.init();
  tft.setRotation(3);
  tft.fillScreen(TFT_BLACK);
 WiFi.mode(WIFI_STA);
  pinMode(BUTTON2PIN, INPUT);
  attachInterrupt(BUTTON2PIN, toggleButton2, FALLING);
  WiFi.mode(WIFI_STA);
 if (esp_now_init() != ESP OK) {
   Serial.println("Error al iniciar ESP-NOW");
   return;
  }else
  {
   Serial.println("Correcto");
  }
  esp_now_register_recv_cb(recibirDato);
}
void loop() {
  /*if (showTemp){showScrn1();} // Temp Humidity
  else {showScrn2();} // Heat Index*/
}
void showScrn2(float len) {
  tft.fillScreen(TFT_BLACK);
  tft.setCursor (0,0);
  tft.setTextColor(TFT_YELLOW); 
  tft.setTextFont(4);
```

```
 if(len<5.0){
   //nivel1(); 
   tft.println("Bajo");
   tft.setCursor (0,20);
   tft.setTextColor(TFT_YELLOW); 
   tft.setTextFont(2);
   tft.println("Usar: Gorro o Sombrero, \nCrema o filtro, \nGafas de sol, \nestar en lugares con 
sombra");
  }else{
   if(len<10.0){
     //nivel2(); 
     tft.println("Bajo");
     tft.setCursor (0,20);
     tft.setTextColor(TFT_YELLOW); 
     tft.setTextFont(2);
     tft.println("Usar: Gorro o Sombrero, \nCrema o filtro, \nGafas de sol, \nestar en lugares con 
sombra");
   }else{
     if(len<15.0){
      //nivel3(); 
      tft.println("Moderado");
      tft.setCursor (0,20);
      tft.setTextColor(TFT_YELLOW); 
      tft.setTextFont(2);
      tft.println("Usar: Gorro o Sombrero, \nCrema o filtro, \nGafas de sol, \nestar en lugares con 
sombra");
     }else{
      //nivel11();
      tft.println("Extremo");
 }
 }
 }
  delay(1000);
}
void showScrn1(float len) {
  tft.fillScreen(TFT_BLACK);
  tft.drawRect(0,30,240,60,TFT_WHITE);
  tft.setCursor (0,100);
  tft.setTextColor(TFT_YELLOW); 
  tft.setTextFont(2);
```
tft.drawRect(0,30,240,60,TFT\_WHITE);

```
 tft.setCursor (0,0);
 tft.setTextColor(TFT_YELLOW); 
 tft.setTextFont(2);
 tft.println("Nivel de Radiacion");
 tft.setCursor (50,100);
 tft.setTextColor(TFT_YELLOW); 
 tft.setTextFont(4);
 tft.println(""+dhtData.fecha);
 tft.setCursor (0,100);
 tft.setTextColor(TFT_YELLOW); 
 tft.setTextFont(2);
 if(len<5.0){
  nivel1(); 
 }else{
  if(len<10.0){
   nivel2(); 
  }else{
   if(len<15.0){
     nivel3(); 
   }else{
     nivel11();
  }
 }
}
 if(len<10){
  nivel2(); 
}
 if(len<15){
  nivel3(); 
}
 /*delay(2000);
 nivel1(); 
 delay(2000);
 nivel2(); 
 delay(2000);
 nivel3(); 
 delay(2000);
 nivel4(); 
 delay(2000);
 nivel5(); 
 delay(2000);
 nivel6(); 
 delay(2000);
 nivel7(); 
 delay(2000);
 nivel8();
```

```
 delay(2000);
  nivel9(); 
  delay(2000);
  nivel10(); 
  delay(2000);
  nivel11(); 
  delay(1000); //Required by this device to function properly*/
}
void nivel1(){
  tft.setTextColor(GREEN, BLACK); 
  tft.setCursor (180,0);
  tft.print("Bajo ");
  tft.fillRect(4,34,20,52,GREEN);
  tft.fillRect(27,34,17,52,BLACK);
  tft.fillRect(47,34,17,52,BLACK);
  tft.fillRect(67,34,17,52,BLACK);
  tft.fillRect(87,34,17,52,BLACK);
  tft.fillRect(107,34,17,52,BLACK);
  tft.fillRect(127,34,17,52,BLACK);
  tft.fillRect(147,34,17,52,BLACK);
  tft.fillRect(167,34,17,52,BLACK);
  tft.fillRect(187,34,17,52,BLACK);
  tft.fillRect(207,34,28,52,BLACK);
}
void nivel2(){
  tft.setTextColor(GREEN, BLACK); 
  tft.setCursor (180,0);
  tft.print ("Bajo ");
  tft.fillRect(4,34,20,52,GREEN);
  tft.fillRect(27,34,17,52,GREEN);
  tft.fillRect(47,34,17,52,BLACK);
  tft.fillRect(67,34,17,52,BLACK);
  tft.fillRect(87,34,17,52,BLACK);
  tft.fillRect(107,34,17,52,BLACK);
  tft.fillRect(127,34,17,52,BLACK);
  tft.fillRect(147,34,17,52,BLACK);
  tft.fillRect(167,34,17,52,BLACK);
  tft.fillRect(187,34,17,52,BLACK);
  tft.fillRect(207,34,28,52,BLACK);
}
```

```
void nivel3(){
```

```
 tft.setTextColor(YELLOW, BLACK); 
 tft.setCursor (180,0);
 tft.print ("Moderado");
```

```
 tft.fillRect(4,34,20,52,GREEN);
 tft.fillRect(27,34,17,52,GREEN);
 tft.fillRect(47,34,17,52,YELLOW);
 tft.fillRect(67,34,17,52,BLACK);
 tft.fillRect(87,34,17,52,BLACK);
 tft.fillRect(107,34,17,52,BLACK);
 tft.fillRect(127,34,17,52,BLACK);
 tft.fillRect(147,34,17,52,BLACK);
 tft.fillRect(167,34,17,52,BLACK);
 tft.fillRect(187,34,17,52,BLACK);
 tft.fillRect(207,34,28,52,BLACK);
```

```
}
```

```
void nivel4(){
  tft.setTextColor(YELLOW, BLACK); 
  tft.setCursor (180,0);
```

```
 tft.print ("Moderado");
```

```
 tft.fillRect(4,34,20,52,GREEN);
 tft.fillRect(27,34,17,52,GREEN);
 tft.fillRect(47,34,17,52,YELLOW);
 tft.fillRect(67,34,17,52,YELLOW);
 tft.fillRect(87,34,17,52,BLACK);
 tft.fillRect(107,34,17,52,BLACK);
 tft.fillRect(127,34,17,52,BLACK);
 tft.fillRect(147,34,17,52,BLACK);
 tft.fillRect(167,34,17,52,BLACK);
 tft.fillRect(187,34,17,52,BLACK);
 tft.fillRect(207,34,28,52,BLACK);
```
}

```
void nivel5(){
  tft.setTextColor(YELLOW, BLACK); 
  tft.setCursor (180,0);
tft.print ("Moderado");
```

```
 tft.fillRect(4,34,20,52,GREEN);
 tft.fillRect(27,34,17,52,GREEN);
 tft.fillRect(47,34,17,52,YELLOW);
 tft.fillRect(67,34,17,52,YELLOW);
 tft.fillRect(87,34,17,52,YELLOW);
 tft.fillRect(107,34,17,52,BLACK);
 tft.fillRect(127,34,17,52,BLACK);
```

```
 tft.fillRect(147,34,17,52,BLACK);
  tft.fillRect(167,34,17,52,BLACK);
  tft.fillRect(187,34,17,52,BLACK);
  tft.fillRect(207,34,28,52,BLACK);
}
void nivel6(){
  tft.setTextColor(ORANGE, BLACK); 
  tft.setCursor (180,0);
  tft.print ("Alto ");
  tft.fillRect(4,34,20,52,GREEN);
  tft.fillRect(27,34,17,52,GREEN);
  tft.fillRect(47,34,17,52,YELLOW);
  tft.fillRect(67,34,17,52,YELLOW);
  tft.fillRect(87,34,17,52,YELLOW);
  tft.fillRect(107,34,17,52,ORANGE);
  tft.fillRect(127,34,17,52,BLACK);
  tft.fillRect(147,34,17,52,BLACK);
  tft.fillRect(167,34,17,52,BLACK);
  tft.fillRect(187,34,17,52,BLACK);
  tft.fillRect(207,34,28,52,BLACK);
}
void nivel7(){
  tft.setTextColor(ORANGE, BLACK); 
  tft.setCursor (180,0);
  tft.print ("Alto ");
  tft.fillRect(4,34,20,52,GREEN);
  tft.fillRect(27,34,17,52,GREEN);
  tft.fillRect(47,34,17,52,YELLOW);
  tft.fillRect(67,34,17,52,YELLOW);
  tft.fillRect(87,34,17,52,YELLOW);
  tft.fillRect(107,34,17,52,ORANGE);
  tft.fillRect(127,34,17,52,ORANGE);
  tft.fillRect(147,34,17,52,BLACK);
  tft.fillRect(167,34,17,52,BLACK);
  tft.fillRect(187,34,17,52,BLACK);
  tft.fillRect(207,34,28,52,BLACK);
}
void nivel8(){
  tft.setTextColor(RED, BLACK); 
  tft.setCursor (180,0);
  tft.print ("Muy Alto");
  tft.fillRect(4,34,20,52,GREEN);
  tft.fillRect(27,34,17,52,GREEN);
  tft.fillRect(47,34,17,52,YELLOW);
```

```
 tft.fillRect(67,34,17,52,YELLOW);
  tft.fillRect(87,34,17,52,YELLOW);
  tft.fillRect(107,34,17,52,ORANGE);
  tft.fillRect(127,34,17,52,ORANGE);
  tft.fillRect(147,34,17,52,RED);
  tft.fillRect(167,34,17,52,BLACK);
  tft.fillRect(187,34,17,52,BLACK);
  tft.fillRect(207,34,28,52,BLACK);
}
void nivel9(){
  tft.setTextColor(RED, BLACK); 
  tft.setCursor (180,0);
  tft.print ("Muy Alto");
  tft.fillRect(4,34,20,52,GREEN);
  tft.fillRect(27,34,17,52,GREEN);
  tft.fillRect(47,34,17,52,YELLOW);
  tft.fillRect(67,34,17,52,YELLOW);
  tft.fillRect(87,34,17,52,YELLOW);
  tft.fillRect(107,34,17,52,ORANGE);
  tft.fillRect(127,34,17,52,ORANGE);
  tft.fillRect(147,34,17,52,RED);
  tft.fillRect(167,34,17,52,RED);
  tft.fillRect(187,34,17,52,BLACK);
  tft.fillRect(207,34,28,52,BLACK);
}
void nivel10(){
  tft.setTextColor(RED, BLACK); 
  tft.setCursor (180,0);
  tft.print ("Muy Alto");
  tft.fillRect(4,34,20,52,GREEN);
  tft.fillRect(27,34,17,52,GREEN);
  tft.fillRect(47,34,17,52,YELLOW);
  tft.fillRect(67,34,17,52,YELLOW);
  tft.fillRect(87,34,17,52,YELLOW);
  tft.fillRect(107,34,17,52,ORANGE);
  tft.fillRect(127,34,17,52,ORANGE);
  tft.fillRect(147,34,17,52,RED);
  tft.fillRect(167,34,17,52,RED);
  tft.fillRect(187,34,17,52,RED);
  tft.fillRect(207,34,28,52,BLACK);
}
void nivel11(){
  tft.setTextColor(VIOLET, BLACK); 
  tft.setCursor (180,0);
  tft.print ("Extremo ");
```

```
 tft.fillRect(4,34,20,52,GREEN);
  tft.fillRect(27,34,17,52,GREEN);
  tft.fillRect(47,34,17,52,YELLOW);
  tft.fillRect(67,34,17,52,YELLOW);
  tft.fillRect(87,34,17,52,YELLOW);
  tft.fillRect(107,34,17,52,ORANGE);
  tft.fillRect(127,34,17,52,ORANGE);
  tft.fillRect(147,34,17,52,RED);
  tft.fillRect(167,34,17,52,RED);
  tft.fillRect(187,34,17,52,RED);
  tft.fillRect(207,34,28,52,VIOLET);
}
```